# **Université IBM i 2018 16 et 17 mai**

IBM Client Center Paris

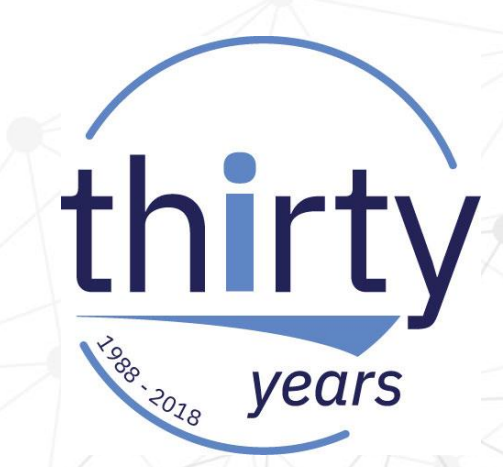

#### **S47 – Configuration système IBM i - Bonnes pratiques**

Eric Saglier Six-Axe *eric.saglier@six-axe.fr*

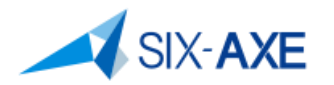

#### **Plan de la présentation**

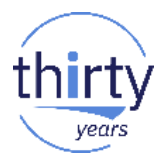

- Comment paramétrer au mieux votre IBM i, une fois démarré et en production ? Il conviendra de veiller à bien positionner certains attributs, parmi lesquels :
	- les valeurs système
	- les attributs réseau
	- les attributs d'IPL
	- La configuration des sous-systèmes.
	- Serveur TCP/IP NetServer.
	- Le cache SQL.
	- Le fichier QAQQINI

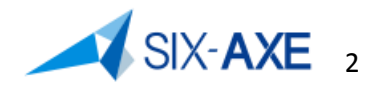

# **Les valeurs système**

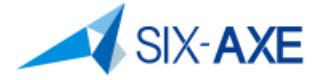

# **Les différentes catégories de valeur système**

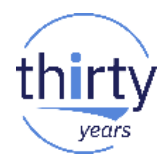

- **Les valeurs système sont accessibles au travers des trois interfaces que** sont :
	- L'interface 5250
	- L'interface IBM Navigator for i
	- L'interface System i Navigator

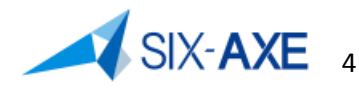

#### **L'interface 5250**

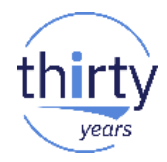

- L'interface 5250 classe les valeurs système en huit catégories :
	- \*ALC : Allocation
	- \*DATTIM : Date et heure
	- \*EDT : Edition
	- \*LIBL : Liste des bibliothèques
	- \*MSG : Message et consignation
	- \*SEC : Sécurité
	- \*STG : Mémoire
	- \*SYSCTL: Contrôle du système

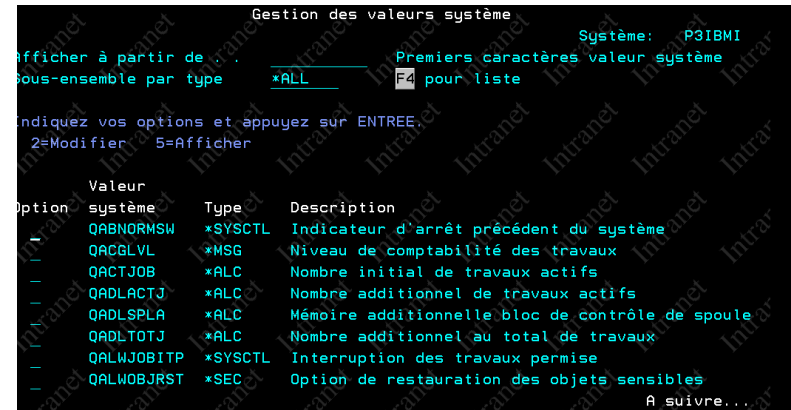

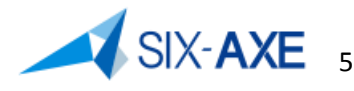

#### **Valeurs système - Interface System i Navigator**

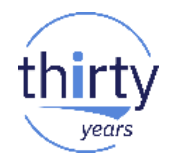

**L'interface System i Navigator offre une plus grande granularité et classe les** valeurs système en 17 catégories.

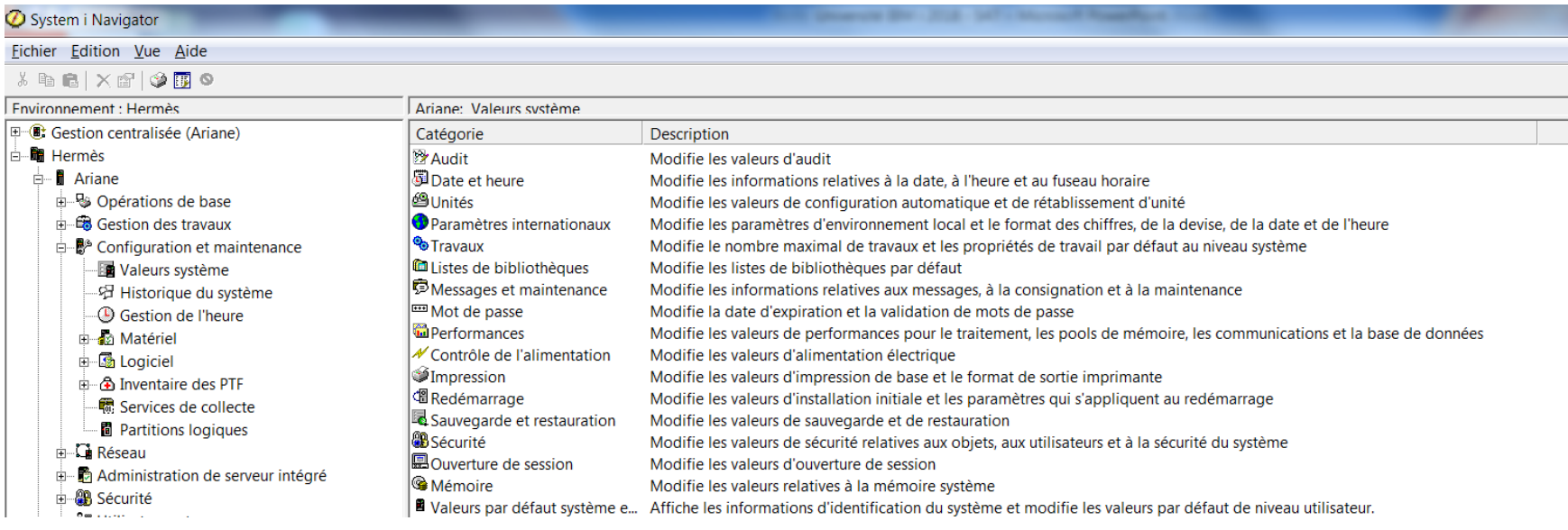

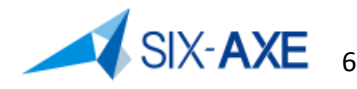

# **Valeurs système - Interface IBM Navigator for i**

 Via L'interface IBM Navigator for i, (HTTP sur le port 2001 => 2004), la gestion des valeurs système est accessible à partir de Configuration et maintenance offre une encore plus grande granularité et classe les valeurs système en 18 catégories.

日 Configuration et maintenance

Valeurs système

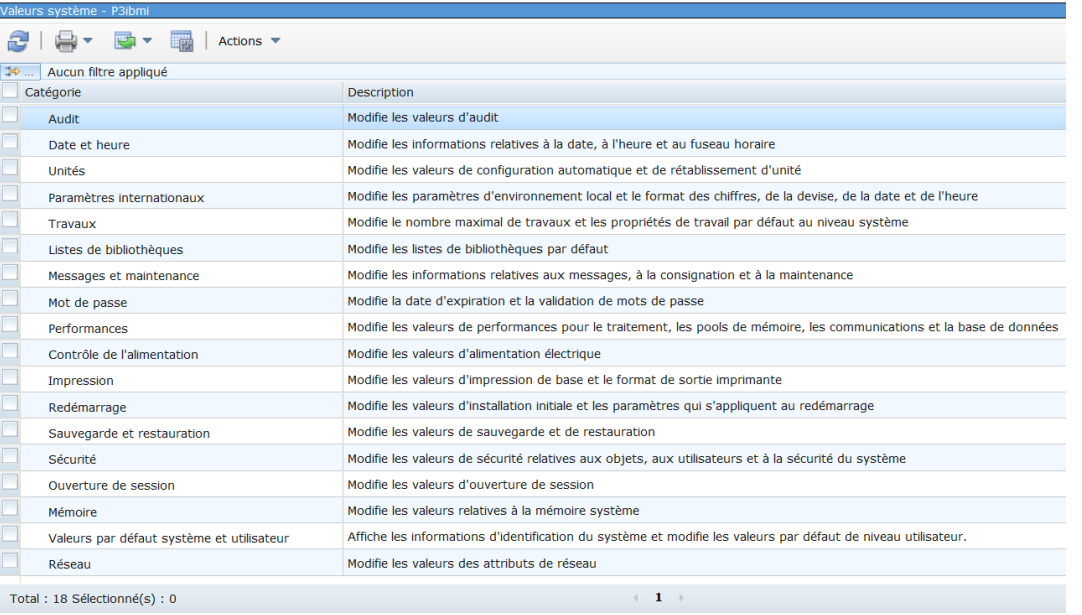

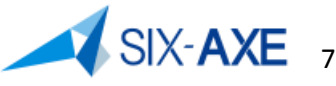

#### **Gestion des valeurs système**

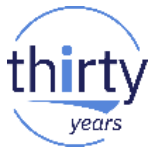

- Afin de gérer les valeurs système, il est nécessaire d'être signé en tant que QPGMR, QSYSOPR, ou QSRV, ou d'avoir au moins le droit spécial \*ALLOBJ
- Les profils ayant le droit spécial \*ALLOBJ peuvent gérer les valeurs suivantes :
	- QCENTURY, QDATE, QDATETIME, QDAY, QHOUR, QMINUTE, QMONTH, QSECOND, QTIME, QTIMZON, QYEAR.
- Les profils ayant les droits spéciaux \*ALLOBJ et \*SECADM peuvent gérer les valeurs suivantes :
	- QACGLVL, QIPLTYPE, QPWDLVL, QSECURITY, QALWJOBITP, QKBDBUF, QPWDMAXLEN, QSHRMEMCTL, QALWOBJRST, QLIBLCKLVL, QPWDMINLEN, QSPCENV, QALWUSRDMN ,QLMTDEVSSN, QPWDPOSDIF, QSPLFACN, QATNPGM, QLMTSECOFR, QPWDRQDDGT, QSTGLOWACN, QAUTORMT QMAXJOB QPWDRQDDIF QSTGLOWLMT QAUTOSPRPT QMAXSGNACN, QPWDRULES, QSVRAUTITV, QAUTOVRT, QMAXSIGN, QPWDVLDPGM, QSYSLIBL, QCRTAUT, QMLTTHDACN QPWRRSTIPL QTHDRSCADJ QDEVNAMING QPRCMLTTSK QQRYDEGREE, QTHDRSCAFN, QDSPSGNINF, QPRTDEV, QQRYTIMLMT, QUSEADPAUT, QDYNPTYADJ, QPWDCHGBLK, QRETSVRSEC, QVFYOBJRST, QDYNPTYSCD, QPWDEXPITV, QRMTIPL, QFRCCVNRST, QPWDEXPWRN, QRMTSIGN, QINACTITV, QPWDLMTAJC, QRMTSRVATR, QINACTMSGQ, QPWDLMTCHR, QSCANFS, QIPLDATTIM, QPWDLMTREP, QSCANFSCTL.

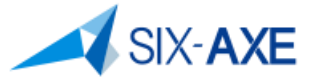

#### **Gestion des valeurs système**

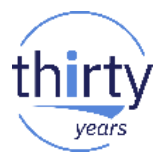

- Les profils ayant les droits spéciaux \*ALLOBJ et \*AUDIT peuvent gérer les valeurs suivantes :
	- QAUDCTL, QAUDENDACN, QAUDFRCLVL, QAUDLVL, QAUDLVL2, QCRTOBJAUD.
- Les profils ayant les droits spéciaux \*ALLOBJ et \*IOSYSCFG peuvent gérer les valeurs suivantes :
	- QCFGMSGQ
- Les profils ayant les droits spéciaux \*ALLOBJ, \*SECADM et \*IOSYSCFG peuvent gérer les valeurs suivantes :
	- QSSLCSL, QSSLCSLCTL, QSSLPCL
- Les profils ayant les droits spéciaux \*ALLOBJ et \*JOBCTL peuvent gérer les valeurs suivantes :
	- QCMNARB, QLOGOUTPUT, QPASTHRSVR

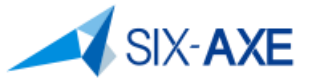

#### **Gestion des valeurs système - Verrouillage**

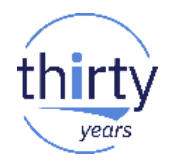

 $\Delta XE_{10}$ 

Certaines valeurs systèmes peuvent être verrouillées via les SST – DST

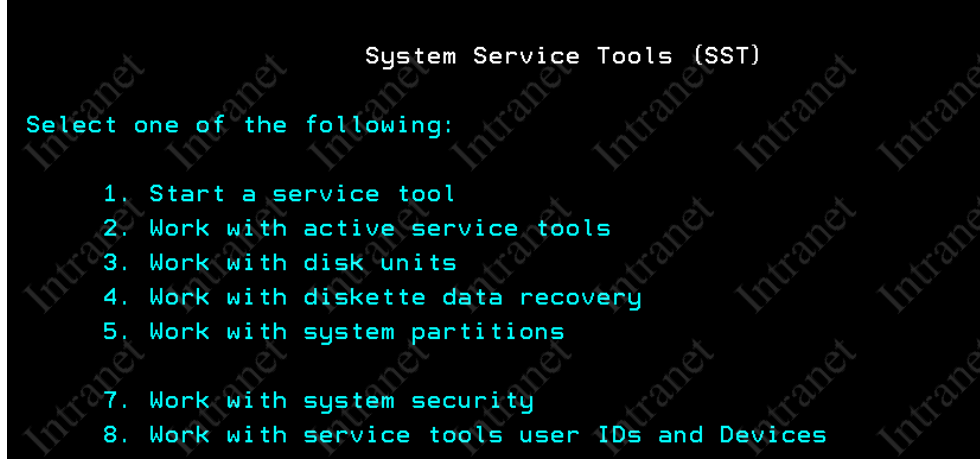

Option 7

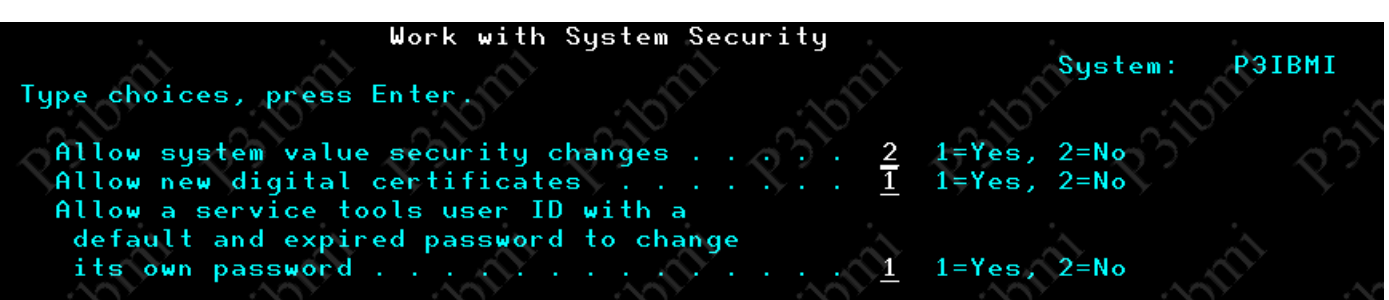

#### **Gestion des valeurs système - Verrouillage**

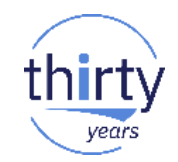

- Il s'agit des valeurs suivantes :
	- QALWJOBITP, QDEVRCYACN, QPWDLMTCHR, QSCANFS, QALWOBJRST, QDSCJOBITV, QPWDLMTREP, QSCANFSCTL, QALWUSRDMN, QDSPSGNINF, QPWDLVL, QSECURITY, QAUDCTL, QFRCCVNRST, QPWDMAXLEN, QSSLCSL, QAUDENDACN, QINACTMSGQ, QPWDMINLEN, QSSLCSLCTL, QAUDFRCLVL, QLMTDEVSSN, QPWDPOSDIF, QSSLPCL, QAUDLVL, QLMTSECOFR, QPWDRQDDGT, QSHRMEMCTL, QAUDLVL2, QMAXSGNACN, QPWDRQDDIF, QUSEADPAUT, QAUTOCFG, QMAXSIGN, QPWDRULES, QVFYOBJRST, QAUTORMT, QPWDCHGBLK, QPWDVLDPGM, QAUTOVRT, QPWDEXPITV, QRETSVRSEC, QCRTAUT, QPWDEXPWRN, QRMTSIGN, QCRTOBJAUD, QPWDLMTAJC, QRMTSRVATR.

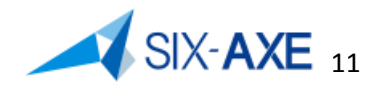

#### **Gestion des valeurs système - Verrouillage**

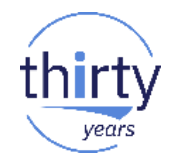

Si utilisation de la commande CHGSYSVAL ou autre méthode.

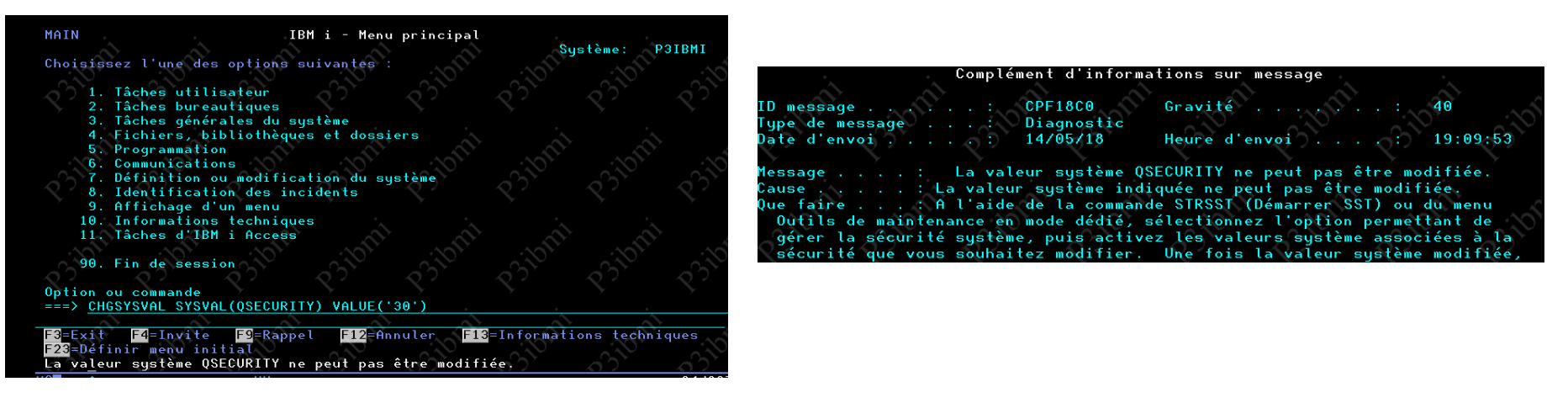

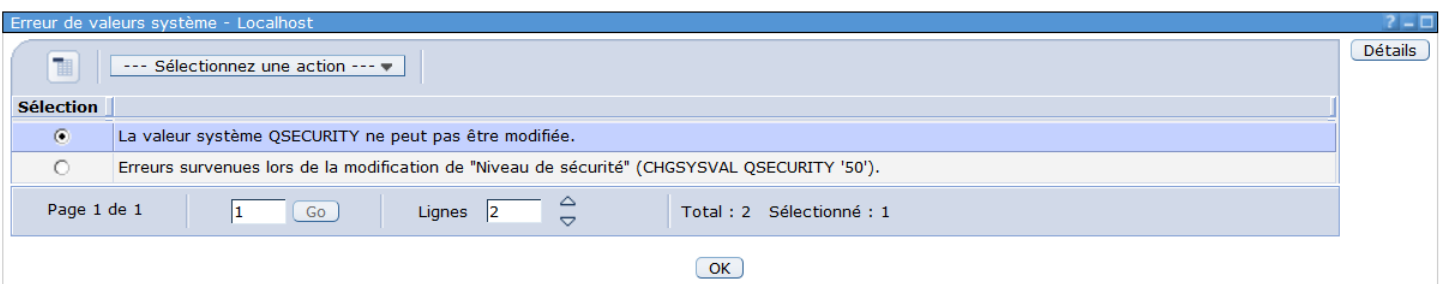

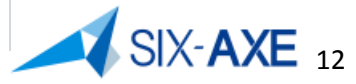

#### **Liste des valeurs système**

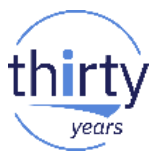

 Via la commande WRKSYSVAL en sortie \*PRINT , les valeurs système de votre partition seront imprimées avec pour mémoire les valeurs livrées :

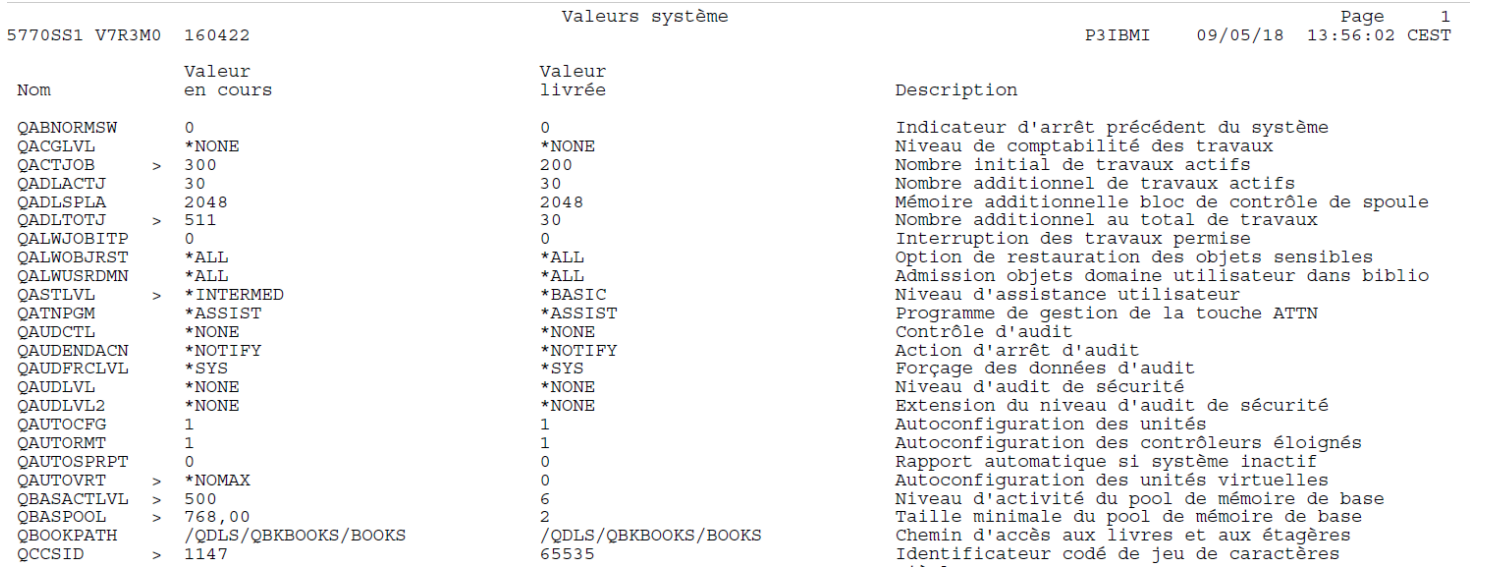

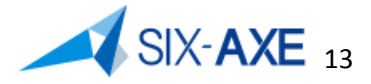

# **Présentation des Valeurs Système via IBM Navigator for i**

## **Valeurs système via IBM Navigator for i**

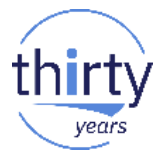

#### **IBM Navigator for I**

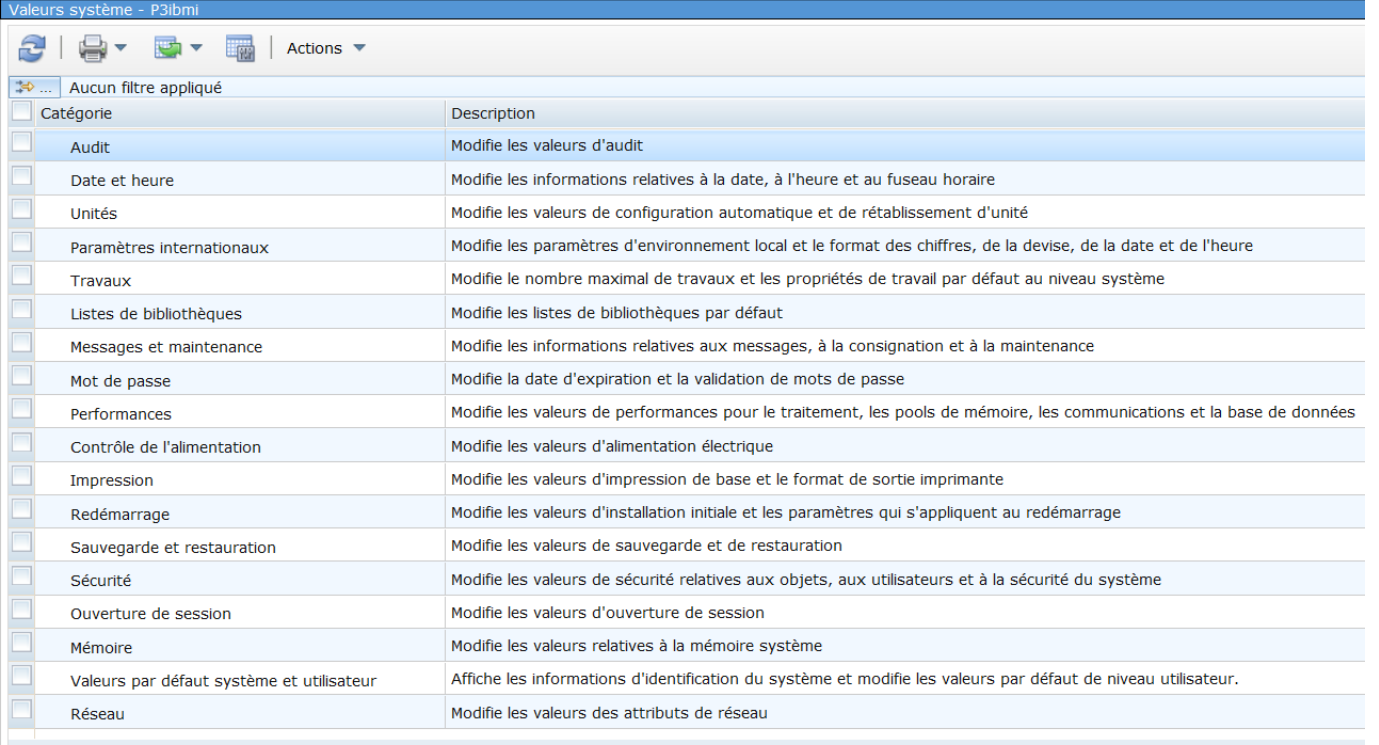

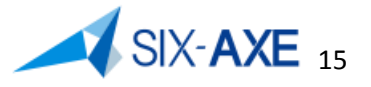

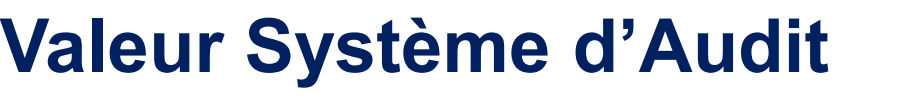

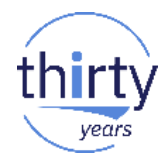

Via System i Navigator ces valeurs sont présentées ainsi :

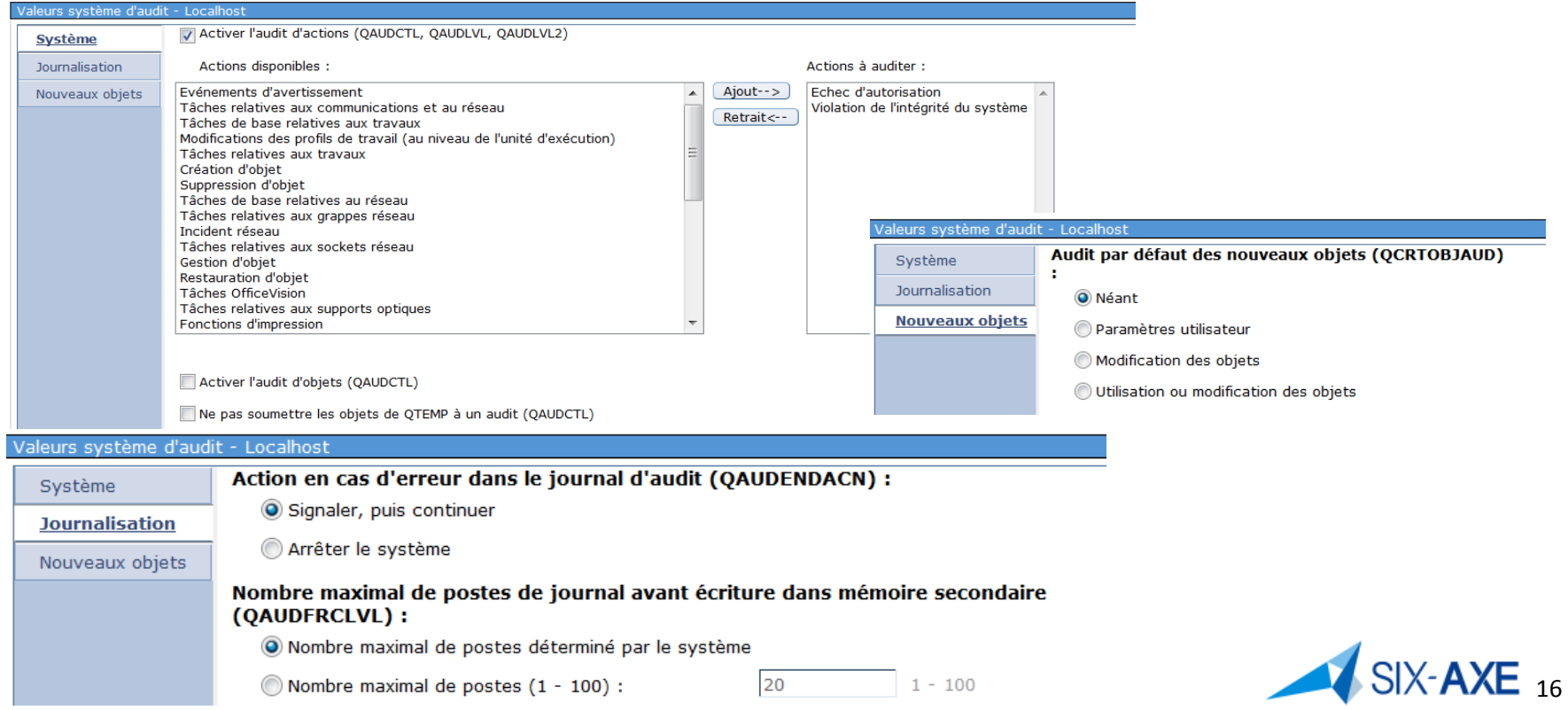

#### **Valeurs système d'Audit - Système**

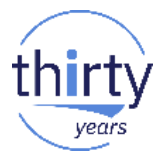

- La mise en œuvre de l'audit implique la création d'une infrastructure de journalisation à savoir un récepteur de journal et un journal qui doit être dans QSYS et se nommer QAUDJRN.
- Sous ce vocable se trouve les valeurs systèmes suivantes :
	- QAUDCTL : Contrôle d'audit, permet la mise en œuvre de l'audit, peut prendre les valeurs suivantes :
		- \*NOTAVL :L'utilisateur qui exécute la commande n'est pas autorisé à afficher la valeur d'audit en cours
		- **\*NONE** : Aucun audit de sécurité n'est effectué sur le système.
		- \*OBJAUD : Les actions effectuées sur des objets qui ont une valeur d'audit d'objet autre que \*NONE font l'objet d'un audit. Une valeur d'audit d'objet est définie via la commande CHGAUD (modifier l'audit) ou la commande CHGOBJAUD (modifier l'audit d'objet).
		- \*AUDLVL : Les actions définies dans les valeurs système QAUDLVL et QAUDLVL2 sont consignées dans le journal de sécurité. Les actions définies par des valeurs d'audit d'action d'un profil utilisateur font également l'objet d'un audit. Les valeurs d'audit d'action d'un profil d'utilisateur sont définies via le paramètre AUDLVL au niveau de la commande CHGUSRAUD (Modifier l'audit d'utilisateur).
		- \*NOQTEMP : Pas d'audit pour des objets contenus dans QTEMP. \*NOQTEMP doit être indiqué en même temps que \*OBJAUD ou que \*AUDLVL. Il est impossible d'indiquer \*NOQTEMP tout seul.
	- QAUDLVL, QAUDLVL2 : Actions à auditer. Voir la liste par l'intermédiaire de l'aide. 17

## **Valeurs système d'Audit - Journalisation**

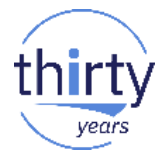

- Sous ce vocable se trouve les valeurs systèmes suivantes :
	- QAUDENDACN : Action d'arrêt d'audit, valeurs possibles :
		- **\*NOTIFY,**
		- \*PWRDWNSYS
	- QAUDFRCLVL : Forçage des données d'audit dans les récepteurs de journaux associés au journal QSYS/QAUDJRN, valeur possible :
		- **\*SYS**,
		- $1 100$

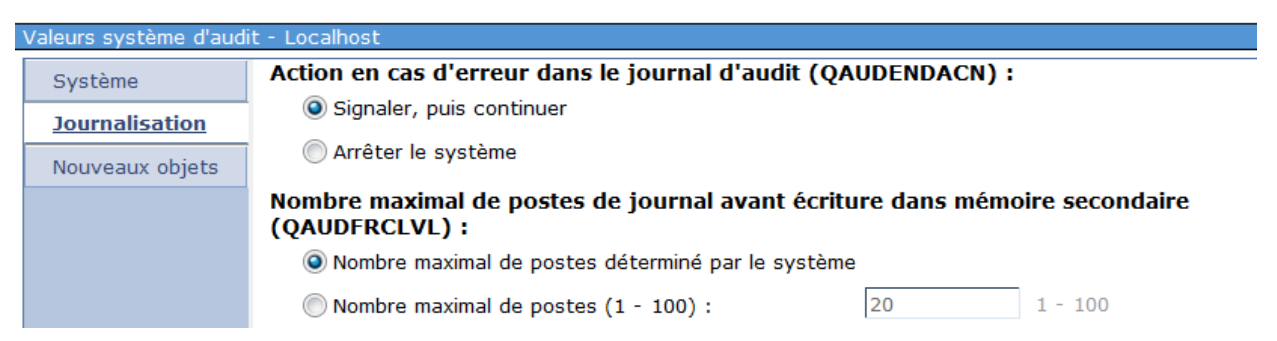

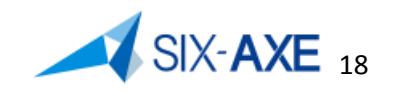

## **Valeurs système d'Audit – Nouveaux objets**

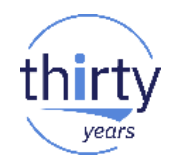

- Sous ce vocable se trouve la valeur système suivante :
	- QCRTOBJAUD : Audit par défaut des nouveaux objets, valeur possible :
		- **\*NONE** : Pas d'audit
		- \*USRPRF : En fonction du profil (CHGUSRAUD paramètre OBJAUD)
		- \*CHANGE : Uniquement si l'objet est modifié.
		- \*ALL : Même si l'objet est lu.
	- La valeur indiquée est la valeur par défaut appliquée en regard du paramètre CRTOBJAUD de la commande CRTLIB, elle sera mise en œuvre lors de la création de nouveaux objets au sein de la bibliothèque. Audit par défaut des nouveaux objets (OCRTOBJAUD)

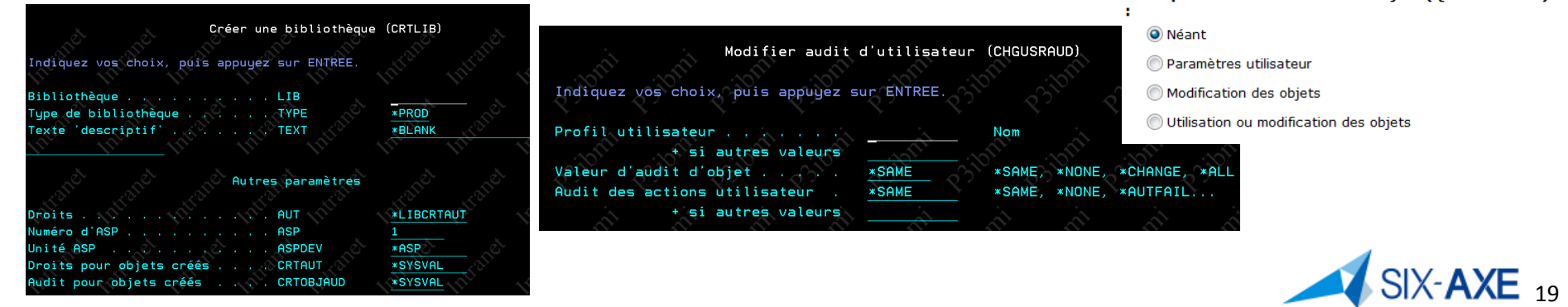

#### **Valeurs systèmes - Date et Heure**

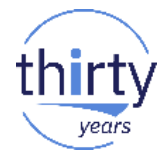

Via System i Navigator plus simple que par l'interface 5250

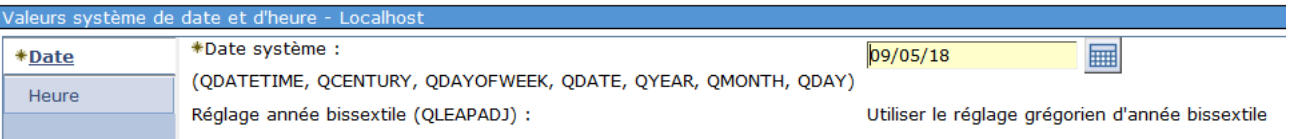

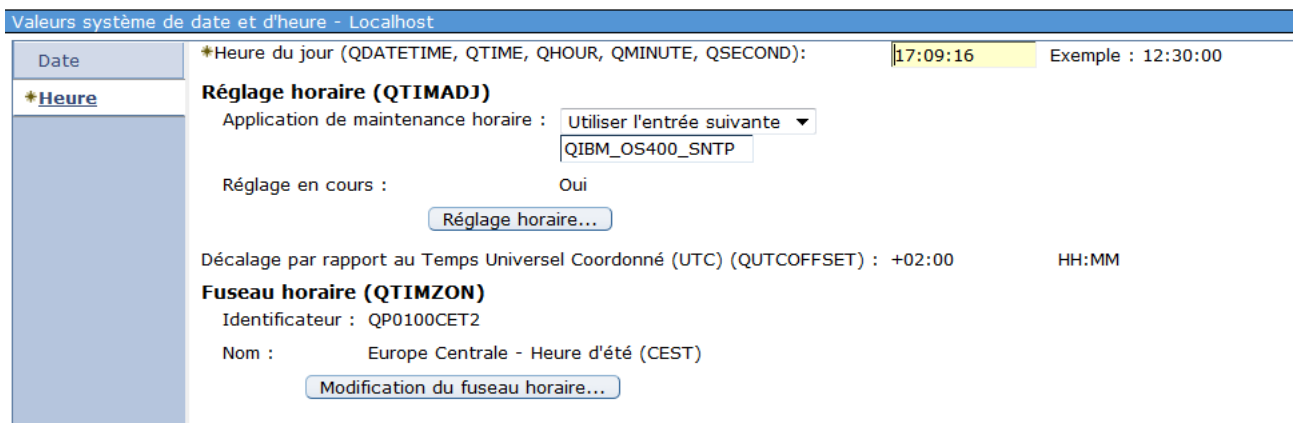

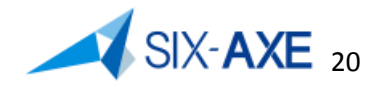

#### **Valeurs systèmes - Date et Heure**

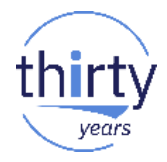

- Sous ce vocable, sont regroupées les valeur système suivantes :
	- QCENTURY : Siècle
	- QDATE : Date système
	- QDATETIME : Date et heure système
	- QDAY : Jour
	- QDAYOFWEEK : Jour de semaine
	- **QHOUR** : Heure
		-
	- QLEAPADJ : Prise en compte des années bissextiles
	- QMINUTE : Minute
	- QMONTH : Mois
	- QSECOND: Seconde
	-
	- QTIME : Heure
	-
	-
	-
- -
- QTIMADJ : Réglage de l'heure
	-
- QTIMZON : Fuseau horaire
	- QUTCOFFSET : Décalage heure GMT
		-

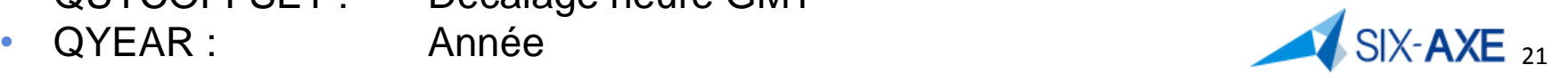

#### **Valeurs systèmes - Unités**

**• Via System i Navigator** 

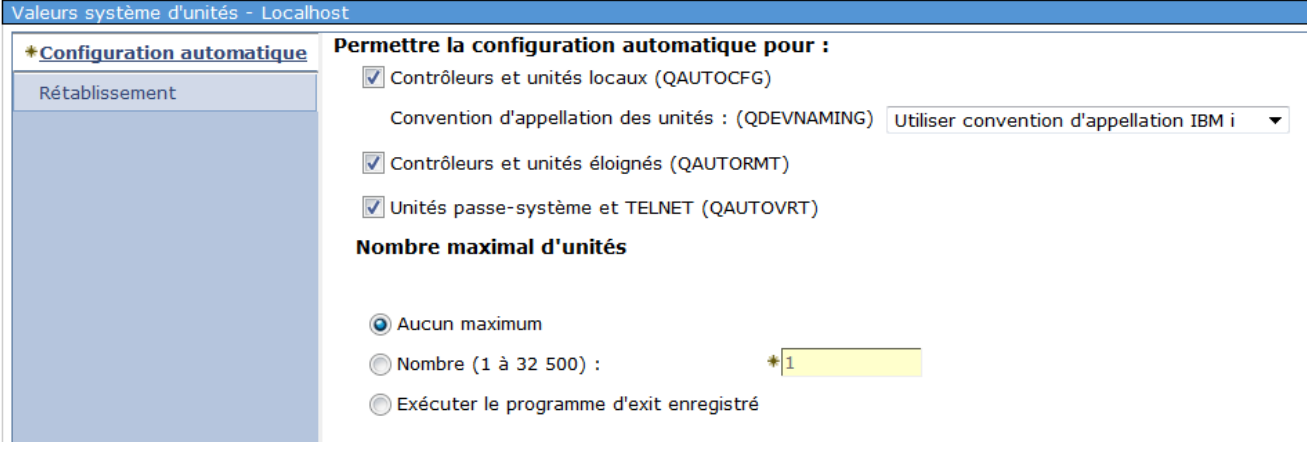

#### aleurs système d'unités - Localhost Action en cas d'erreur d'unité sur le poste de travail (QDEVRCYACN) : Configuration automatique Envoyer un message d'erreur à l'application de l'utilisateur **Rétablissement** · Déconnecter le travail puis envoyer un message à l'application de l'utilisateur après reconnexion O Déconnecter le travail et revenir au niveau de demande précédent après reconnexion Arrêter le travail et envoyer un message dans l'historique QHST Générer un historique du travail

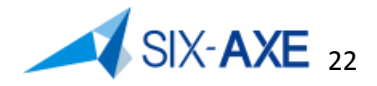

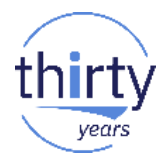

#### **Valeurs systèmes - Unités**

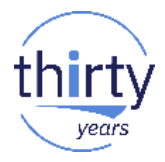

- Sous ce vocable, sont regroupées les valeurs système suivantes :
	- QAUTOCFG : mise en œuvre de l'auto-configuration des unités locales. Activée par défaut.
	- QDEVNAMING : Convention d'appellation des unités **(\*Normal**, \*S36, \*DEVADR)
	- QAUTORMT : Auto-configuration des contrôleurs et unités éloignées.
	- QAUTOVRT : nombre d'unités virtuelles à configurer (**0** à 32.500, \*NOMAX, \*REGFAC utilisation du point d'Exit QIBM\_QPA\_DEVSEL)
	- QDEVRCYACN : Action en cas d'erreur E/S sur unité
		- **\*DSCMSG** : Déconnecte le travail. Lors de la prochaine ouverture de session, un message d'erreur sera envoyé au programme utilisateur
		- \*DSCENDRQS : Déconnecte le travail. Lors de la prochaine ouverture de session, une fonction de demande d'annulation sera exécutée afin de rendre le contrôle du travail au dernier niveau de demande.
		- \*ENDJOB : Arrête le travail. Un historique du travail est créé. Un message signalant l'arrêt du travail suite à une erreur sur unité est envoyé à l'historique du travail et à l'historique QHST.
		- \*ENDJOBNOLIST : Arrête le travail. Aucun historique du travail n'est créé. Un message signalant l'arrêt du travail suite à une erreur sur unité est envoyé à l'historique QHST.
		- \*MSG : Envoie le message d'erreur d'E-S au programme d'application de l'utilisateur. Le programme d'application procède lui-même à la reprise.

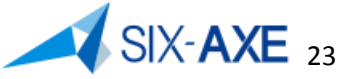

#### **Valeurs système internationale**

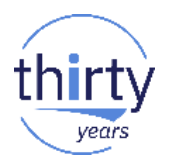

24

#### **• Via System i Navigator regroupe**

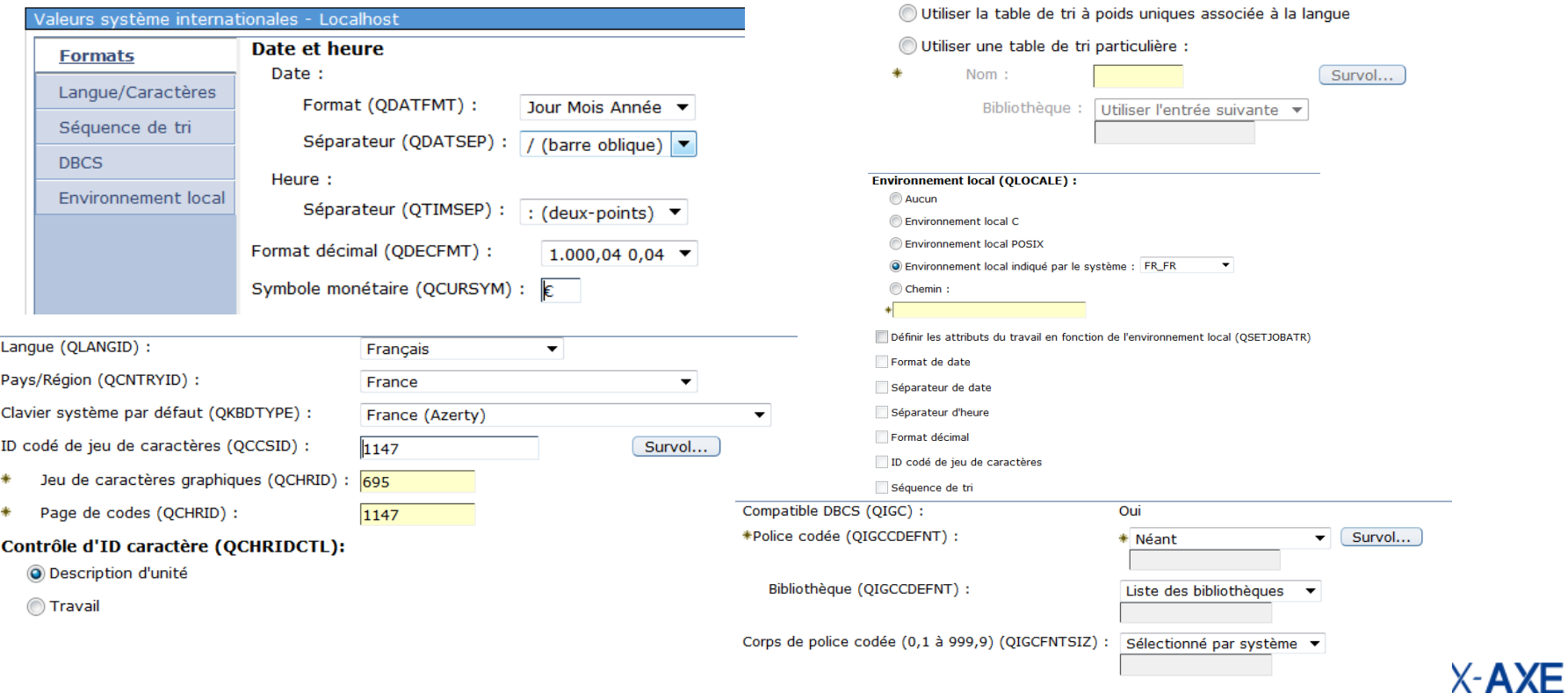

Séquence de tri (QSRTSEQ) :

O Utiliser les valeurs hexadécimales des caractères

Utiliser la table de tri à poids partagés associée à la langue

#### **Valeurs système internationale - Formats**

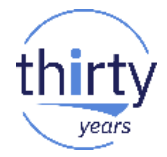

- Sous ce vocable, sont regroupées les valeurs système suivantes :
	- QDATFMT : Format de date, valeurs possibles (YMD, MDY, **DMY**, JUL)
	- QDATSEP : Séparateur de date, valeurs possibles (**/**, tiret , point, virgule, blanc)
	- QTIMSEP : Séparateur d'heure, valeurs possibles ( **deux points**, virgule, point, blanc)
	- QDECFMT : Format décimal
		- 1=blanc (point pour le symbole décimal, suppression du zéro)
		- **2**=J (virgule pour le symbole décimal, un zéro à gauche)
		- 3=I (virgule pour le symbole décimal, suppression du zéro)
	- QCURSYM : Symbole monétaire (**F,…)**

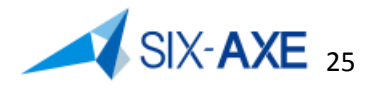

#### **Valeurs système internationale - Langue/Caractères**

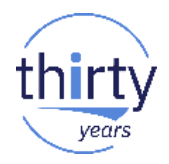

- Sous ce vocable, sont regroupées les valeurs système suivantes :
	- QLANGID : Identificateur de langue (**FRA**,…)
	- QCNTRYID : ID pays (**FR**,…)
	- QKBDTYPE : Jeu de caractères de la langue du clavier (French Azerty **FAB**, French Qwerty FQB,… )
	- QCCSID : Identificateur codé de jeu de caractères (**65535** , 297 Français, 1147 français Euro)
	- QCHRID : Jeu de caractères graphiques et page de codes (**00697 00297** , 00695 1147)
	- QCHRIDCTL : Contrôle ID caractère (**\*DEVD**, \*JOBCCSID)

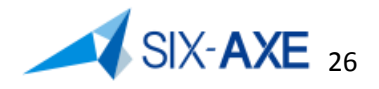

#### **Valeurs système internationale - Séquence de tri**

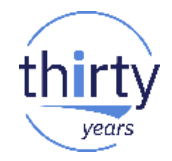

- Sous ce vocable, il s'agit de la valeur système suivante :
	- QSRTSEQ : Séquence de tri, prend les valeurs suivantes :
		- \*HEX : Aucune table de séquence de tri n'est utilisée. Les valeurs hexadécimales des caractères sont utilisées pour déterminer la séquence de tri.
		- \*LANGIDSHR : La table de séquence de tri utilisée peut contenir un poids identique pour des caractères multiples. Il s'agit de la table de tri à poids partagés associée à la langue indiquée au paramètre LANGID (Minuscule = **Majuscule**
		- \*LANGIDUNQ : La table de séquence de tri utilisée doit contenir un poids unique pour chaque caractère de la page de codes. Il s'agit de la table de tri à poids uniques associée à la langue spécifiée au paramètre.
		- Table : Nom et bibliothèque de la table de séquence de tri à utiliser. La table de séquence de tri doit exister dans le pool de mémoire secondaire du système (ASP 1) ou dans un ASP utilisateur de base.

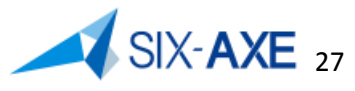

#### **Valeurs système internationale - Environnement Local**

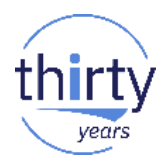

- Sous ce vocable, sont regroupées les valeurs système suivantes :
	- QLOCALE : Permet d'indiquer le nom de la variable locale d'environnement (Valeur par défaut ' ' , /QSYS.LIB/FR\_FR.LOCALE )
	- QSETJOBATR : Attributs du travail via environnement local, peut prendre les valeurs suivantes :
		- \*NONE Pas de définition d'attributs de travail.
		- \*CCSID ID codé de jeu de caractères (CCSID) de l'objet environnement local.
		- \*DATFMT Format de la date du système.
		- \*DATSEP Séparateur de date du système.
		- \*TIMSEP Séparateur d'heure du système.
		- \*SRTSEQ Algorithme de séquence de tri du système.
		- \*DECFMT Format décimal du système.

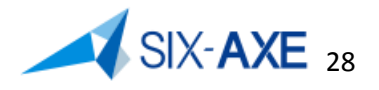

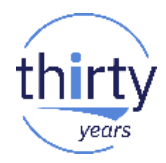

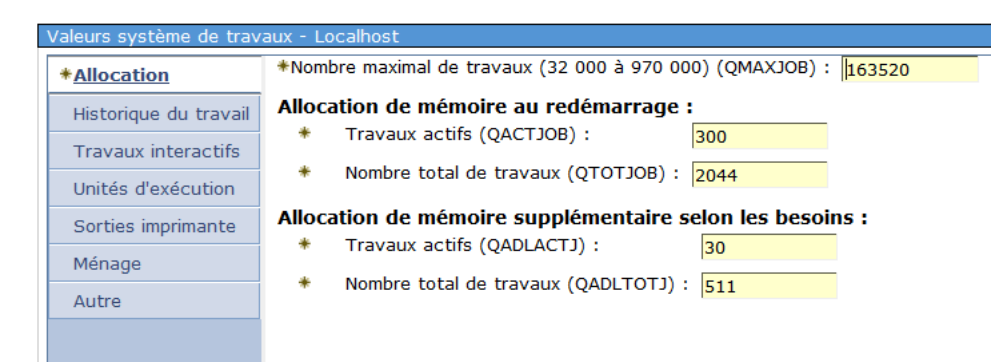

- Sous ce vocable, on classe les valeurs suivantes :
	- QMAXJOB : Nombre maximal de travaux (32.000 à 970.000)
	- QACTJOB : Nombre de travaux actif au démarrage
	- QTOTJOB : Nombre total de travaux
	- QADLACTJ : Incrémentation du nombre de travaux actifs QACTJOB.
	- QADLTOTJ : Incrémentation du nombre total de travaux QTOTJOB.

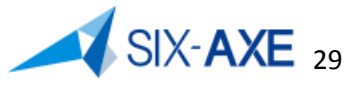

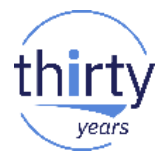

- Le nombre de tables de travaux est déterminé par la valeur système QMAXJOB :
	- Valeur par défaut **163520**  10 tables
	- Valeur maximale 485000 (V7R1) 30 tables
	- Valeur Maximale 970.000 (V7R2 et +) 60 tables
- Tout travail initialise une entrée dans la WCBT (WCBTE), dès lors qu'il est :
	- En JOBQ
	- En Activité
	- En OUTQ
- Une table de travail gère au maximum 16.352 travaux.

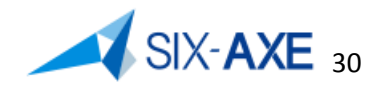

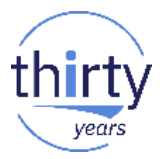

- La valeur système QTOTJOB, détermine la taille initiale de la table des travaux
	- Sa valeur initiale est de 200, valeur notoirement insuffisante.
	- Doit être positionnée après consultation du nombre de travaux (WRKSYSSTS) et avoir une valeur correspondant à un multiple de16.352.
- La valeur système QADLTOTJ, détermine la valeur d'incréments permettant d'augmenter le nombre travaux dans la table des travaux une fois la valeur QTOTJOB atteint.
	- Sa valeur initiale est de 30, valeur notoirement insuffisante.
	- Doit être positionnée à une valeur correspondant à un multiple de16.352.

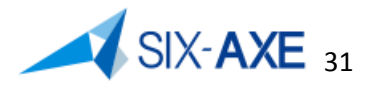

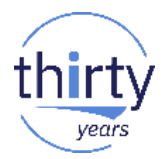

- La valeur système QACTJOB, détermine le nombre initial de travaux actifs
	- Sa valeur initiale est de 200, valeur notoirement insuffisante.
	- Doit être positionnée après consultation du nombre travaux et cela en fonction de la charge présentée via la commande WRKACTJOB.
- La valeur système QADLACTJ, détermine la valeur d'incréments permettant d'augmenter le nombre travaux actifs une fois la valeur QACTJOB atteint.
	- Sa valeur initiale est de 30, valeur insuffisante.
	- Doit être positionnée à une valeur correspondant à 5 à 10 % de la valeur QACTJOB.

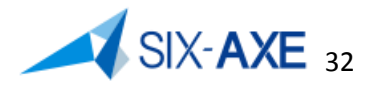

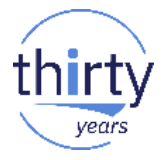

33

Ces valeurs sont visualisables via la commande DSPJOBTBL

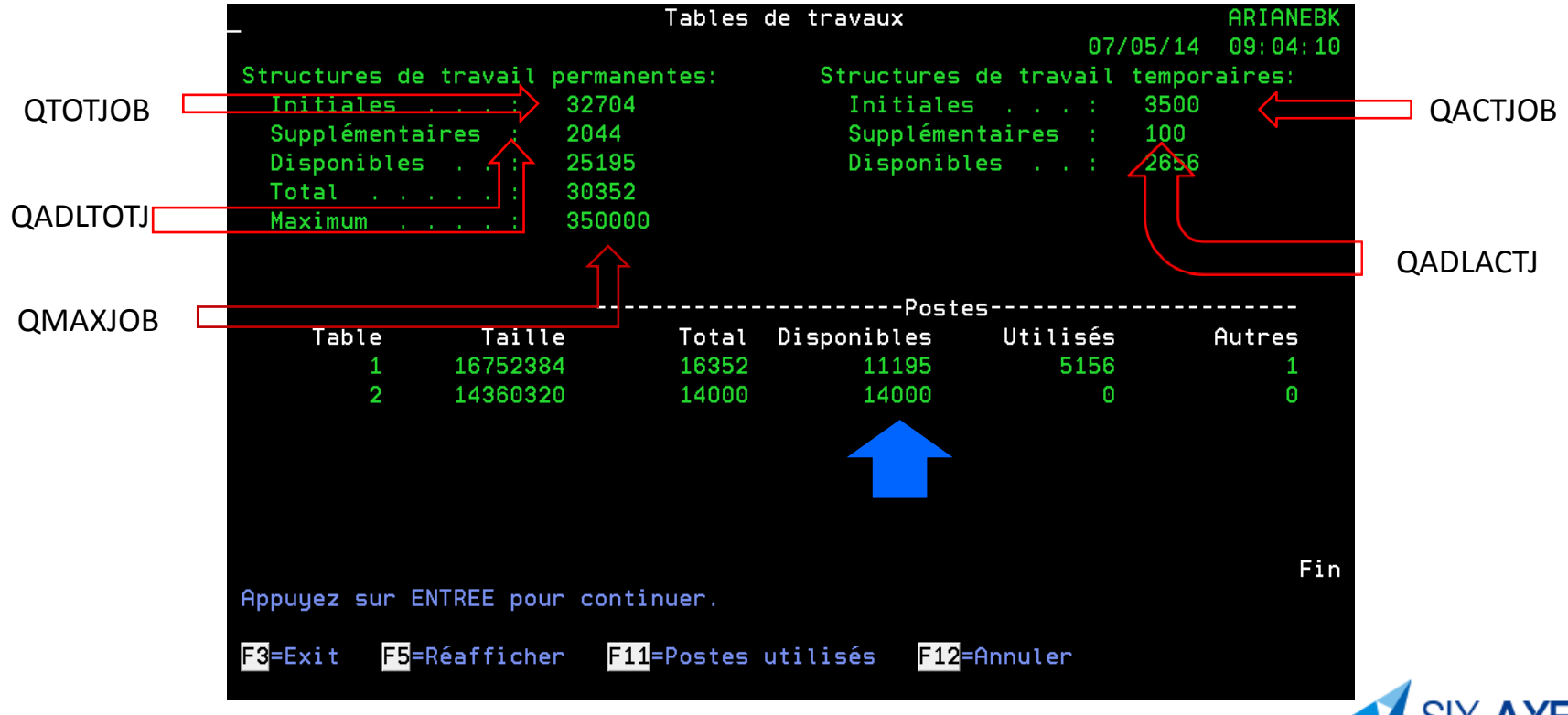

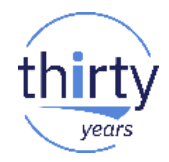

- Récupérez de la place dans les WCBT
	- Modifier les attributs d'IPL CHGIPLA en positionnant la valeur CPRJOBTBL à \*ALL
		- Paramètre CPRJOBTBL (valeur par défaut \*NONE)
			- \*NEXT
			- \*NORMAL
			- \*ABNORMAL
			- \*ALL
			- \*NONE

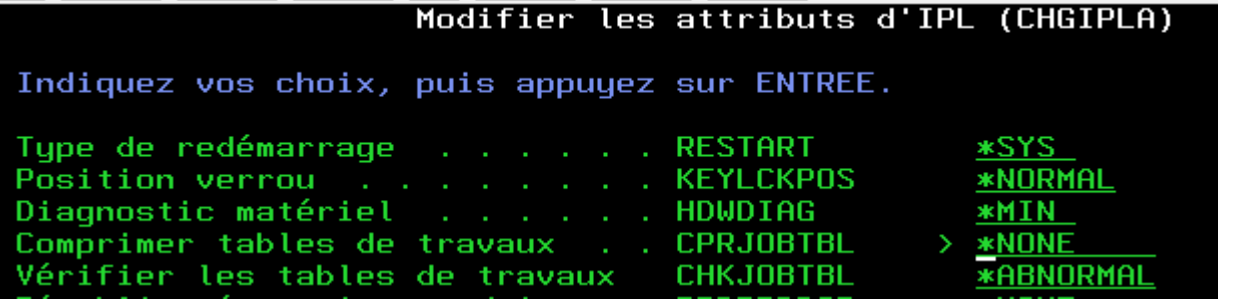

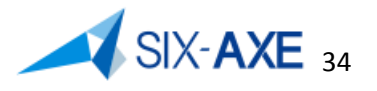

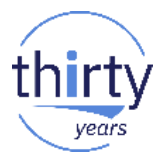

- Diminuer le nombre travaux => Réduction taille et nombre de WCBTE
	- Diminuer le nombre de travaux en OUTQ.
		- Nettoyer les files d'attentes (si possible…)
		- Détacher les états des travaux les ayants produits
	- Moyens
		- Positionner la valeur système QSPLFACN à \*DETACH
		- Modifier les JOBD utilisées en positionnant le paramètre SPLFACN à \*DETACH
		- Modifier les travaux Commande CHGJOB ou SBMJOB via le paramètre SPLFACN<br>Définition de valeur pour paramètre SPLFACN

Indiquez votre choix, puis appuyez sur ENTREE. Action de fichier spoule . . . . **\*DETACH ×SAME \*SYSVAL \*KEEP ×DETACH** 

• Attention : Les commandes WRKJOB et WRKSBMJOB n'afficheront plus les travaux terminés. Afin de retrouver les spools il faut utiliser : WRKSPLF.

## **Valeurs système Travaux - Travaux Interactifs**

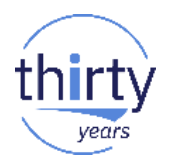

- Sous ce vocable, on classe les valeurs suivantes :
	- QINACTITV : Permet d'envisager une action pour les travaux interactifs inactifs depuis X minutes. Valeur par défaut **\*NONE**
	- QINACTMSGQ : Quelle action entreprendre quand le temps indiqué dans QINACTITV est atteint, peut prendre les valeurs suivantes
		- **\*ENDJOB** : Fin de travail
		- \*DSCJOB : Déconnexion du travail interactif
		- Nom d'une MSGQ : Envoi du message CPI1126.
	- QDSCJOBITV : Délai d'attente avant l'annulation d'un travail déconnecté, valeur par défaut 240 mn.

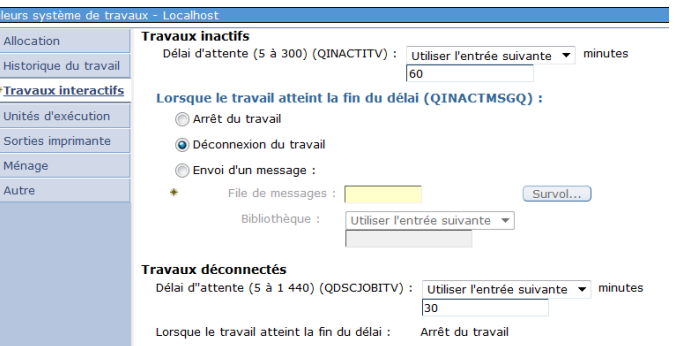

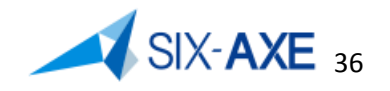

Le travail 83/82/81 n'était plus actif.
# **Valeurs système - Historique du travail**

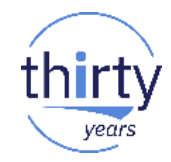

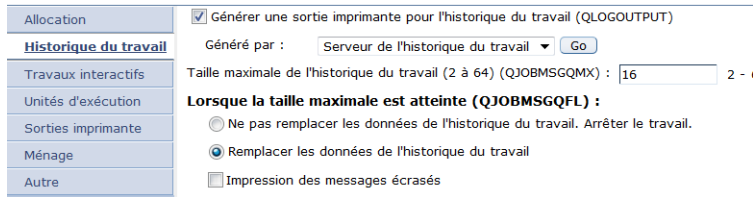

- Sous ce vocable, on classe les valeurs suivantes :
	- QLOGOUTPUT, défini qui produit la JOBLOG, cette valeur système peut prendre les valeurs suivantes :
		- **\*JOBEND** : Valeur par défaut
		- \*JOBLOGSVR : Le serveur de JOBLOG produit la JOBLOG en lieu et place du travail
		- \*PND : La JOBLOG n'est pas produite et conservée par le serveur de JOBLOG
		- La valeur conseillée est \*JOBLOGSVR. Permet de terminer les travaux plus rapidement en confiant au serveur de JOBLOG la production du fichier QPJOBLOG
	- Le serveur de JOBLOG est interrogeable via la commande WRKJOBLOG qui permet de visualiser l'ensemble des travaux dont la JOBLOG est en mode \*PND, même en cas d'IPL.
	- Le serveur de JOBLOG est nettoyé des travaux \*PND au travers des options de ménage ou via l'API QWTRMVJL

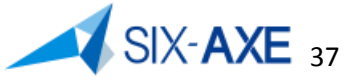

#### **Valeurs système travaux - Historique du travail**

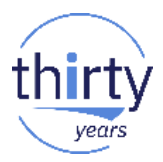

- QJOBMSGQMX : Taille maximale file d'attente de messages du travail. Valeur par défaut **16** M. Peut être augmentée.
- QJOBMSGQFL : Action à entreprendre si la file d'attente de message est pleine. Les valeurs possible sont :
	- **\*NOWRAP**, si la taille maximum est atteinte, annulation du travail.
	- \*WRAP, si la taille maximum est atteinte, la file d'attente est bouclée.
	- \*PRTWRAP, si la taille maximum est atteinte, la file d'attente est imprimée (production d'une JOBLOG) puis est bouclée.

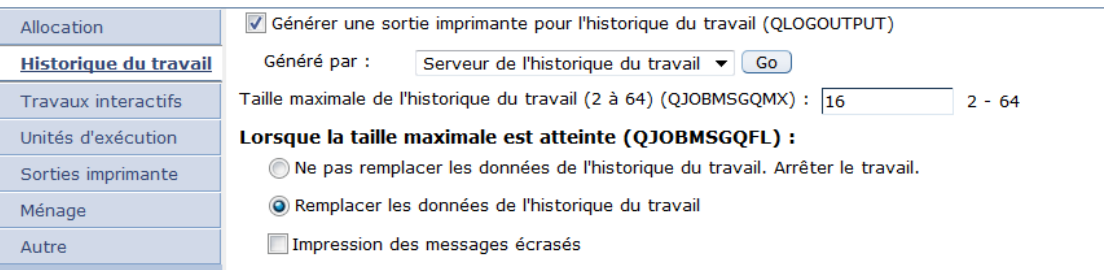

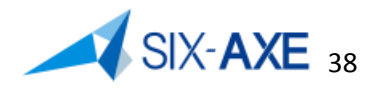

#### **Valeurs système travaux - Sorties imprimantes**

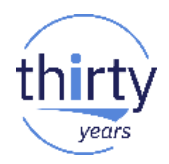

39

- Sous ce vocable, on classe les valeurs suivantes :
	- QSPLFACN : Désaffectation des sorties imprimantes des travaux les ayant générés.
		- **\*KEEP** : Maintenir le travail dans la WCBT en état \*OUTQ
		- \*DETACH (valeur conseillée cf. paragraphe table des travaux)
	- QJOBSPLA : Taille initiale de bloc de sortie imprimante.
		- **3516** (correspond à 8 spools par jobs, si cette valeur doit être augmenter y mettre la valeur 8192 qui correspond à 59 spools par job)
	- QMAXSPLF : nombre maximum de spools par travail.
		- **9.999** (valeur par défaut) peut être augmenté jusqu'à 999.999

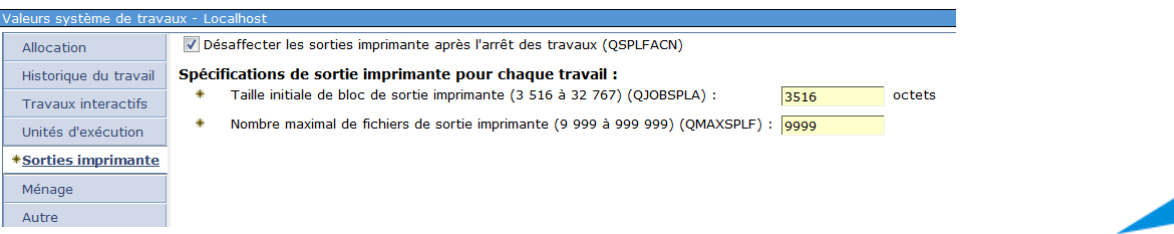

#### **Valeurs systèmes Travaux - Unité d'exécution, Ménage, Autres**

30 - 3 600 secondes

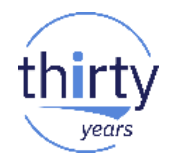

#### Valeurs svstème de travaux - Localhost

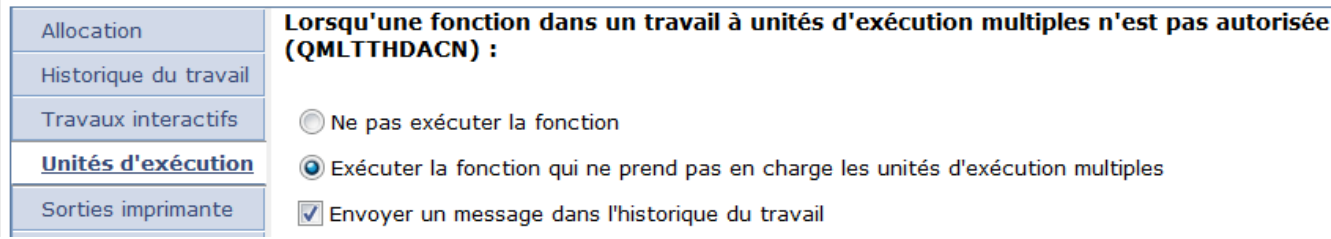

#### Valeurs système de travaux - Localhost Délai maximal pour arrêt immédiat (30 à 3 600) (QENDJOBLMT) : 120 Allocation

Historique du travail **Travaux interactifs** Unités d'exécution Sorties imprimante **Ménage** Valeurs système de travaux - Localhost Permettre aux travaux d'être interrompus pour exécuter des programmes d'exit définis par l'utilisateur (QALWJOBITP) Allocation Historique du travail Tous les nouveaux travaux actifs peuvent être interrompus

- **Travaux interactifs**
- Unités d'exécution

Sorties imprimante

Ménage

**Autre** 

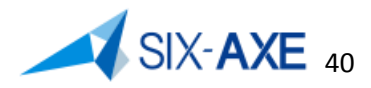

#### **Valeurs systèmes travaux - Unité d'exécution, Ménage, Autres**

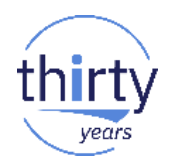

41

- Sous ce vocable se trouve les valeurs systèmes suivantes :
	- QMLTTHDACN : Action sur travail à unités d'exécution multiples :
		- 1 : Exécuter la fonction qui n'admet pas les unités d'exécution multiples, sans envoyer de message.
		- **2** : Exécuter la fonction qui n'admet pas les unités d'exécution multiples, et envoyer un message d'information.
		- 3 : Ne pas exécuter la fonction qui n'admet pas les unités d'exécution multiples.
	- QENDJOBLMT : Délai maximal pour arrêt immédiat (30 à 600) valeur par défaut **120**.
	- QALWJOBITP : Permettre aux travaux d'être interrompus afin d'exécuter des programmes d'exit définis par l'utilisateur via API QWCJBITP
		- **0** : Le système ne permet pas l'interruption des travaux pour exécuter des programmes d'exit définis par l'utilisateur. Tous les nouveaux travaux devenant actifs seront non interruptibles par défaut.
		- 1 : Le système permet l'interruption des travaux pour exécuter des programmes d'exit définis par l'utilisateur. Tous les nouveaux travaux devenant actifs seront non interruptibles par défaut.
		- 2 : Le système permet l'interruption des travaux pour exécuter des programmes d'exit définis par l'utilisateur. Tous les nouveaux travaux devenant actifs seront interruptibles par défaut.

# **Valeurs système bibliothèque**

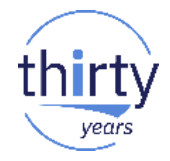

Via System i Navigator ces valeurs sont présentées ainsi :

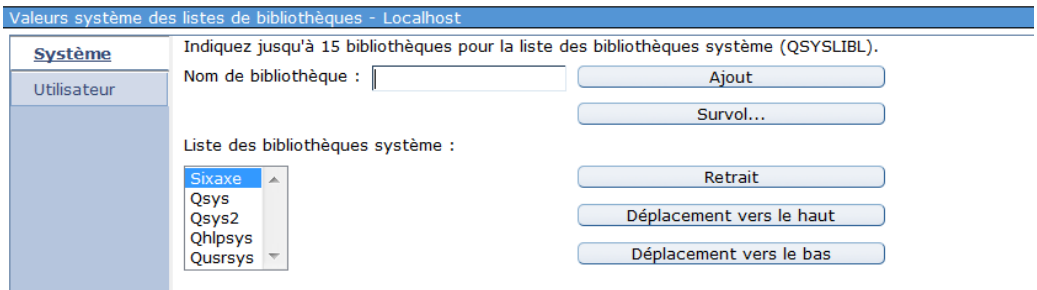

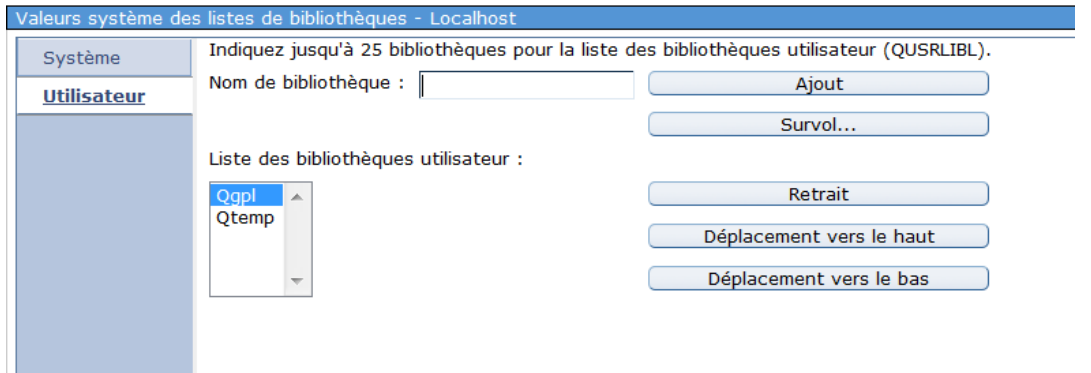

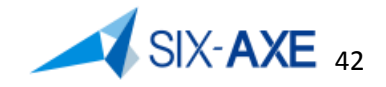

## **Valeurs système bibliothèque**

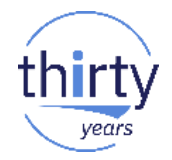

43

- Sous ce vocable, sont regroupées les valeurs système suivantes :
	- QSYSLIB : Partie système de la liste des bibliothèques, par défaut, limitée à 15 bibliothèques, modifiable au niveau d'un travail via la commande CHSYSLIBL. Part défaut la liste système comporte les bibliothèques suivantes :
		- QSYS
		- QSYS2
		- QHLPSYS
		- QUSRSYS
	- QUSRLIBL : Partie utilisateur de la liste des bibliothèques, limitée à 25 bibliothèques. Par défaut comporte les bibliothèques suivantes :
		- QGPL
		- QTEMP
	- La liste de bibliothèque d'un travail peut comporter 250 bibliothèques
	- Privilégier la liste de bibliothèque au travers d'une JOBD.
	- Mettre une bibliothèque d'entreprise en tête de la liste de bibliothèque système

### **Valeurs système - message et maintenance**

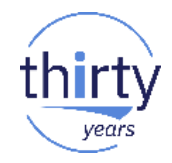

Via System i Navigator ces valeurs sont présentées ainsi :

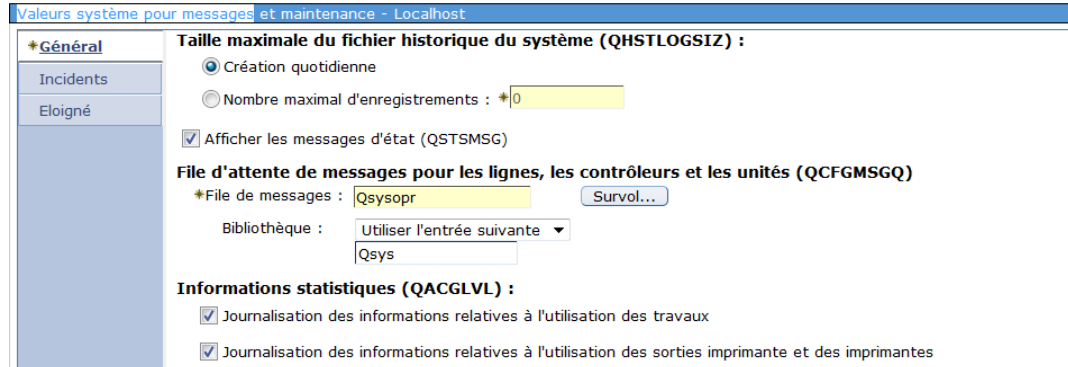

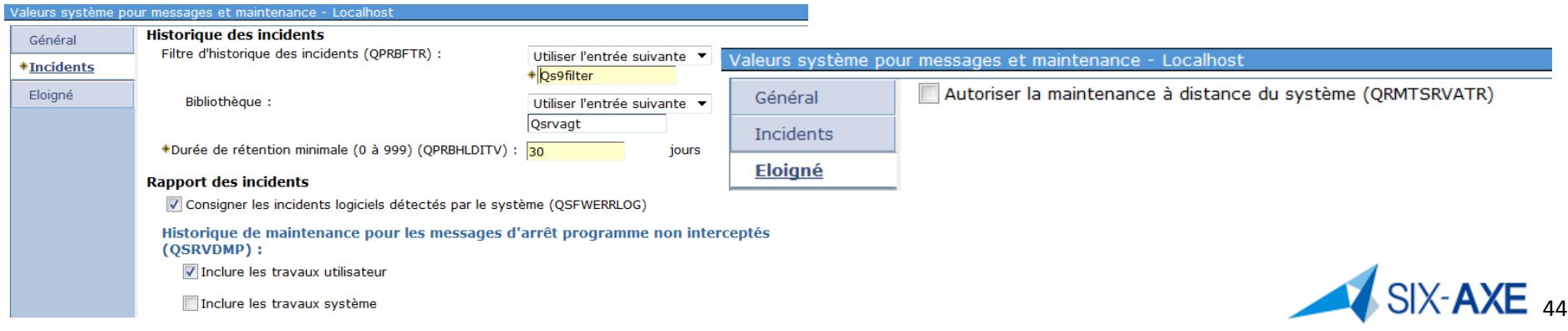

### **Valeurs système message - Général**

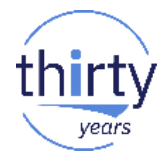

- Sous ce vocable, sont regroupées les valeurs système suivantes :
	- QHSTLOGSIZ : permet de spécifier le nombre maximal enregistrements historique système au sein des fichiers de QSYS QHSTAAJULx, la valeur par défaut est 5000. Valeurs possibles (1-10000000, \*DAILY), La valeur conseillée est \*DAILY => un seul fichier par jour !
	- QSTSMSG : Affichage des message de type \*STATUS, valeurs possibles :
		- **\*NORMAL :** Les messages d'état sont affichés.
		- \*NONE : Les messages d'état ne sont pas affichés.
	- QCFGMSGQ : File d'attente de message de configuration par défaut **QSYSOPR**, si modification il est conseillé d'avoir créer la file d'attente de message avec les attributs suivants :
		- Forcer (FORCE) : \*NO
		- Alertes admises (ALWALR) : \*NO
		-
		- Boucler (MSGQFULL) : \*WRAP

– Taille (SIZE) : (8,32,\*NOMAX)

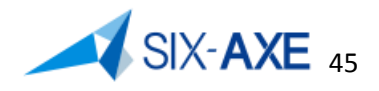

#### **Valeurs système message - Général**

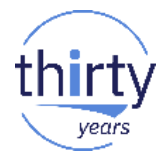

- QACGLVL : Permet de mettre en œuvre les fonctions de JOBACG ayant trait à la comptabilité des travaux et de l'impression, les valeurs possibles sont :
	- **\*NONE** : Pas de mise en œuvre de la comptabilité des travaux et/ou d'impressions
	- \*JOB : Activation de la comptabilité des travaux
	- \*PRINT : Activation de la comptabilité des impressions
- Si activation, il faut créer un récepteur de journal dans une bibliothèque ainsi que le journal QACGJRN dans QSYS et exploiter les postes :
	- JB : Comptabilité des travaux
	- DP/SP : Comptabilité des impressions (Direct Printing et Spool)

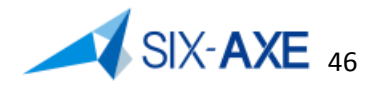

#### **Valeurs système - incidents**

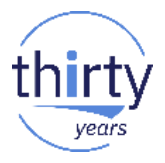

- Sous ce vocable, sont regroupées les valeurs système suivantes :
	- QPRBFTR : Filtre d'historique d'incident, Valeur par défaut **\*NONE**, si Service agent présent QSRVAGT/QS9FILTER. Possibilité de créer un filtrer via la commande CRTFTR.
	- QPRBHLDITV : Durée de rétention de l'historique des incidents, valeur par défaut 30, les incident peuvent être supprimés via la commande DLTPRB avec comme valeur la valeur extraite de QPRBHLDITV.
	- QSFWERRLOG : Consignation des erreurs logicielles, valeurs possibles
		- **\*LOG**
		- \*NOLOG
	- QRMTSRVATR : Autoriser la maintenance à distance du système, valeurs possibles :
		- **0** : Hors fonction
		- $-1$  : En fonction

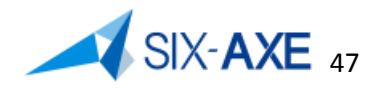

#### **Valeurs système - incident**

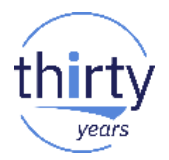

- QSRVDMP : Contrôle des clichés de maintenance, valeurs possibles
	- **\*DMPUSRJOB** : Les clichés de maintenance sont créés pour les travaux utilisateur mais pas pour les travaux système. Les travaux système comprennent l'arbitre système, les moniteurs de sous-système, le traitement des services LU, les lecteurs et éditeurs de spoule, l'apurement de la table de blocs de contrôle des travaux, l'ajustement des performances, les travaux du serveur de base de données, les travaux de décompression d'objets système, le travail de maintenance du spoule, le travail d'alerte, le travail de planification des travaux et le travail SCPF.
	- \*DMPSYSJOB : Les clichés de maintenance sont créés pour les travaux système mais pas pour les travaux utilisateur.
	- \*DMPALLJOB : Les clichés de maintenance sont créés pour tous les travaux.
	- \*NONE : Aucun cliché de maintenance n'est créé.

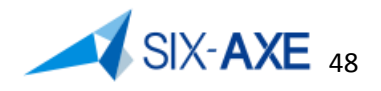

#### **Valeurs système de mot de passe**

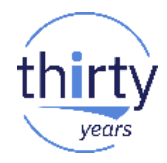

#### Via System i Navigator ces valeurs sont présentées ainsi :

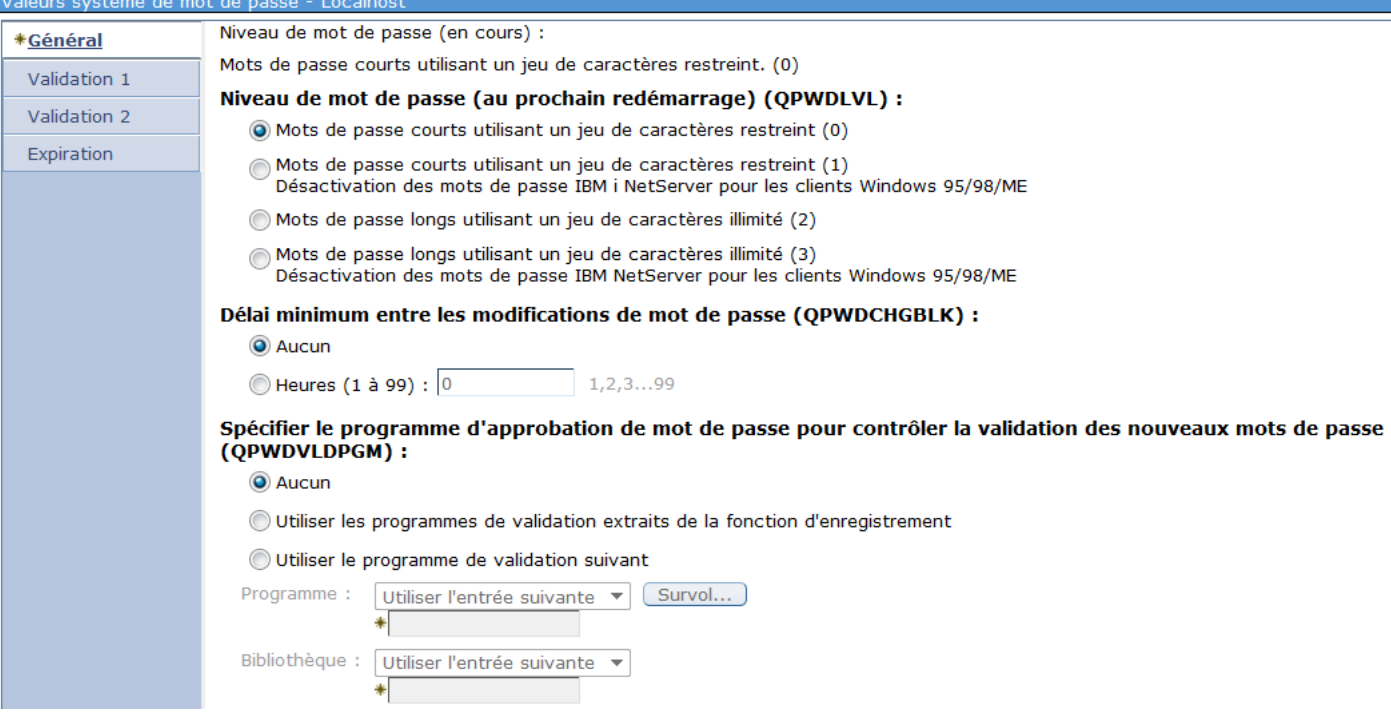

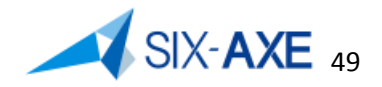

#### **Valeurs système de mot de passe - Général**

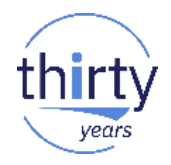

- Sous ce vocable, sont regroupées les valeurs système suivantes :
	- QPWDLVL : Niveau de mot de passe, peut prendre les valeurs suivantes :
		- Mots de passe courts utilisant un jeu de caractères restreint. **(0)** :
			- Les mots de passe de profil utilisateur dont la longueur est comprise entre 1 et 10 caractères sont supportés. Les caractères admis sont A-Z, 0-9, et les caractères dollar (\$), arrobas (@), dièse (#) et trait de soulignement (\_). Sélectionnez cette valeur si votre système communique avec d'autres systèmes en réseau et que ces derniers utilisent le niveau de mot de passe 0, ou bien un système d'exploitation dont l'édition est antérieure à la version 5.1.0. Sélectionnez cette valeur si votre système communique avec un autre système qui limite la longueur de mot de passe à 1-10 caractères. Sélectionnez cette valeur si votre système communique avec le support IBM i pour la fonction Voisinage réseau de Windows (IBM i NetServer) et avec d'autres systèmes qui limitent la longueur de mot de passe à 10 caractères. Lorsque ce niveau de mot de passe est sélectionné, le système d'exploitation crée le mot de passe chiffré qui sera utilisé aux niveaux de mot de passe 2 et 3. Les caractères de mot de passe utilisés au niveau 0 sont identiques à ceux qui seront disponibles aux niveaux 2 et 3.
		- Mots de passe courts utilisant un jeu de caractères restreint. Désactivation des mots de passe IBM i NetServer pour les clients Windows 95/98/ME. (1) :
			- Ce niveau est équivalent au niveau de mot de passe 0, à une exception près : les mots de passe IBM i NetServer pour les clients 95/98/ME sont retirés du système. Si vous utilisez le support client d'IBM i NetServer, vous ne pouvez pas utiliser le niveau de mot de passe 1. NetServer for Windows 95/98/ME ne peut pas se connecter au système lorsque le niveau de mot de passe a pour valeur 1 ou 3

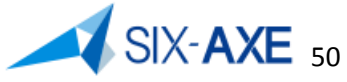

#### **Valeurs système de mot de passe - Général**

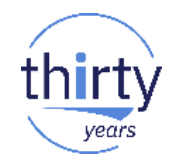

- Mots de passe long s utilisant un jeu de caractères illimité. (2) :
	- A ce niveau, les mots de passe peuvent contenir entre 1 et 128 caractères. Les caractères en majuscule et en minuscule sont admis. Les mots de passe ne sont soumis à aucune restriction en termes de caractères. Les mots de passe sont sensibles à la casse. Ce niveau est considéré comme niveau de compatibilité. Lorsque vous ouvrez une session sur un système, le mot de passe que vous utilisez permet d'authentifier votre ouverture de session et d'autres tests seront également pratiqués. Ce niveau permet un retour aux niveaux de mot de passe 0 ou 1 tant que les contraintes de longueur et de syntaxe propres aux niveaux 0 ou 1 sont respectées. Si votre système communique avec le support IBM i pour la fonction Voisinage réseau de Windows (IBM i NetServer), vous pouvez utiliser ce niveau tant que la longueur du mot de passe est comprise entre 1 et 14 caractères. Vous ne pouvez pas utiliser ce niveau lorsque votre système communique avec : d'autres systèmes en réseau, si ces derniers utilisent un niveau de mot de passe 0 ou 1, ou bien un système d'exploitation dont l'édition est antérieure à la version 5.1.0 ; un autre système qui limite la longueur de mot de passe à 1-10 caractères ; des PC utilisant Client Access version 5.1 ou antérieure.
- Mots de passe longs utilisant un jeu de caractères illimité. Désactivation des mots de passe IBM i NetServer pour les clients Windows 95/98/ME. (3) :
	- A ce niveau, les mots de passe peuvent contenir entre 1 et 128 caractères. Les caractères en majuscule et en minuscule sont admis. Le mot de passe est sensible à la casse et n'est soumis à aucune restriction en termes de caractères. Avant de passer au niveau de mot de passe 3, voir Security Reference dans l'IBM i Information Center . Vous ne pouvez pas revenir au niveau 0 ou 1 après être passé au niveau 3. Vous ne pouvez pas utiliser ce niveau lorsque votre système communique avec : d'autres systèmes en réseau, si ces derniers utilisent un niveau de mot de passe 0 ou 1, ou bien un système d'exploitation dont l'édition est antérieure à la version 5.1.0 ; un autre système qui limite la longueur de mot de passe à 1-10 caractères ; le support IBM i pour la fonction Voisinage réseau de Windows (IBM i NetServer) ; des PC utilisant Client Access version 5.1 ou antérieure. NetServer for Windows 95/98/ME ne peut pas se connecter au système lorsque le niveau de mot de passe a pour valeur 1 ou 3. A l'un de ces niveaux, les mots de passe NetServer sont retirés du système pour des raisons de sécurité liées au chiffrement faible utilisé pour les mots de passe NetServer. Ces mots de passe sont simples à décoder.

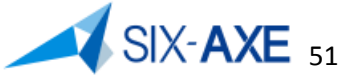

#### **Valeurs système de mot de passe - Général**

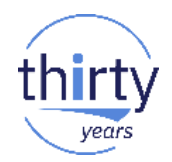

- QPWDCHGBLK : Bloque la modification du mot de passe, s'exprime en heure, valeur possible de 1 à 99 et **\*NONE**, interdit l'usage de la commande CHGPWD pour la durée indiquée.
- QPWDVLDPGM : Programme de validation des mots de passe, valeurs possibles :
	- **\*NONE** : Aucun programme de validation n'est utilisé.
	- \*REGFAC : Le programme de validation est extrait de la fonction d'enregistrement. (WRKREGINF - QIBM\_QSY\_VLD\_PASSWRD)
	- Nom d'un programme de validation. Cette option n'est correcte que si le système opère au niveau QPWDLVL 0 ou 1.

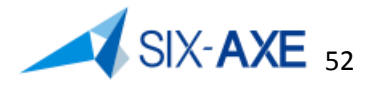

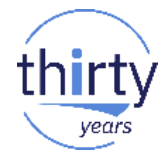

Via System i Navigator ces valeurs sont présentées ainsi :

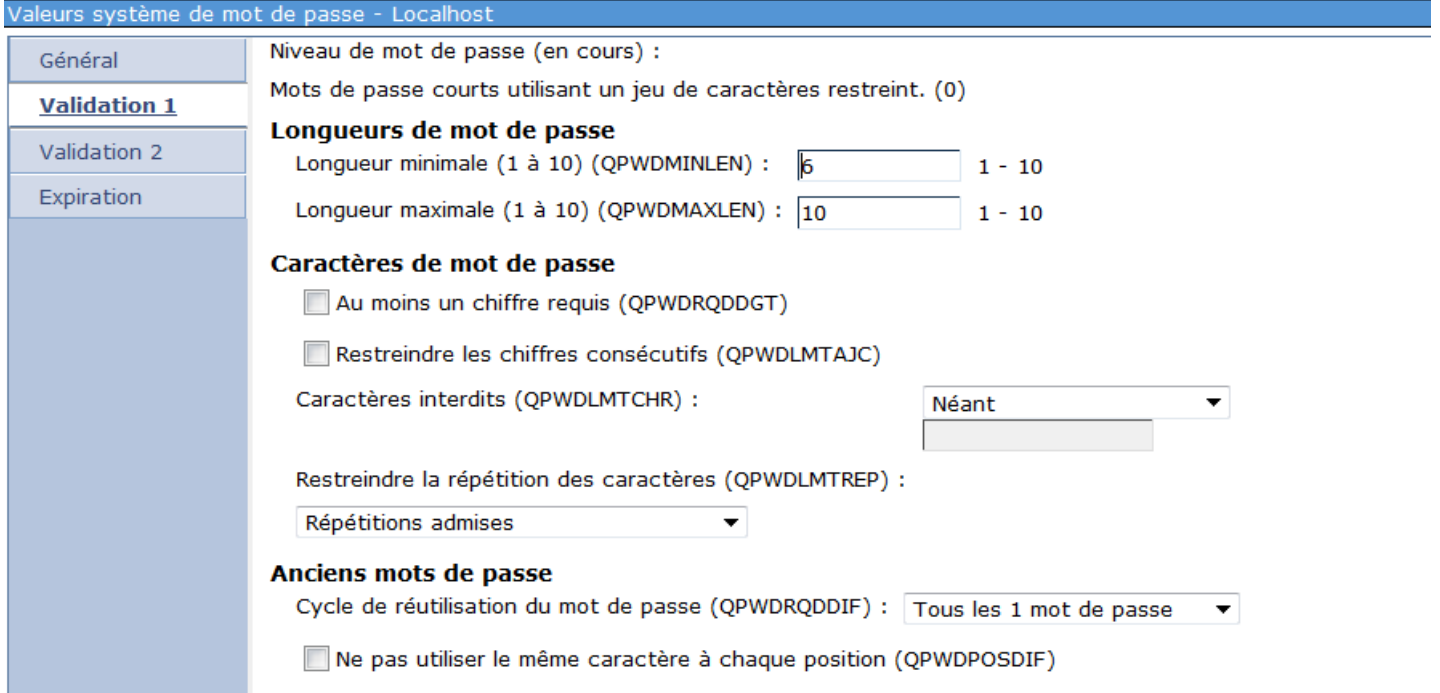

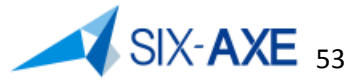

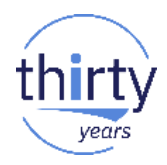

- Sous ce vocable, sont regroupées les valeurs systèmes suivantes :
	- QPWDMINLEN : Longueur minimale du mot de passe (suivant le niveau de 1 à 10 ou de 1 à 128), valeur par défaut **6**
	- QPWDMAXLEN : Longueur maximale du mot de passe (suivant le niveau de 1 à 10 ou de 1 à 128), valeur par défaut **8**
	- QPWDRQDDGT : Présence d'un chiffre au minimum
	- QPWDLMTAJC : Restreindre les chiffres consécutifs
	- QPWDLMTCHR : Caractères interdits
	- QPWDLMTREP : Limiter le nombre de caractères identiques dans mot de passe
		- **0** : Peuvent être répétés
		- 1 : Ne peuvent pas être répétés
		- 2 : Ne peuvent pas être répétés consécutivement

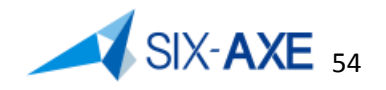

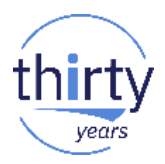

- Sous ce vocable, sont regroupées les valeurs systèmes suivantes :
	- QPWDRQDDIF : Cycle de réutilisation des mots de passe
		- **0** : Ancien mot de passe possible
		- 1 : Différent des 32 derniers
		- 2 : Différent des 24 derniers
		- 3 : Différent des 18 derniers
		- 4 : Différent des 12 derniers
		- 5 : Différent des 10 derniers
		- 6 : Différent des 8 derniers
		- 7 : Différent des 6 derniers
		- 8 : Différent des 4 derniers
	- QPWDPOSDIF : Ne pas utiliser le même caractère à chaque position
		- **0** : Peuvent être identiques
		- 1 : Ne peuvent pas être identiques

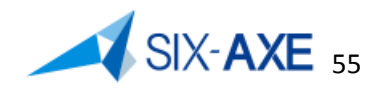

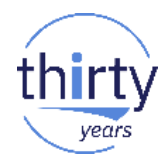

#### Via System i Navigator ces valeurs sont présentées ainsi :

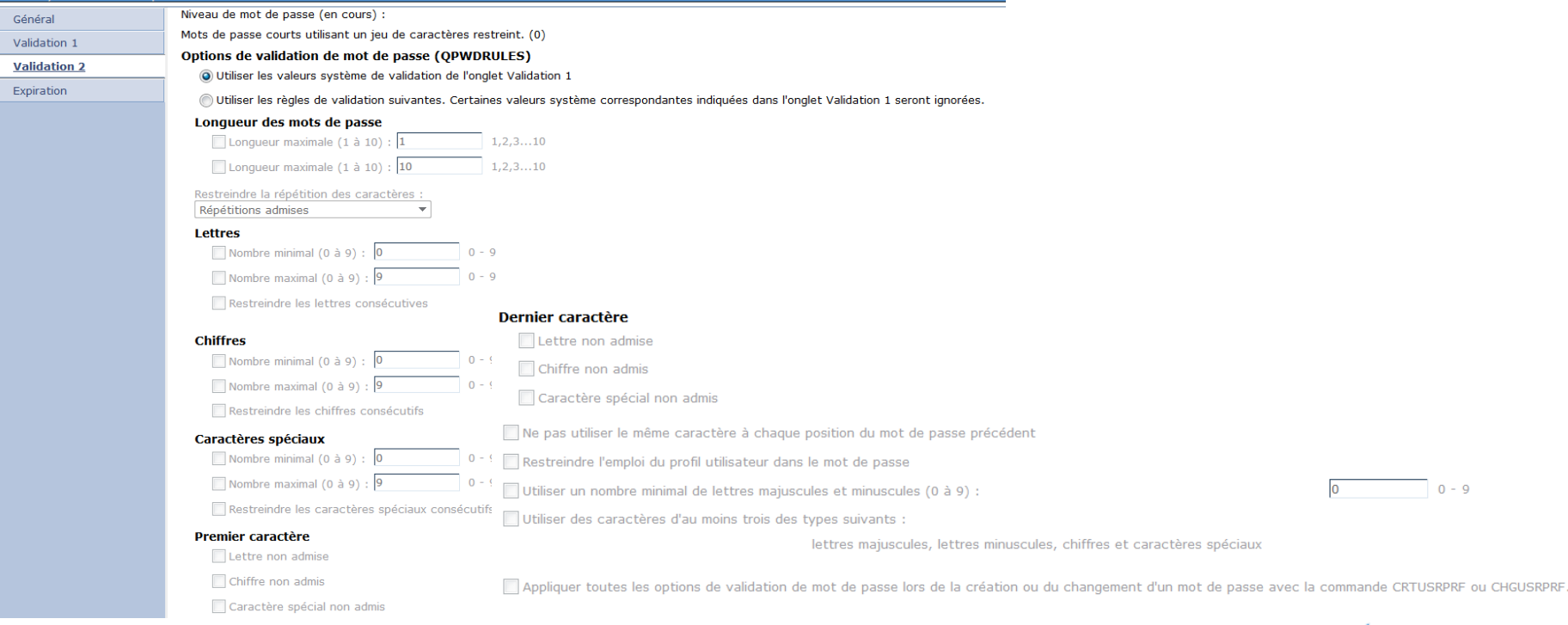

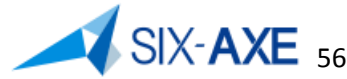

 $0 - 9$ 

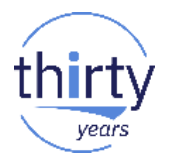

- Sous ce vocable, est présentée la valeur système QPWDRULES, au sein de cette valeur peuvent enregistrées les mots clés suivants :
	- **\*PWDSYSVAL** : Utilisation des valeurs système Validation 1.
	- **Longueur des mots de passe**
		- **Longueur minimale** (\*MINLENnnn) : Permet d'indiquer le nombre minimal de caractères que doit contenir un mot de passe. Les valeurs possibles varient en fonction du niveau de mot de passe défini sur le système. Si le niveau de mot de passe est 0 ou 1, les valeurs possibles pour la longueur minimale sont les valeurs 1 à 10. Si le niveau de mot de passe est 2 ou 3, les valeurs possibles pour la longueur minimale sont les valeurs 1 à 128.
		- **Longueur maximale** (\*MAXLENnnn) : Permet d'indiquer le nombre maximal de caractères que peut contenir un mot de passe. Les valeurs possibles varient en fonction du niveau de mot de passe défini sur le système. Si le niveau de mot de passe est 0 ou 1, les valeurs possibles pour la longueur maximale sont les valeurs 1 à 10. Si le niveau de mot de passe est 2 ou 3, les valeurs possibles pour la longueur maximale sont les valeurs 1 à 128.

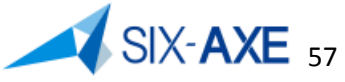

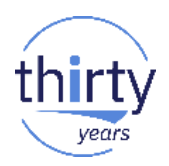

- **Restreindre la répétition des caractères.** Permet d'indiquer s'il est possible d'utiliser plusieurs fois un même caractère dans un mot de passe. Il s'agit d'une sécurité supplémentaire interdisant l'utilisation de mots de passe faciles à deviner, tels que les mots de passe constitués du même caractère répété plusieurs fois. Les valeurs possibles sont les suivantes :
	- **Répétitions admises** Un même caractère peut être utilisé plusieurs fois dans un mot de passe.
	- **Répétitions non admises** (\*CHRLMTREP). Un même caractère ne peut pas être utilisé plusieurs fois dans un mot de passe.
	- **Utilisations consécutives non admises** (\*CHRLMTAJC). Un mot de passe peut contenir plusieurs caractères identiques mais ces caractères ne doivent pas se suivre.

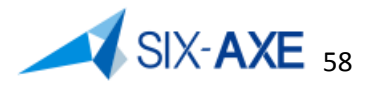

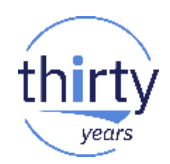

#### **Lettres**

- **Nombre minimal** (\*LTRMINn). Indique le nombre minimal de lettres que le mot de passe doit contenir.
- **Nombre maximal** (\*LTRMAXn). Indique le nombre maximal de lettres que le mot de passe doit contenir.
- **Restreindre les lettres consécutives** (\*LTRLMTAJC). Le mot de passe ne doit pas contenir de lettres adjacentes.

#### **Chiffres**

- **Nombre minimal** (\*DGTMINn). Indique le nombre minimal de chiffres que le mot de passe doit contenir.
- **Nombre maximal** (\*DGTMAXn). Indique le nombre maximal de chiffres que le mot de passe doit contenir.
- **Restreindre les chiffres consécutifs** (\*DGTLMTAJC). Le mot de passe ne doit pas contenir de chiffres adjacents.

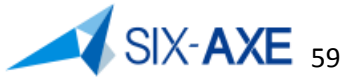

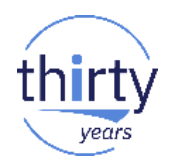

- **Caractères spéciaux**
	- **Nombre minimal** (\*SPCCHRMINn). Indique le nombre minimal de caractères spéciaux que le mot de passe doit contenir.
	- **Nombre maximal** (\*SPCCHRMAXn). Indique le nombre maximal de caractères spéciaux que le mot de passe doit contenir.
	- **Restreindre les caractères spéciaux consécutifs** (\*SPCCHRLMTAJC). Le mot de passe ne doit pas contenir de caractères spéciaux adjacents.

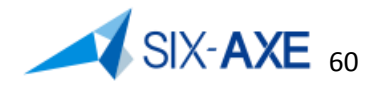

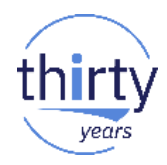

#### • **Premier caractère**

- **Lettre non admise** (\*LTRLMTFST). Le premier caractère du mot de passe ne doit pas être une lettre. Vous ne pouvez pas indiquer cette valeur si des valeurs de restriction sur les chiffres et les caractères spéciaux sont également précisées. Si le système utilise un niveau de mot de passe 0 ou 1, vous ne pouvez pas indiquer de valeurs de restriction sur les chiffres et les caractères spéciaux.
- **Chiffre non admis** (\*DGTLMTFST). Le premier caractère du mot de passe ne doit pas être un chiffre. Vous ne pouvez pas indiquer cette valeur si des valeurs de restriction sur les lettres et les caractères spéciaux sont également précisées.
- **Caractère spécial non admis** (\*SPCCHRLMTFST). Le premier caractère du mot de passe ne doit pas être un caractère spécial. Vous ne pouvez pas indiquer cette valeur si des valeurs de restriction sur les chiffres et les lettres sont également précisées. Si le système utilise un niveau de mot de passe 0 ou 1, vous ne pouvez pas indiquer de valeurs de restriction sur les chiffres et les caractères spéciaux.

#### • **Dernier caractère**

- **Lettre non admise** (\*LTRLMTLST). Le dernier caractère du mot de passe ne doit pas être une lettre. Vous ne pouvez pas indiquer cette valeur si des valeurs de restriction sur les chiffres et les caractères spéciaux sont également précisées.
- **Chiffre non admis** (\*DGTLMTLST). Le dernier caractère du mot de passe ne doit pas être un chiffre. Vous ne pouvez pas indiquer cette valeur si des valeurs de restriction sur les lettres et les caractères spéciaux sont également précisées.
- **Caractère spécial non admis** (\*SPCCHRLMTLST). Le dernier caractère du mot de passe ne doit pas être un caractère spécial. Vous ne pouvez pas indiquer cette valeur si des valeurs de restriction sur les chiffres et les lettres sont également précisées.

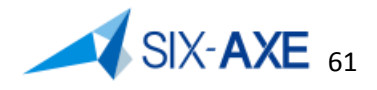

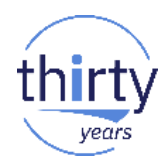

- **Ne pas utiliser le même caractère à chaque position du mot de passe précédent** (\*LMTSAMPOS). Chaque position du nouveau mot de passe doit contenir un caractère différent de celui se trouvant à cette position du mot de passe précédent.
- **Restreindre l'emploi du profil utilisateur dans le mot de passe** (\*LMTPFRNAME). Le mot de passe en majuscule ne doit pas contenir de caractères adjacents dont la succession constitue le nom de profil utilisateur.
- **Utiliser un nombre minimal de lettres majuscules et minuscules** (\*MIXCASEn). Le mot de passe doit contenir au moins n lettres majuscules et n lettres minuscules. Cette valeur est rejetée si le système utilise un niveau de mot de passe 0 ou 1.
- **Utiliser des caractères d'au moins trois des types suivants** (\*REQANY3). Le mot de passe doit contenir des caractères appartenant à au moins trois des quatre types de caractères ci-dessous. Les valeurs possibles sont les suivantes :
	- Lettres majuscules
	- Lettres minuscules
	- Chiffres
	- Caractère spéciaux
- **Envisager également la mise en œuvre de SSO.**

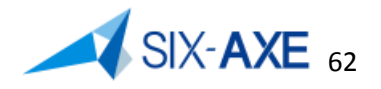

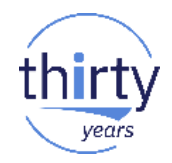

Via System i Navigator ces valeurs sont présentées ainsi :

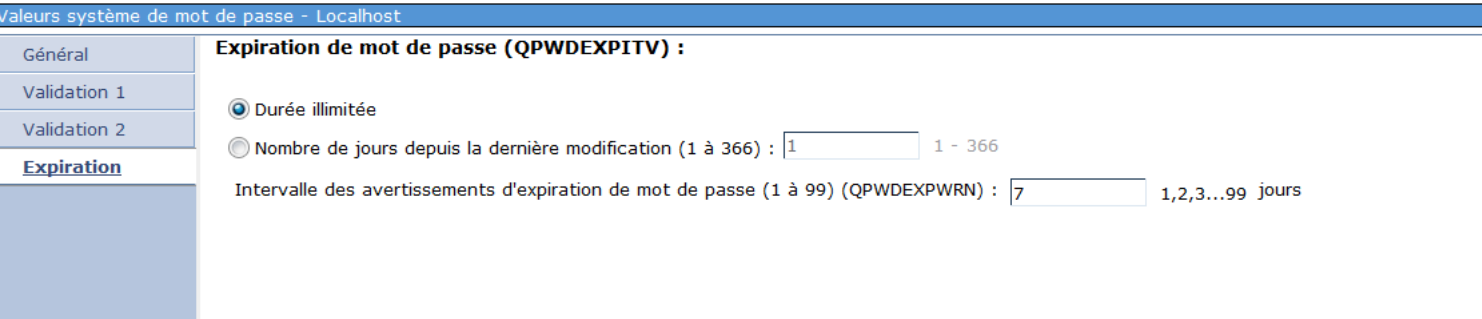

- Sous ce vocable, sont regroupées les valeurs système suivantes :
	- QPWDEXPITV : Durée de validité d'un mot de passe, valeurs possibles (**\*NOMAX**, 1 à 366)
	- QPWDEXPWRN : Avertissement d'expiration de mot de passe avant l'envoi d'un message, s'exprime en jours, valeurs possibles (**7**, 1 à 99)

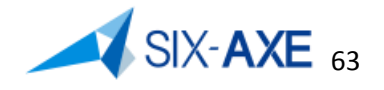

#### **Valeurs système de performance**

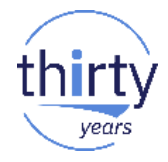

Via System i Navigator ces valeurs sont présentées ainsi :

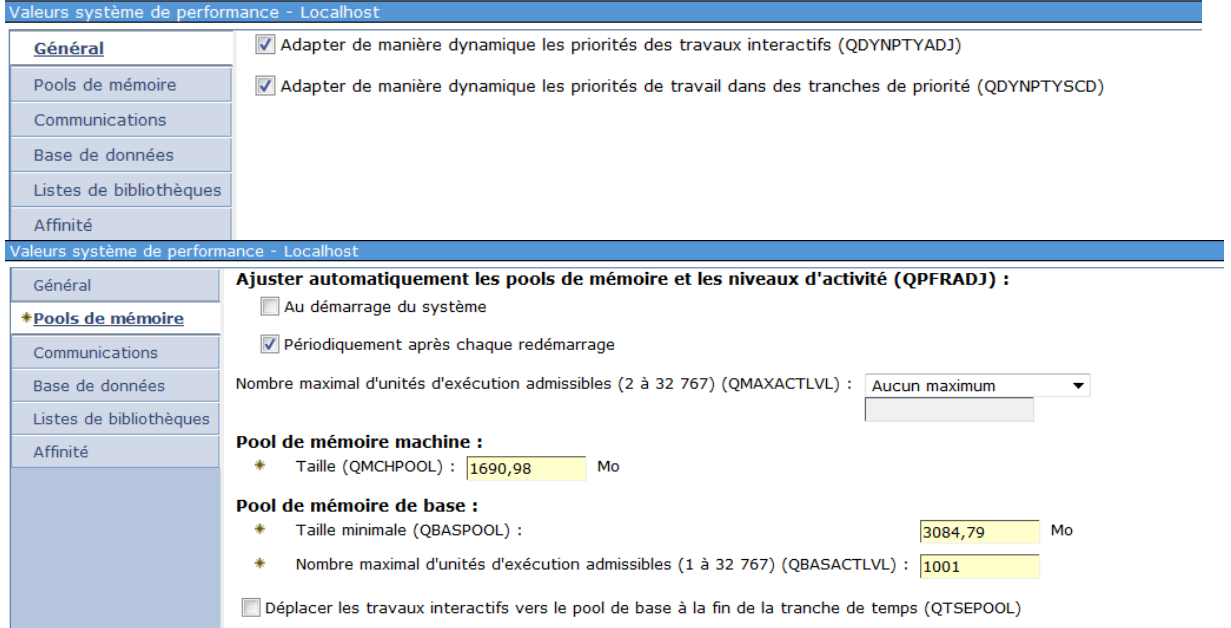

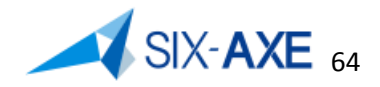

# **Valeurs système de performance - Général**

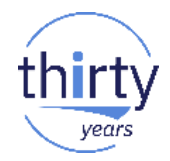

65

- Sous ce vocable, sont regroupées les valeurs système suivantes :
	- QDYNPTYADJ : Ajustement dynamique des priorités concerne les travaux interactifs, valeur possible :
		- 0 : Hors fonction
		- **1** : En fonction
	- QDYNPTYSCD : Gestion dynamique des priorités
		- 0 : Hors fonction
		- **1** : En fonction
- Le principe mise en œuvre est le suivant :
	- Afin d'éviter qu'un travail monopolise le processeur, sa priorité est peu à peu dégradée
- Les travaux de priorité inférieure ont plus de chance de pouvoir s'exécuter.
- Ce processus est activé via la valeur système QDYNPTYSCD
- Le processus d'ajustement ne se produit qu'aux fortes consommations du processeur (plus de 80% environ).
- La valeur-système QDYNPTYADJ, si mise à 1, permet d'éviter que l'interactif change de priorité (mais cela peut être au détriment du reste de l'activité...).

#### **Valeurs système de performance - Général**

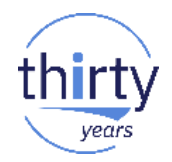

- Les travaux de priorité 0-9 et 90-99 ne font l'objet d'aucun ajustement.
- **Les autres ont une priorité modifiable afin de tenir compte de leurs** consommations respectives précédentes. Cependant, la priorité d'origine est périodiquement restaurée.

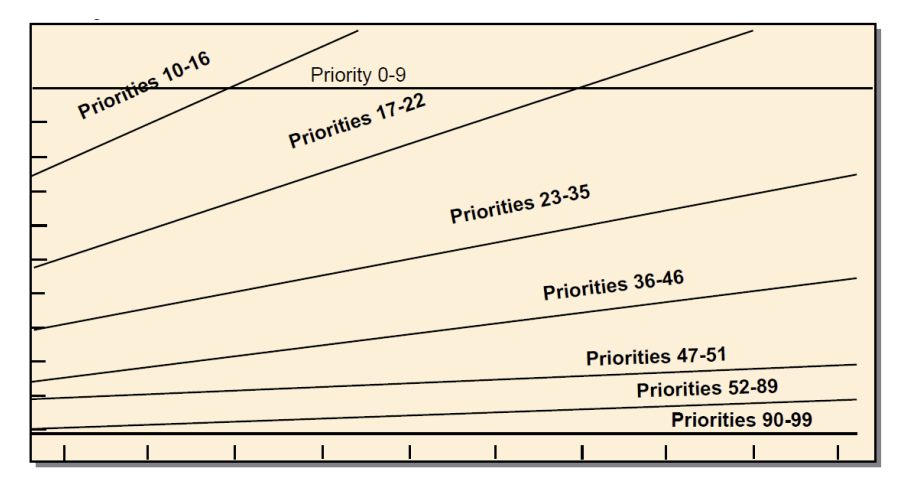

Time (Millions of cycles)

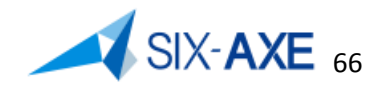

#### **Valeurs système de performance – Pool de mémoire**

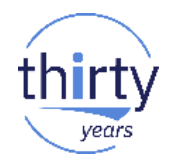

67

- Sous ce vocable, sont regroupées les valeurs système suivantes :
	- QPFRADJ : Ajustement des performances, mise en œuvre auto tuning, valeur possible :
		- 0 : Pas d'ajustement
		- 1 : Ajustement des pools partagés uniquement à l'IPL
		- **2** : Ajustement des pools partagés à l'IPL et ajustement dynamique.
		- 3 : Ajustement dynamique seul, sans recalculer à l'IPL.
	- L'ajustement de la taille des pools et des niveaux d'activité ne concerne que les POOLS PARTAGES (\*MACHINE, \*BASE, \*INTERACT, \*SPOOL, \*SHRPOOL1-60).
	- L'ajustement dynamique échantillonne environ toutes les 60 secondes.
	- Les modifications effectuées peuvent être consignées dans le journal QSYS/QPFRADJ : il suffit de créer ce journal associé avec un récepteur de journal.
	- L'ajustement dynamique peut être contrôlé via une data Area : QPFRADJWT ; à créer dans QUSRSYS avec une valeur en seconde comprise entre 20 et 120.
		- CRTDTAARA DTAARA(QUSRSYS/QPFRADJWT) TYPE(\*DEC) LEN(3 0) VALUE(40)
	- QMCHPOOL : Taille du pool machine, réglée automatique si QPFRADJ différent de 0.
	- QBASPOOL : Taille minimal du pool \*BASE, réglée automatique si QPFRADJ différent de 0.
	- QBASACTLVL : Niveau d'activité du pool \*BASE, réglée automatique si QPFRADJ différent de 0.

#### **Valeurs système de performance – Pool de mémoire**

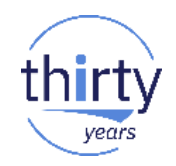

- Contrôle de QPFRADJ
	- Le réglage de la quantité de mémoire du pool ainsi du niveau d'activité du pool peut être fait via la commande CHGSHRPOOL et les paramètres :
		- MINFAULT
		- JOBFAULT
		- MAXFAULT
		- PTY
		- MINPCT
		- MAXPCT

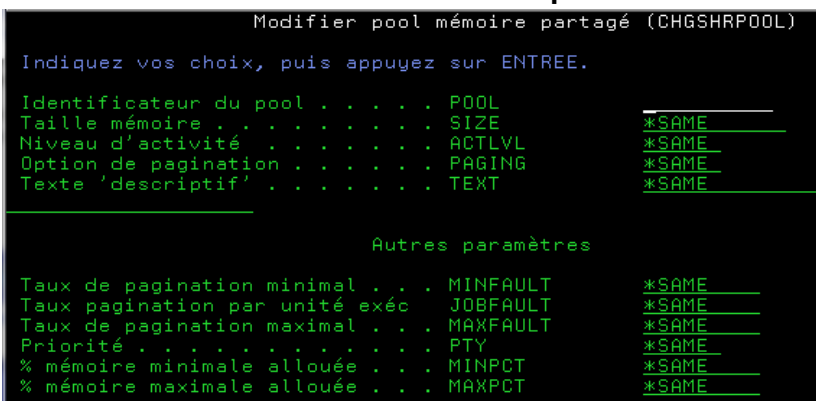

- La priorité d'ajustement par rapport aux autres pools est contrôlée aux travers du paramètre :
	- PTY

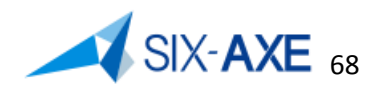

#### **Valeurs système de performance – Pool de mémoire**

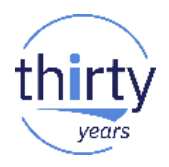

- La commande WRKSHRPOOL, permet de contrôler les pools partagés.
- **Ne pas hésiter à privilégier \*BASE.**

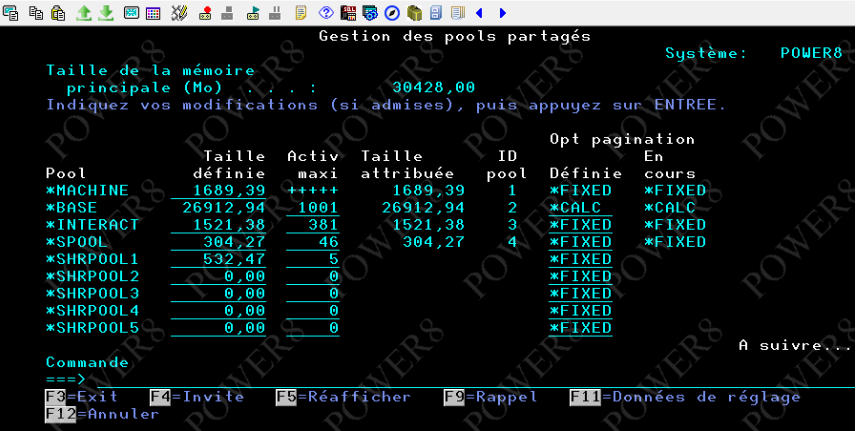

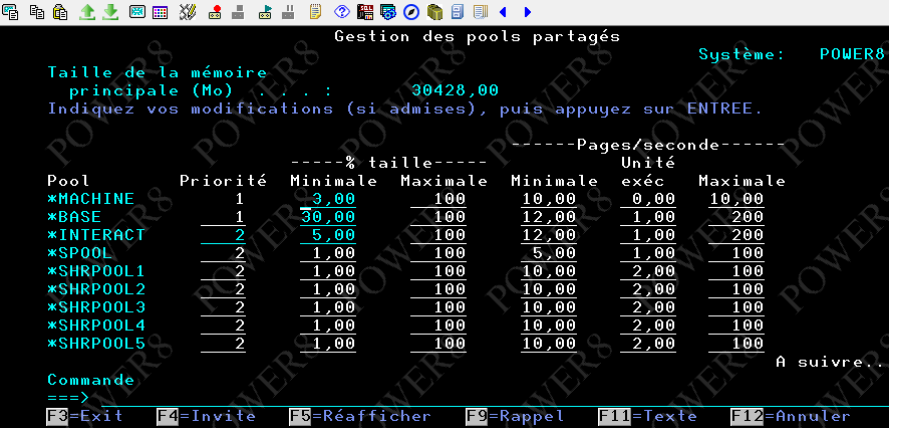

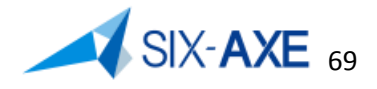

### **Valeurs système de performance Communication et Base de données**

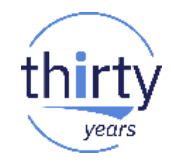

Via System i Navigator ces valeurs sont présentées ainsi :

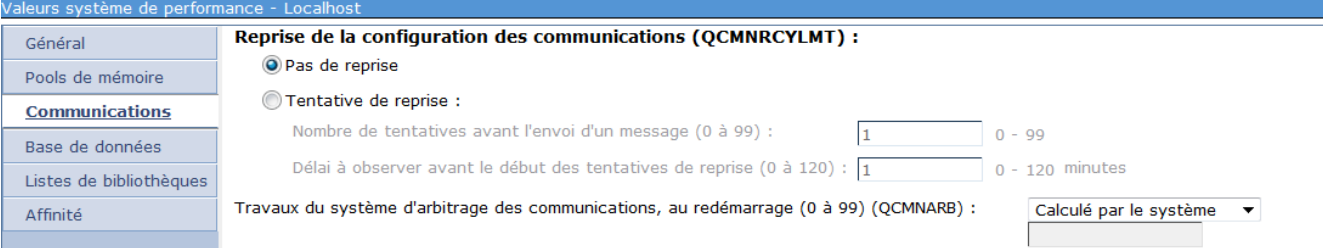

#### urs système de performance - Localhost

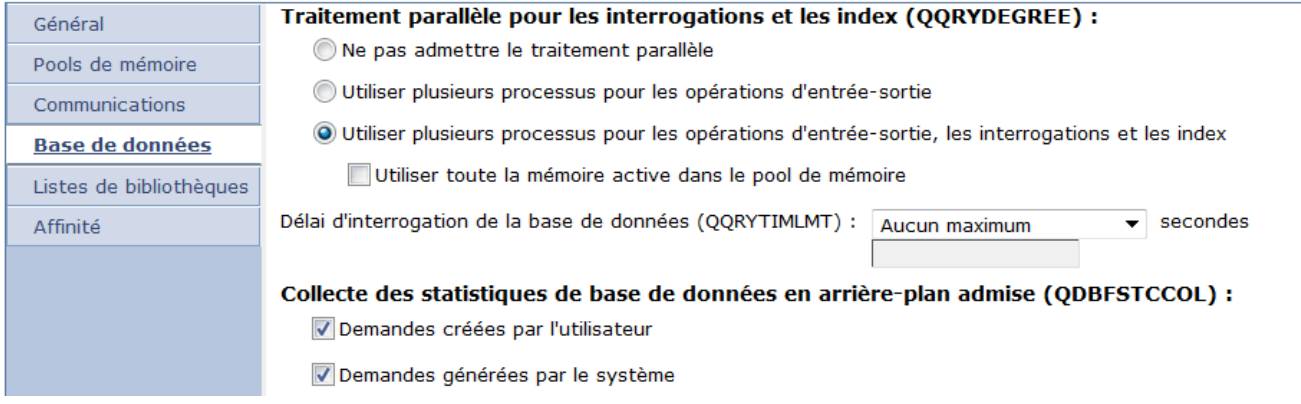

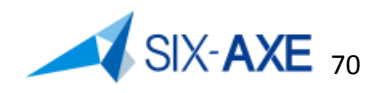

### **Valeurs système de performance - Communication**

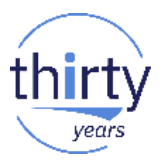

- Sous ce vocable, sont regroupées les valeurs système suivantes :
	- QCMNRCYLMT : Limites de rétablissement des communications, cette valeur est constituée de 2 paramètres
		- Le Nombre maximal de rétablissements : Nombre de tentatives de rétablissement effectuées par le système avant l'envoi d'un message d'interrogation à l'opérateur système, la valeur par défaut est **0.**
		- L'intervalle de temps : Intervalle de temps précédant l'envoi d'un message d'interrogation à l'opérateur système, lorsque le nombre maximal de tentatives est atteint, la valeur par défaut est **0**.
	- QCMNARB : Nombre d'arbitre de communication, hors serveurs TCP/IP, de 1 à 99, valeur par défaut **\*CALC**
	- QPASTHRSVR : Nombre de serveurs passe-système, de 1 à 99, valeur par défaut **\*CALC**

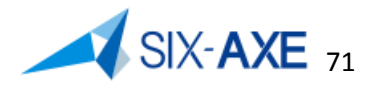

## **Valeurs système de performance – Base de donnée**

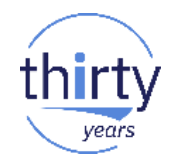

- Sous ce vocable, sont regroupées les valeurs système suivantes :
	- QQRYDEGREE : Option de traitement en parallèle, peut prendre les valeurs suivantes :
		- **\*NONE** : Le traitement des requêtes base de données et des constructions, reconstructions ou maintenances de chemin d'accès sur clé de fichier BD n'est pas effectué en parallèle.
		- \*IO Plusieurs tâches peuvent être utilisées lorsque l'optimiseur de requêtes a recours au traitement en parallèle E-S. Le multitraitement symétrique n'est pas admis, y compris lors de la construction, de la reconstruction ou de la maintenance de chemins d'accès sur clé de fichier BD. Il y a utilisation du parallélisme uniquement pour charger les données en mémoire (par anticipation)
		- \*OPTIMIZE L'optimiseur de requêtes peut choisir de traiter la requête, ou la construction, la reconstruction et la maintenance de chemins d'accès sur clé de fichiers base de données à l'aide de n'importe quel nombre de tâches pour le traitement parallèle des E-S ou SMP. Le traitement parallèle et le nombre de tâches à utiliser sont déterminés en fonction du nombre de processeurs disponibles dans le système, de la part que ce travail occupe dans la mémoire active disponible dans le pool et si le temps de traitement de la requête ou de la construction et la reconstruction de chemins d'accès sur clé de fichiers base de données est limité par le traitement UC ou par les ressources d'E-S. utilisation du parallélisme de façon modérée (pour optimiser les requêtes, tout en laissant de la puissance aux utilisateurs)
		- \*MAX : L'optimiseur de requêtes peut choisir d'utiliser le traitement E-S ou le traitement SMP pour les requêtes. Le choix est identique à celui qui est effectué avec la valeur \*OPTIMIZE, sauf que l'optimiseur considère que toute la mémoire active dans le pool peut être utilisée pour traiter les requêtes ou la construction, la reconstruction ou la maintenance des chemins d'accès sur clé de fichier BD.
	- QQRYTIMLMT : Durée limite de traitement de requête, valeur possible \***NOMAX**, 0 à 2147352578
	- QDBFSTCCOL : Collecte de statistiques fichier base de données
		- \*ALL : Autorise les collectes système et utilisateur.
		- \*SYSTEM : Uniquement système
		- \*USER : Uniquement utilisateur
		- \*NONE : Pas de collecte.

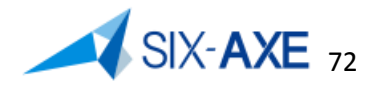
# **Valeurs système de performance - Liste de bibliothèque**

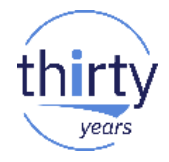

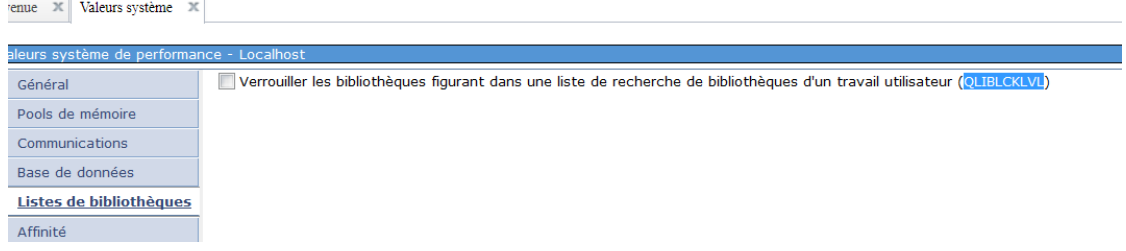

- Sous ce vocable, il s'agit de la valeur système suivante :
	- QLIBLCKLVL : Niveau de verrouillage de la bibliothèque, permet de supprimer une bibliothèque présente dans la liste de bibliothèque utilisateur, peut prendre les valeurs suivantes :
		- 0 : Les bibliothèques de la liste des bibliothèques d'un travail utilisateur ne sont pas verrouillées.
		- **1** : Les bibliothèques de la liste des bibliothèques d'un travail utilisateur sont verrouillées par ce travail.

# **Valeurs système de performance - Affinité**

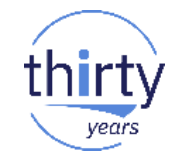

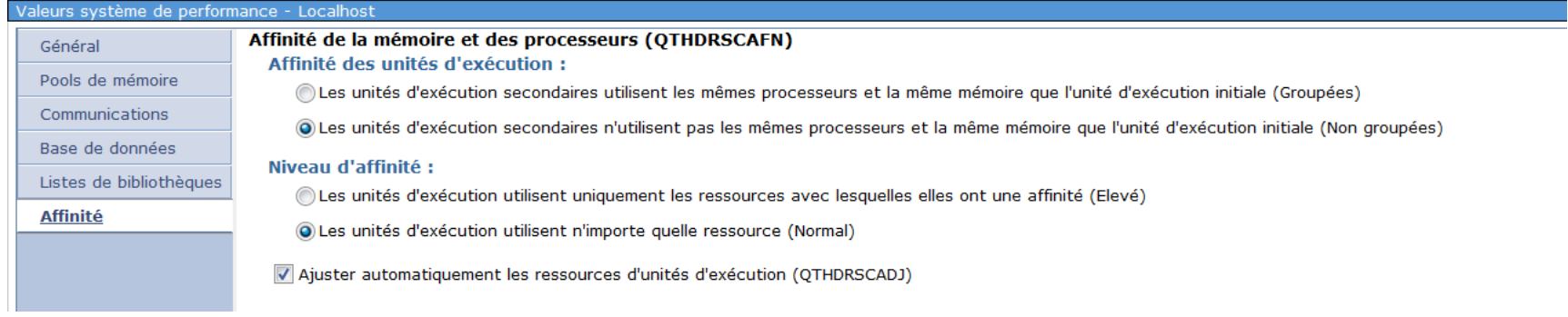

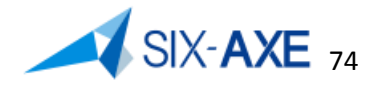

# **Valeurs système de performance - Affinité**

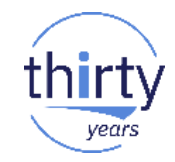

- Sous ce vocable, il s'agit des valeurs système suivantes :
	- QTHDRSCADJ : Ajuster automatiquement les ressources d'unités d'exécution. Si certaines ressources sont utilisées plus que d'autres, il se peut que le système réattribue certaines unités d'exécution.
		- 0 : Pas d'ajustement
		- **1** : Ajustement dynamique
	- QTHDRSCAFN : Affinité des ressources de l'unité d'exécution, composée de deux paramètres :
		- Groupé, peut prendre les valeurs suivantes :
			- **\*NOGROUP** : Les unités d'exécution ne sont pas regroupées avec l'unité d'exécution en cours. Les performances des charges de travail qui utilisent l'intégralité de la puissance de traitement d'un système peuvent s'améliorer lors de l'utilisation de cette option.
			- \*GROUP : Les unités d'exécution ont une affinité vers le même groupe de processeurs et la même mémoire que l'unité d'exécution d'origine. Les performances des charges de travail avec plusieurs unités d'exécution qui partagent des données entre les unités d'exécution d'un processus peuvent s'améliorer lors de l'utilisation de cette option.
		- Niveau d'affinité
			- **\*NORMAL** : Les unités d'exécution utilisent un processeur ou la mémoire dans le système si les ressources avec lesquelles une affinité est établie ne sont pas actuellement disponibles.
			- \*HIGH : Les unités d'exécution utilisent uniquement les ressources avec lesquelles une affinité est établie et attendent qu'elles deviennent disponibles, si nécessaire.

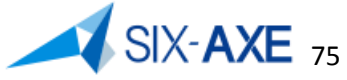

# **Valeurs système – Contrôle d'alimentation**

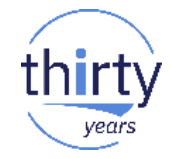

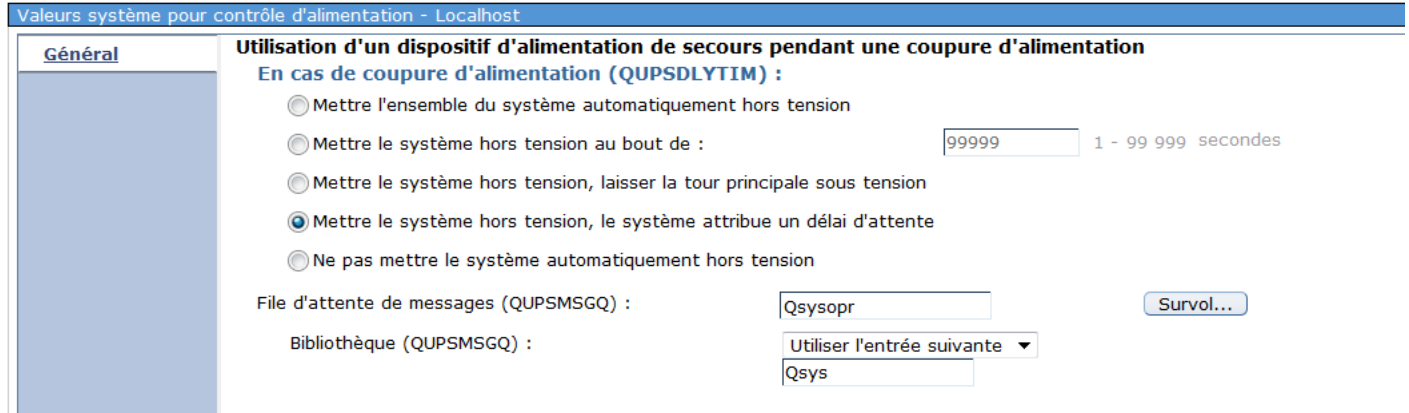

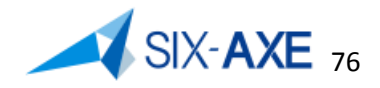

# **Valeurs système - Contrôle d'alimentation**

- **Sous ce vocable, sont** regroupées les valeurs système suivantes :
	- QUPSDLYTIM : Délai d'attente pour l'alimentation de secours, avant de déclencher un quick poweroff, Valeurs possibles **(\*CALC**, \*BASIC, \*NOMAX, 0 à 99999)
	- QUPSMSGQ : File d'attente de message vers laquelle seront envoyés le messages (**QSYSOPR**,…) :
		- CPF1816 : Coupure alimentation principale à &2.
		- CPF1817 : Alimentation principale rétablie à &2.
		- CPI096X…

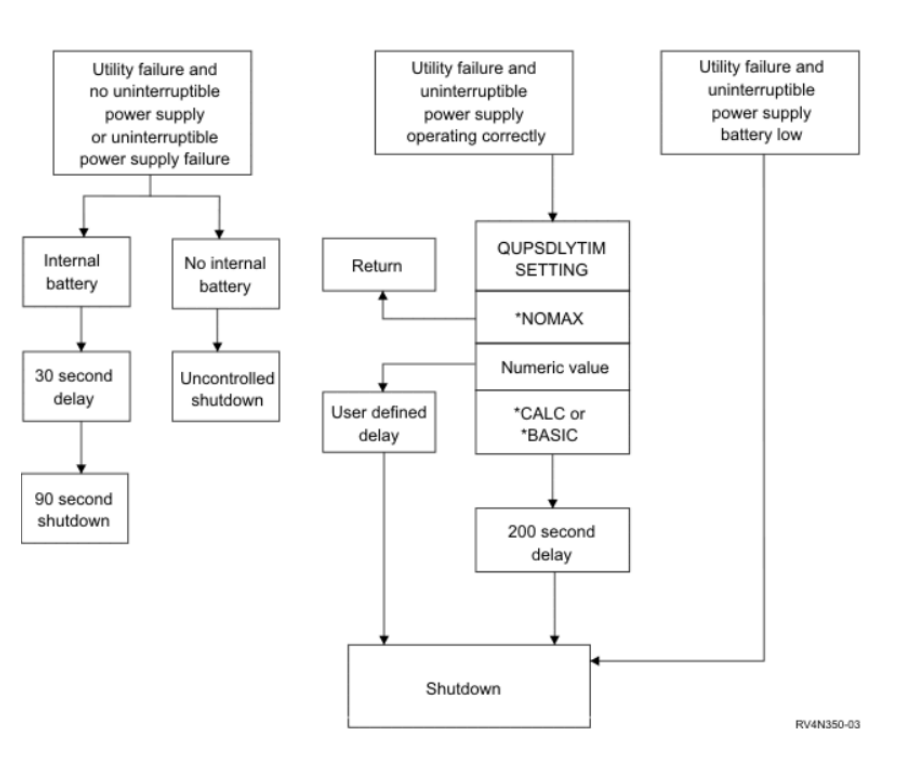

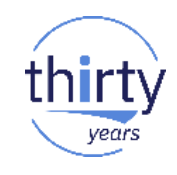

# **Valeurs système Impression**

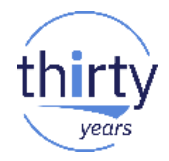

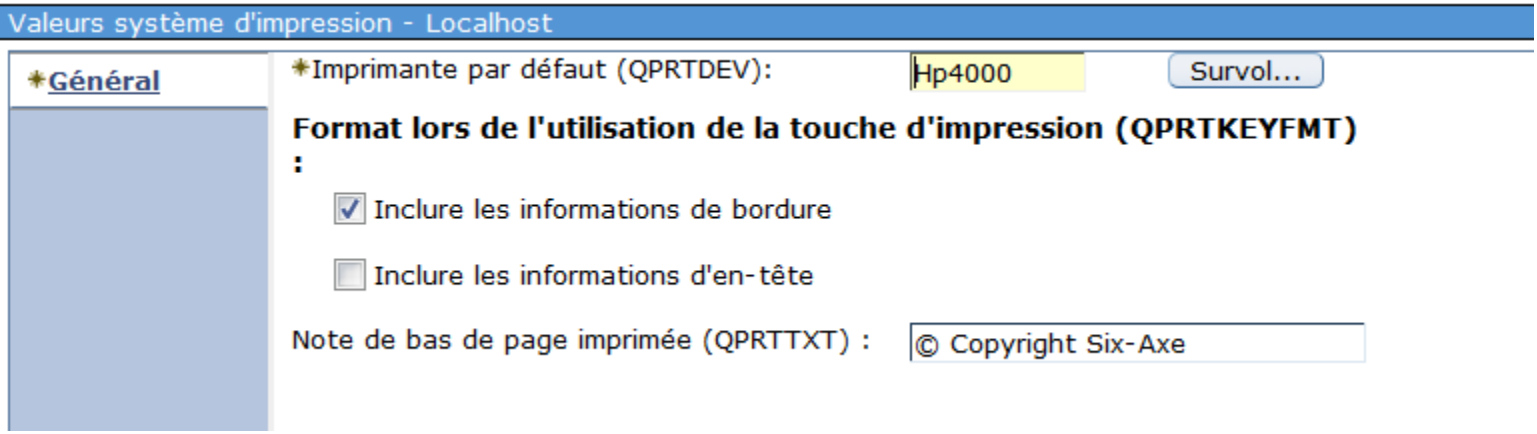

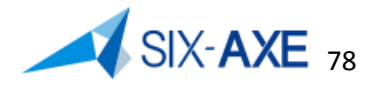

# **Valeurs système Impression**

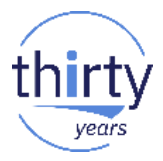

- Sous ce vocable, sont regroupées les valeurs système suivantes :
	- QPRTDEV : Nom de l'imprimante par défaut, valeur par défaut **PRT01**
	- QPRTKEYFMT : Impression informations d'en-tête et de cadre, valeurs possibles :
		- \*PRTBDR : inclure les informations de bordure
		- \*PRTHDR : inclure les informations d'entête
		- \*PRTALL : inclure les deux (entête et bordure)
		- **\*NONE** : Aucune
	- QPRTTXT : Texte à imprimer, par défaut '
		- ' ' : Aucun par défaut.

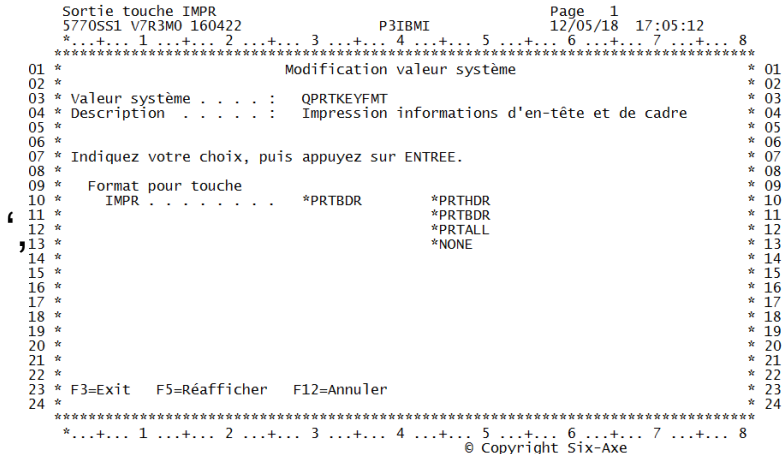

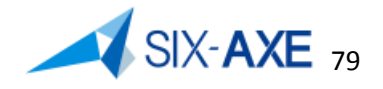

# **Valeurs système de redémarrage**

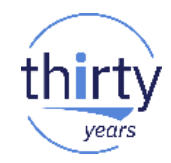

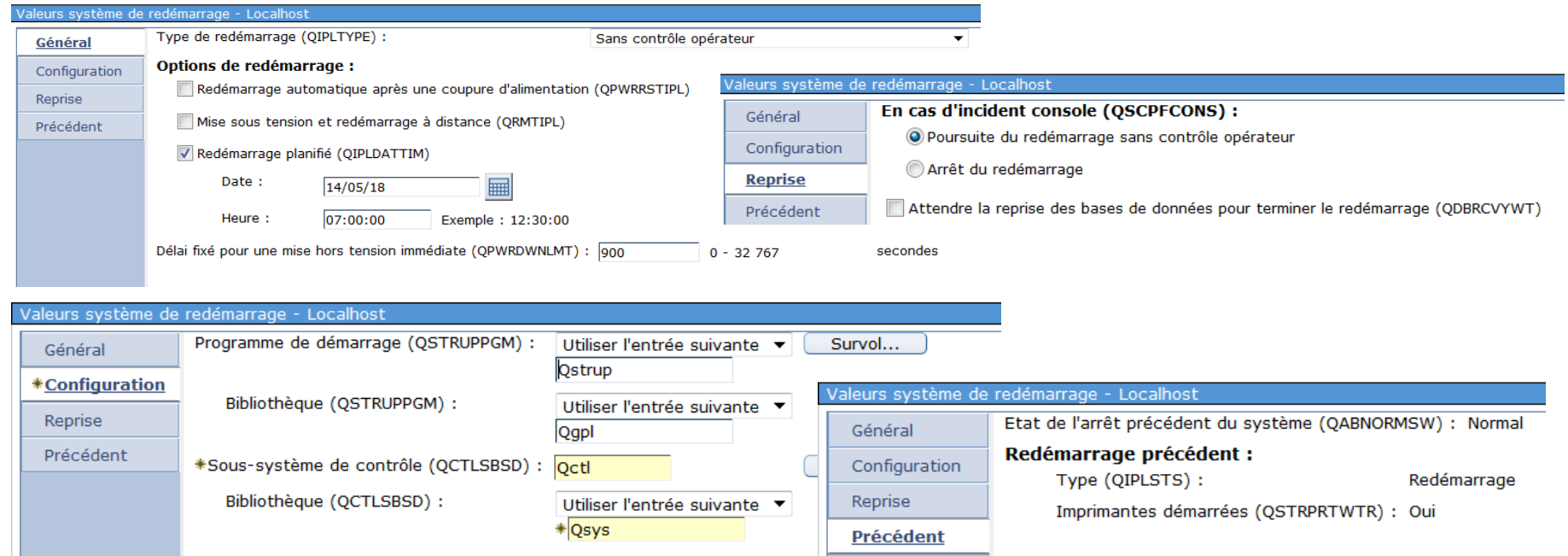

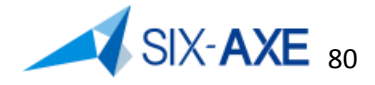

# **Valeurs système de redémarrage - Général**

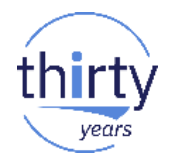

- Sous ce vocable, sont regroupées les valeurs système suivantes :
	- QIPLTYPE : Type d'IPL à effectuer, valeurs possibles :
		- **0** : IPL sans contrôle opérateur.
		- 1: IPL sous contrôle opérateur avec les outils de maintenance en mode dédié (DST).
		- 2 : IPL sous contrôle opérateur, console en mode de débogage.
	- QPWRRSTIPL : IPL automatique après remise sous tension.
		- $-$  **0** : Non admis.
		- $-1$  : Admis.
	- QRMTIPL : Mise sous tension et IPL à distance autorisé.
		- **0** : Non admis.
		- 1 : Admis.
	- QIPLDATTIM : date et heure de prochain redémarrage.
	- QPWRDWNLMT : Délai fixé pour une mise hors tension immédiate.

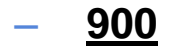

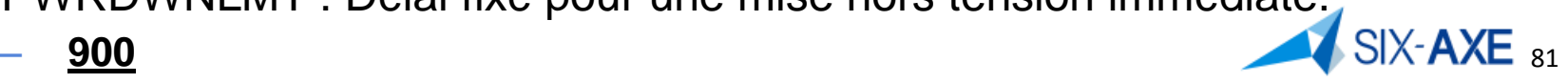

## **Valeurs système de redémarrage - Configuration**

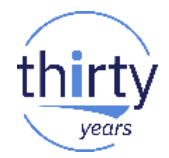

- Sous ce vocable, sont regroupées les valeurs système suivantes :
	- QSTRUPPGM : Nom du programme de démarrage, valeur par défaut QSYS/QSTRUP, faire un RTVCLSRC de ce programme, le customiser en fonction des besoins, le recompiler dans une bibliothèque et indiquer son nom.
	- QCTLSBS : Nom du sous-système de contrôle **QSYS/QBASE** à remplacer par QSYS/QCTL, qui permettra de démarrer les sous-systèmes :
		- QINTER
		- QBATCH
		- QCMN

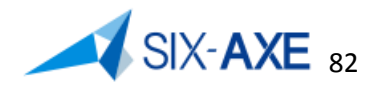

# **Valeurs système de redémarrage - Reprise**

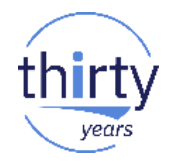

- Sous ce vocable, sont regroupées les valeurs système suivantes :
	- QSCPFCONS : IPL effectué en cas d'incident console.
		- 0 : Mettre fin à l'IPL
		- **1** : IPL sans contrôle opérateur
	- QDBRCVYWT : Indicateur d'attente de rétablissement BD pour les fichiers crées avec l'option RECOVER(\*AFTIPL) seront traités RECOVER(\*IPL)
		- **0** : Ne pas attendre
		- 1 : Attendre

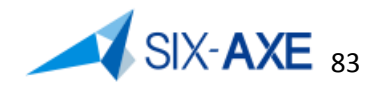

# **Valeurs système de redémarrage - Reprise**

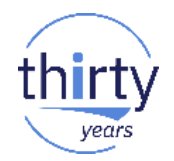

- Sous ce vocable, sont regroupées les valeurs systèmes suivantes :
	- QABNORMSW : Permet de connaitre l'état du dernier arrêt.
		- $-$  0 : Normal.
		- $-1$ : Anormal.
	- QIPLSTS : Permet de connaitre le dernier type d'IPL.
		- 0 : IPL manuel à partir du panneau opérateur.
		- 1 : IPL automatique après rétablissement du courant .
		- 2 : IPL relancé par PWRDWNSYS.
		- 3 : IPL selon date et heure.
		- 4 : IPL à distance
	- QSTRPRTWTR : Affiche l'état de démarrage des éditeurs d'imprimante à l'IPL. Cette valeur se positionne via CHGIPLA
		- 0 : Ne pas démarrer Démarrer éditeurs imprimante . . \*YES \*SAME, \*YES, \*NO, \*NON
		- 1 : Démarrer

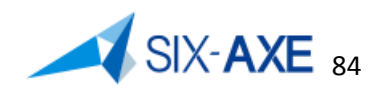

# **Valeurs système de sauvegarde, restauration**

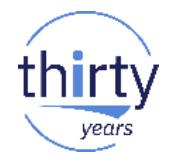

### Via System i Navigator ces valeurs sont présentées ainsi :

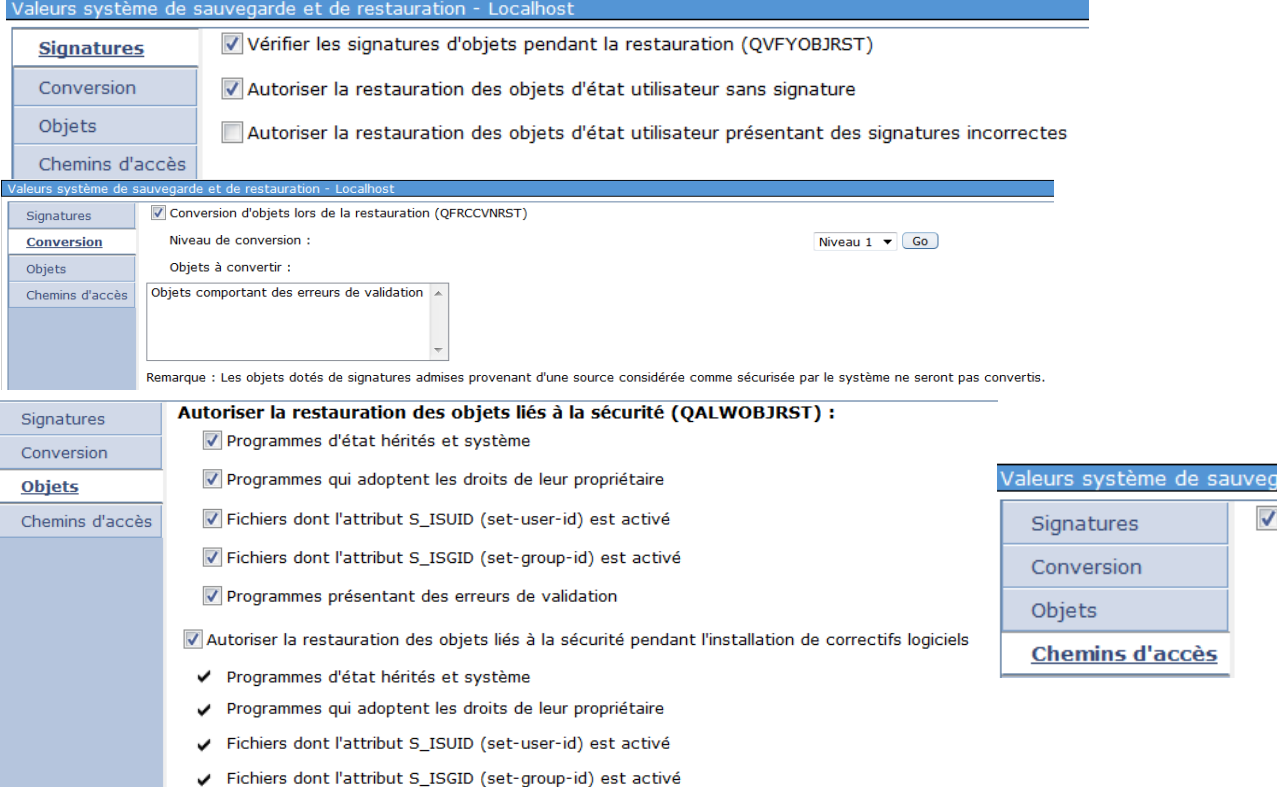

#### rde et de restauration - Localhost

Sauvegarde chemins d'accès (QSAVACCPTH)

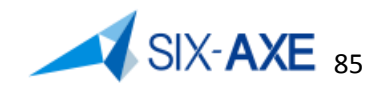

# **Valeurs système de Sav/Rst - Signature**

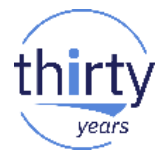

- Sous ce vocable, sont regroupées les valeurs systèmes suivantes :
	- QVFYOBJRST : Vérifier les signatures d'objets pendant la restauration :
		- 1 : Pas de vérification des signatures à la restauration. Restauration des objets à l'état utilisateur quelle que soit leur signature.
		- 2 : Vérification des signatures à la restauration. Restauration des objets à l'état utilisateur non signés. Restauration des objets à l'état utilisateur signés, même en cas de signatures non admises.
		- **3** : Vérification des signatures à la restauration. Restauration des objets à l'état utilisateur non signés. Restauration des objets à l'état utilisateur signés en cas de signatures admises uniquement.
		- 4 : Vérification des signatures à la restauration. Pas de restauration des objets à l'état utilisateur non signés. Restauration des objets à l'état utilisateur signés, même en cas de signatures non admises.
		- 5 : Vérification des signatures à la restauration. Pas de restauration des objets à l'état utilisateur non signés. Restauration des objets à l'état utilisateur signés en cas de signatures admises uniquement.

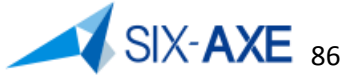

# **Valeurs système de Sav/Rst - Conversion**

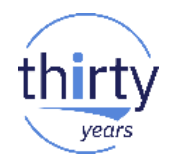

- Sous ce vocable, on trouve la valeur système suivante :
	- QFRCCVNRST : Forçage de la conversion à la restauration
		- 0 : N'effectuez aucune conversion.
		- **1** : Les objets comportant des erreurs de validation vont être convertis.
		- 2 : Les objets nécessitant une conversion pour une utilisation dans la version actuelle du système d'exploitation ou sur l'ordinateur actuel vont être convertis. Les objets comportant des erreurs de validation vont également être convertis.
		- 3 : Les objets soupçonnés de falsification, ceux contenant des erreurs de validation ou ceux nécessitant une conversion pour une utilisation dans la version actuelle du système d'exploitation ou sur l'ordinateur actuel vont être convertis.
		- 4 : Les objets contenant suffisamment de données de création à convertir et qui ne comportent pas de signature numérique correcte vont être convertis.
		- 5 : Les objets contenant suffisamment de données de création vont être convertis.
		- 6 : Tous les objets ne comportant pas de signature numérique correcte vont être convertis.
		- 7 : Tous les objets vont être convertis.

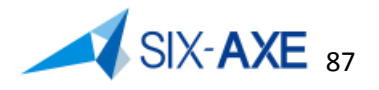

# **Valeurs système de Sav/Rst - Conversion**

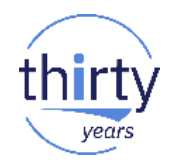

- Sous ce vocable, on trouve la valeur système suivante :
	- QALWOBJRST : Option de restauration des objets sensibles :
		- **\*ALL** : Tous les objets sont restaurés, qu'ils disposent ou non d'attributs sensibles pour la sécurité ou d'erreurs de validation.
		- \*NONE : Les objets disposant d'attributs sensibles pour la sécurité ne sont pas restaurés.
		- \*ALWSYSSTT : Permet aux programmes, programmes de service et modules ayant un attribut état-hérité d'être restaurés. Lorsque le paramètre de la valeur système QFRCCVNRST entraîne la conversion de l'objet, celui-ci passe à état utilisateur.
		- \*ALWPGMADP : Les programmes et programmes de service disposant de l'attribut d'adoption sont restaurés.
		- \*ALWPTF : Les programmes disposant de l'attribut d'état système ou d'état hérité, les programmes de service, les modules, les objets disposant de l'attribut d'adoption, de l'attribut S\_ISUID (déf-ID-util) ou de l'attribut S\_ISGID (déf-ID-groupe) sont restaurés si la restauration fait partie d'une opération liée à des PTF (modifications provisoires du logiciel).
		- \*ALWSETUID : Les fichiers dont l'attribut S\_ISUID (déf-ID-util) est activé sont restaurés.
		- \*ALWSETGID : Les fichiers dont l'attribut S\_ISGID (déf-ID-groupe) est activé sont restaurés.
		- \*ALWVLDERR Les objets avec erreur de validation ou suspectés d'avoir été faussés sont restaurés. Lorsque le paramètre de la valeur système QFRCCVNRST entraîne la conversion de l'objet, toute erreur de validation qu'il peut comporter sera corrigée.  $SIX - AXE$

# **Valeurs système de Sav/Rst – chemin d'accès**

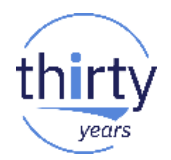

- Sous ce vocable, on trouve la valeur système suivante :
	- QSAVACCPTH : Sauvegarde chemins d'accès, reprise dans les commandes de sauvegarde et ce en regard du paramètre **ACCPTH**.
		- 0 : Ne pas sauvegarder
		- **1** : Sauvegarder

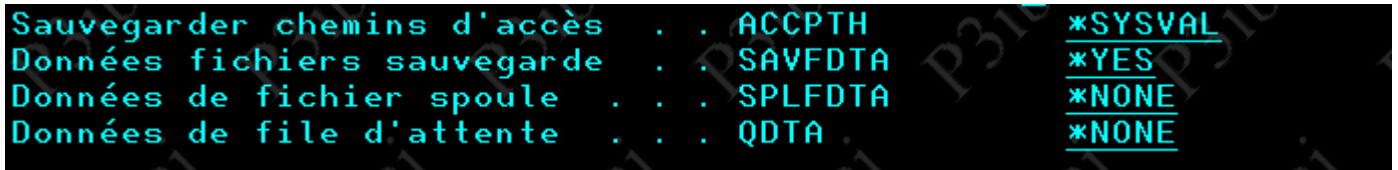

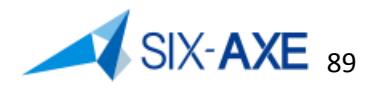

# **Valeurs système de Sécurité - Général et Droits Publics**

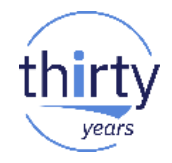

90

Via System i Navigator ces valeurs sont présentées ainsi :

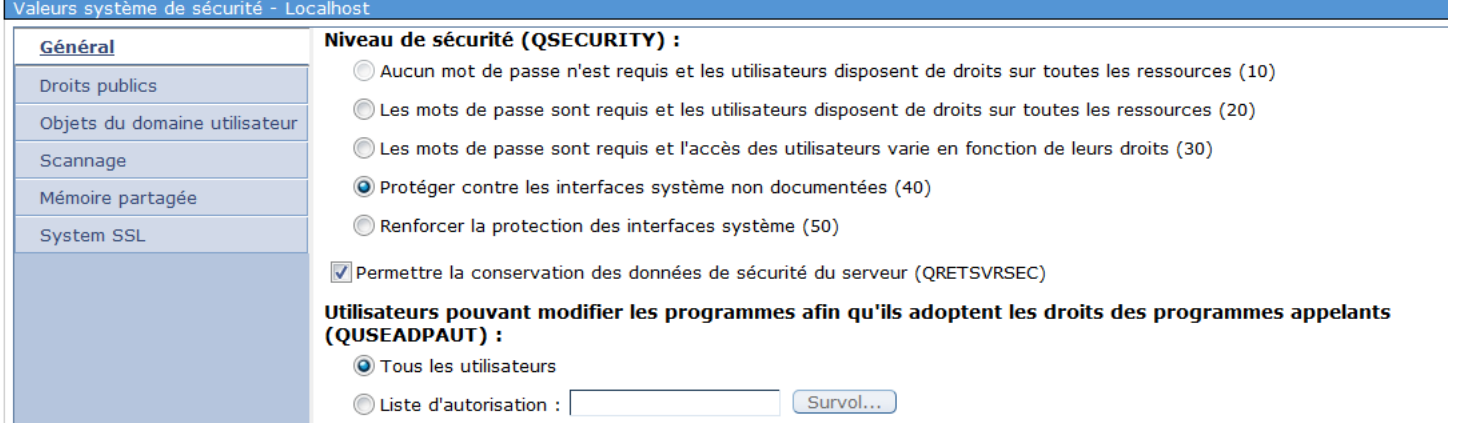

### 'aleurs système de sécurité - Localhost

Gé Dr Ob Sc Mé Sy

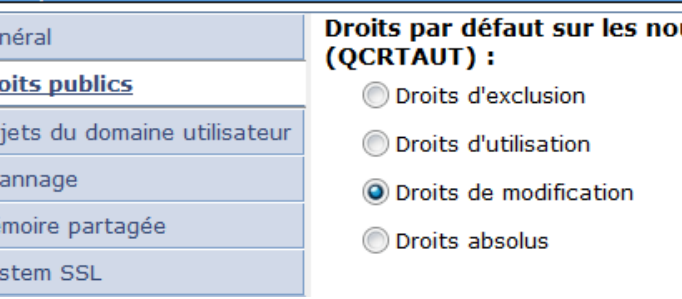

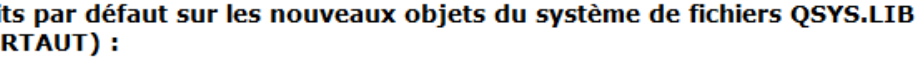

# **Valeurs système de Sécurité - Général**

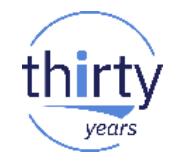

- Sous ce vocable, on trouve les valeurs système suivantes :
	- QSECURITY : Niveau de sécurité du système
		- 20 : Protection par mot de passe uniquement.
		- 30 : Protection par mot de passe et protection des objets.
		- **40** : Protection par mot de passe, protection des objets et **intégrité du système d'exploitation**.
		- 50 : Protection par mot de passe, sécurité des objets et intégrité améliorée du système d'exploitation.
	- Passage au niveau 40 si niveau inférieur.
		- il faut activer l'audit (valeur system QAUDLVL) et y ajouter les valeurs \*AUTFAIL and \*PGMFAIL et vérifier qu'il n'existe pas dans le journal d'audit les valeurs suivantes :
			- **C** (Object validation failure),
			- **D** (Unsupported interface, domain violation),
			- **J** (Job-description and user-profile authorization failure),
			- **R** (Attempt to access protected area of disk, enhanced hardware storage protection),
			- **S** (Default sign-on attempt).

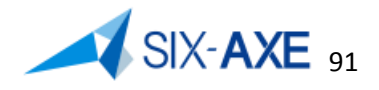

# **Valeurs système de Sécurité - Général**

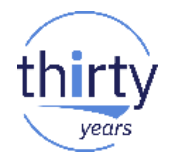

- Sous ce vocable, on trouve les valeurs système suivantes :
	- QRETSVRSEC : Rétention des données de sécurité du serveur. Détermine si les données de sécurité requises par un serveur pour authentifier un utilisateur sur un système cible via des interfaces client-serveur peuvent être conservées sur le système hôte. Alimentation au travers de la commande ADDSVRAUTE ou CHGSVRAUTE.
		- **0** : Ne pas conserver les données
		- 1 : Conserver les données
	- QUSEADPAUT : Utilisation des droits adoptés, possibilité de modifier des programmes afin de mettre en œuvre les droits adoptés.
		- **\*NONE** : Possibilité à tous de donner les droits adoptés, si autorisation à l'objet programme.
		- Liste d'autorisation : Si l'utilisateur est défini dans liste d'autorisation avec le droit \*USE, il aura la possibilité de modifier les droits adoptés, si autorisation à l'objet programme.

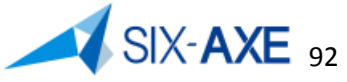

# **Valeurs système de Sécurité – Droits Publics**

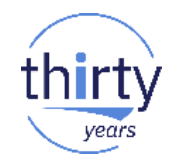

- Sous ce vocable, on trouve la valeur système suivante :
	- QCRTAUT : Droits publics par défaut pour objets créés.
		- **\*CHANGE**
		- \*ALL
		- \*USE
		- \*EXCLUDE
	- Permet d'affecter à \*PUBLIC les droits définis, dès lors que le paramètre CRTAUT de la commande CRTLIB est égal à \*SYSVAL et que le paramètre AUT des commandes de création est égal à \*LIBCRTAUT

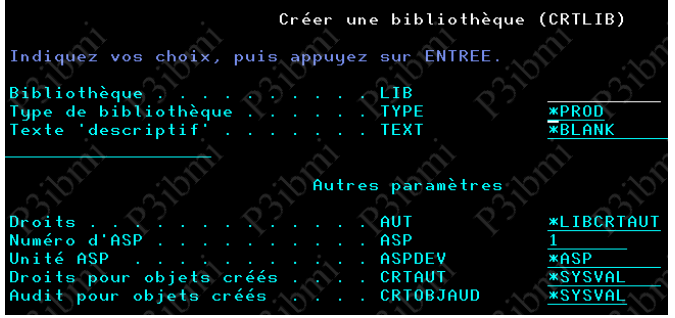

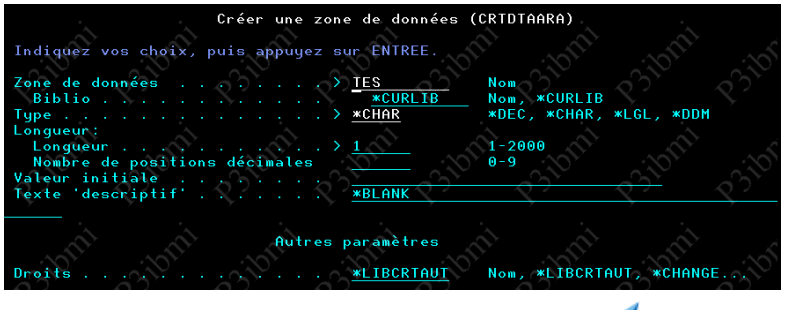

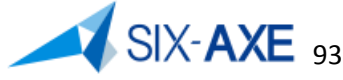

# **Valeurs système de Sécurité - Objet du Domaine Utilisateur**

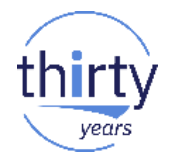

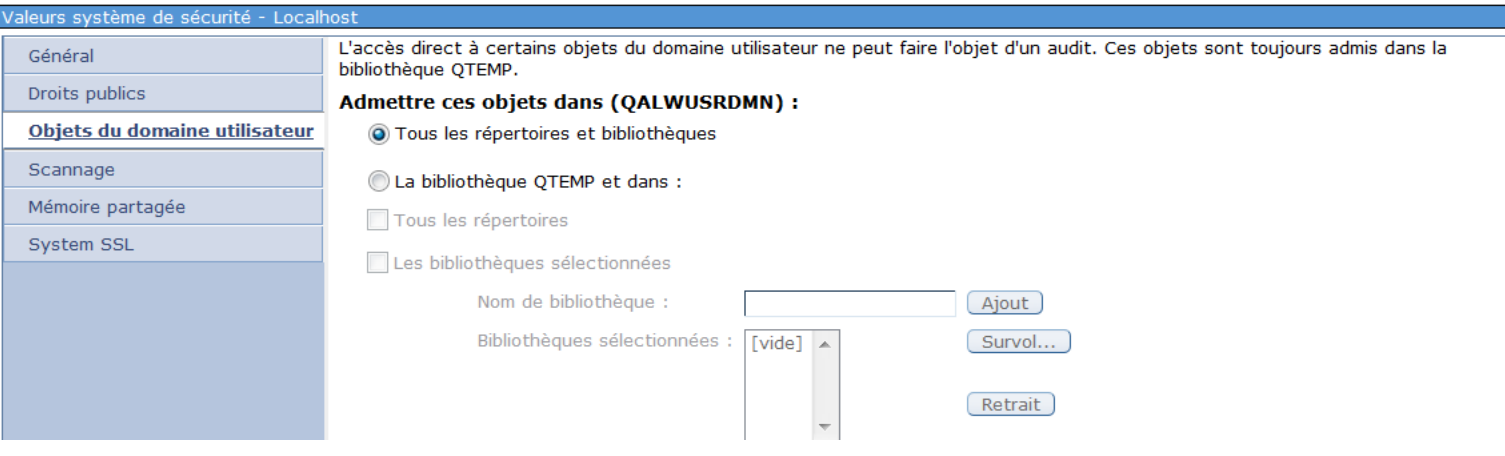

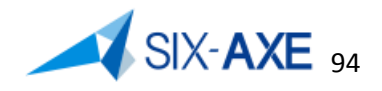

# **Valeurs système de Sécurité - Objet du Domaine Utilisateur**

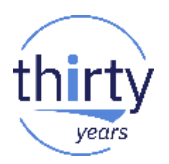

- Sous ce vocable, on trouve la valeur système suivante :
	- QALWUSRDMN : Sélectionnez les emplacements où les objets de domaine utilisateur ne pouvant pas être soumis à un audit sont admis. Si les besoins en matière de sécurité du système sont importants, il est recommandé d'admettre uniquement des objets de domaine utilisateur de type \*USRSPC, \*USRIDX et \*USRQ dans QTEMP. Ces objets correspondent aux types d'objet de domaine utilisateur ne pouvant être soumis à un audit. Les valeurs possibles sont :
		- **\*ALL** (inclus \*DIR, l' audit est activé partout).
		- \*DIR (on doit inclure QTEMP)
		- 50 bibliothèques (on doit inclure QTEMP)

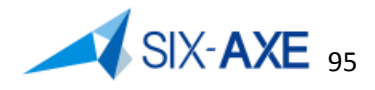

# **Valeurs système de Sécurité - Scannage**

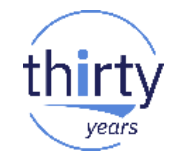

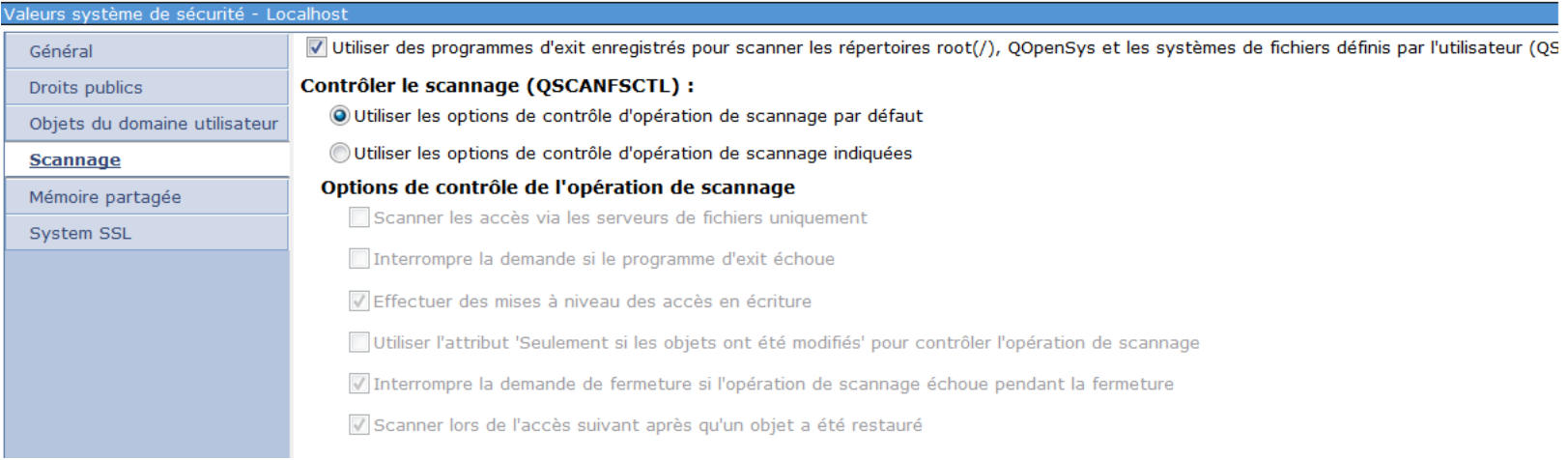

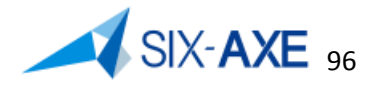

# **Valeurs système de Sécurité - Objet du Domaine Utilisateur**

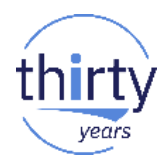

- Sous ce vocable, on trouve la valeur système suivante :
	- QSCANFSCTL : Indique si des objets des répertoires racine (/), QOpenSys et des systèmes de fichiers doivent ou non être scannés par des programmes d'exit enregistrés avec des points de sortie associés au système de fichiers UDFS, les valeurs possibles sont :
		- **\*NONE** : Aucune option n'est indiquée pour les points d'exit liés au scannage du système de fichiers intégré.
		- \*ERRFAIL : Si des erreurs sont générées lors de l'appel du programme d'exit (par exemple, programme non trouvé ou le programme d'exit signale une erreur), la demande qui a émis l'appel du programme d'exit n'aboutit pas. Si ceci n'est pas indiqué, le système ignore le programme exit et le traite comme si l'objet n'était pas scanné.
		- \*FSVRONLY : Seuls les accès effectués via les serveurs de fichiers sont scannés. Par exemple, les accès via Network File System sont scannés ainsi que les autres méthodes de serveur de fichiers. Si cette indication n'est pas précisée, tous les accès sont scannés.
		- \*NOFAILCLO : Votre système pourra traiter les demandes de fermeture avec une indication d'échec de scannage même si le scannage de l'objet effectué dans le cadre du traitement de la fermeture a échoué. En outre, cette valeur va remplacer la spécification \*ERRFAIL pour le traitement de la fermeture mais pas tout autre point d'exit lié au scannage.

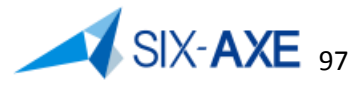

# **Valeurs système de Sécurité - Objet du Domaine Utilisateur**

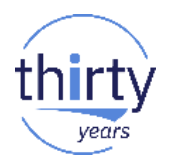

- Sous ce vocable, on trouve la valeur système suivante :
	- QSCANFSCTL : Indique si des objets des répertoires racine (/), QOpenSys et des systèmes de fichiers doivent ou non être scannés par des programmes d'exit enregistrés avec des points de sortie associés au système de fichiers UDFS, les valeurs possibles sont :
		- \*NOPOSTRST En général, il peut s'avérer dangereux de restaurer des objets sans les scanner au moins une fois. Il est préférable de n'utiliser cette option que lorsque vous êtes certain que les objets ont été scannés avant d'être sauvegardés ou qu'ils proviennent d'une source fiable.
		- \*NOWRTUPG : Le système ne tentera pas de mettre à niveau l'accès au descripteur de scannage transmis au programme d'exit pour inclure un accès en écriture. Si ceci n'est pas indiqué, le système tentera de procéder à la mise à niveau de l'accès en écriture
		- \*USEOCOATR : Votre système utilisera la spécification de l'attribut "modification d'objet uniquement" pour ne scanner l'objet que s'il a été modifié (pas uniquement parce que le logiciel de scannage a indiqué une mise à jour). Si ceci n'est pas spécifié, cet attribut "modification d'objet uniquement" n'est pas utilisé et l'objet est scanné après avoir été modifié et lorsque le logiciel de scannage indique une mise à jour.

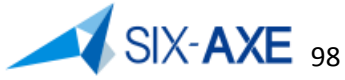

# **Valeurs système de Sécurité – Mémoire partagée**

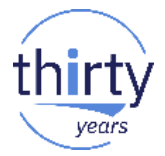

- Sous ce vocable, on trouve la valeur système suivante :
	- QSHRMEMCTL : Contrôle de la mémoire partagée, Permet d'indiquer si les utilisateurs sont autorisés à utiliser la mémoire partagée et les fichiers STREAM de mémoire mappé:
		- 0 : Non admis, impossibilité d'utiliser des API donnant accès à la mémoire partagée, (shmat() — Shared Memory Attach, mmap() Memory Map a File API).
			- **1** : Admis, autorisé à utiliser les API donnant accès à la mémoire partagée.
- Via System i Navigator cette valeur est présentée ainsi :

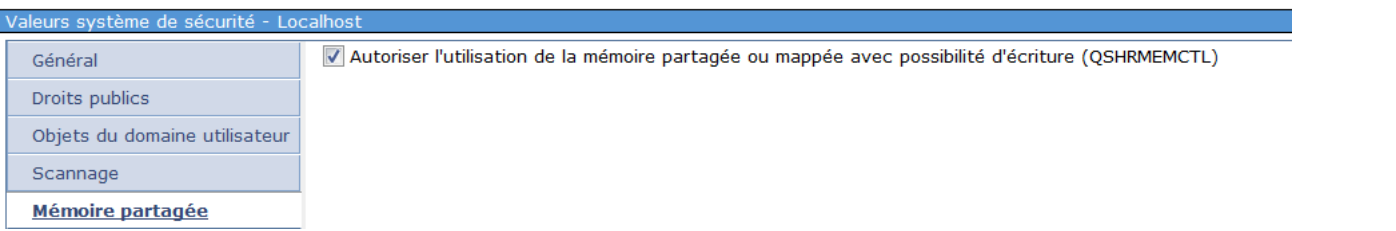

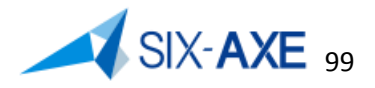

# **Valeurs système de Sécurité - Protocoles SSL pris en charge**

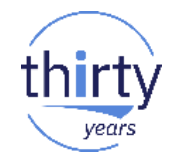

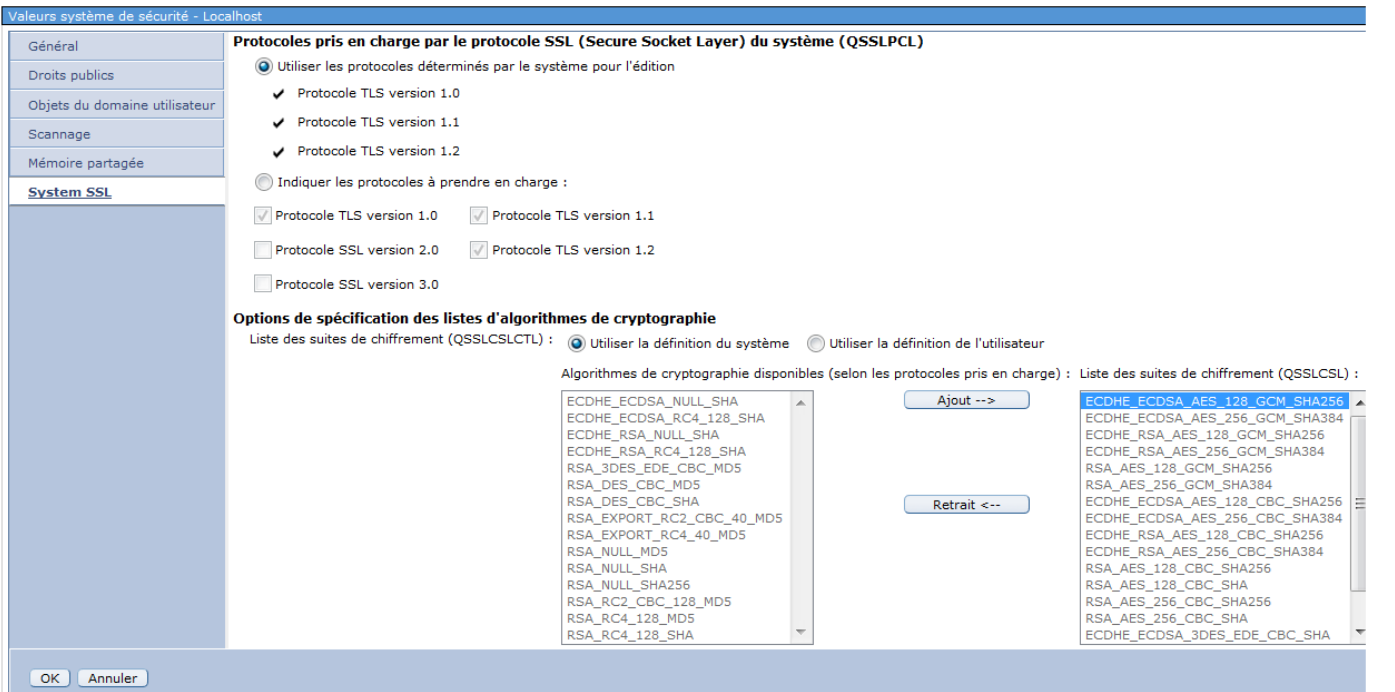

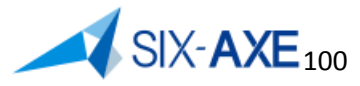

# **Valeurs système de Sécurité - Protocoles SSL pris en charge**

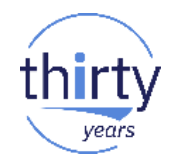

- Sous ce vocable, on trouve les valeurs système suivante :
	- QSSLCSLCTL : Contrôle de chiffrement du protocole SSL
		- **\*OPSYS** : La valeur système QSSLCSL (liste des spécifications de chiffrement SSL) est en lecture seule. Les valeurs contenu dans cette valeur système sont modifiées automatiquement pour intégrer la liste des algorithmes de cryptage pris en charge, tel que défini dans la version du système d'exploitation.
		- \*USRDFN : La valeur système QSSLCSL (liste des spécifications de chiffrement SSL) est modifiable).
	- QSSLPCL : Indique les protocoles et les algorithmes de chiffrement pris en charge par System SSL.
		- **\*OPSYS** : Les protocoles SSL pris en charge sont déterminés par le système. Ils peuvent être différents selon la version du système d'exploitation. Voir documentation IBM sur le site IBM www.ibm.com/support/knowledgecenter/en/ssw\_ibm\_i\_73/rzarl/rzarlqsslpcl.htm
		- \*TLSV1.2 : La version 1.2 de Transport Layer Security est prise en charge. Vous ne pouvez indiquer cette valeur que si la valeur \*OPSYS est également indiquée.
		- \*TLSV1.1 : La version 1.1 de Transport Layer Security est prise en charge. Vous ne pouvez indiquer cette valeur que si la valeur \*OPSYS est également indiquée.
		- $*TLSV1:$ La version 1.0 de Transport Layer Security est prise en charge. Vous ne pouvez indiquer cette valeur que si la valeur \*OPSYS est également indiquée.
		- \*SSLV3 : \*SSLV3 La version 3.0 de Secure Sockets Layer est prise en charge. Vous ne pouvez indiquer cette valeur que si la valeur \*OPSYS est également indiquée.
		- \*SSLV2 : La version 2.0 de Secure Sockets Layer est prise en charge. Vous ne pouvez pas indiquer cette valeur que si la valeur \*OPSYS ou \*TLSV1.2 est également spécifiée.
	- QSSLCSL : Liste spécifique des chiffrement du protocole SSL

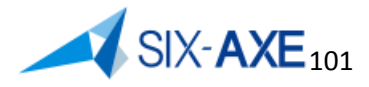

# **Valeurs système d'ouverture de session**

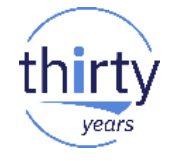

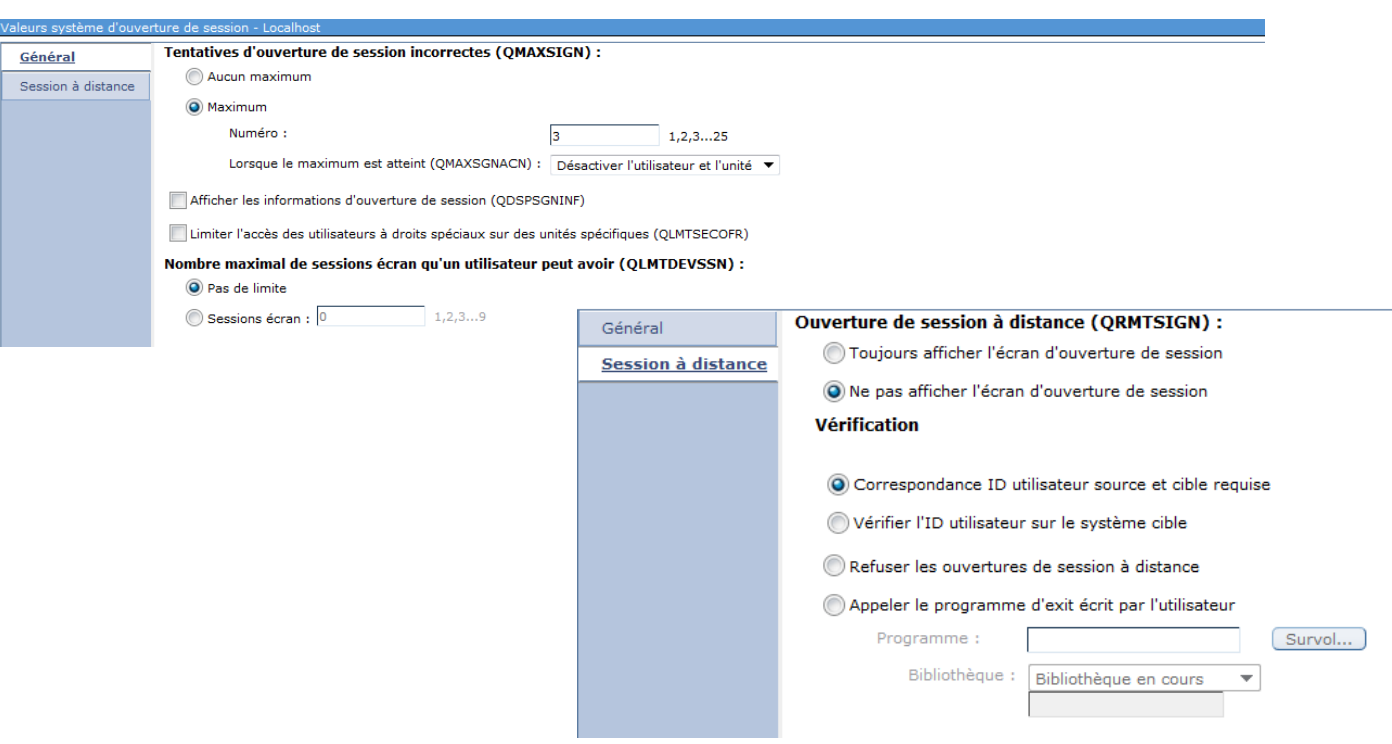

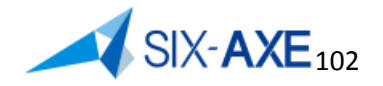

# **Valeurs système ouverture de session - Général**

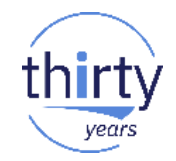

- Sous ce vocable, on trouve les valeurs système suivantes :
	- QMAXSIGN : Nombre maximal de tentatives d'ouverture autorisé, les valeurs possibles sont.
		- $-$  **3** : (1 à 25).
		- \*NOMAX.
	- QMAXSGNACN : Action à déclencher si le nombre de tentatives d'ouverture session infructueuse est atteint.
		- 1 : Désactiver l'unité.
		- 2 : Désactiver le profil.
		- **3** : Désactiver l'unité ainsi que le profil.
	- QDSPSGNINF : Afficher les informations d'ouverture de session.
		- **0** : Pas d'affichage.
		- 1 : Affichage.
	- QLMTSECOFR : Limiter accès aux unités aux profils possédant les droits \*ALLOBJ et \*SERVICE.
		- 0 : Droit explicite non nécessaire.
		- **1** : Droit explicite nécessaire.
	- QLMTDEVSSN : Limiter les sessions écran concurrentes
		- **0** : Pas de limite.
		- 1-9 : Nombre maximal de sessions d'unités concurrentes.

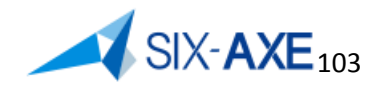

# **Valeurs système ouverture de session – Session à distance**

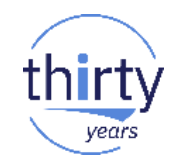

- Sous ce vocable, on trouve la valeur système suivante :
	- QRMTSIGN : Contrôle d'ouverture de session à distance, les valeurs possibles sont.
		- **\*FRCSIGNON**
		- \*SAMEPRF
		- \*REJECT
		- \*VERIFY
		- Programme d'Exit Utilisateur

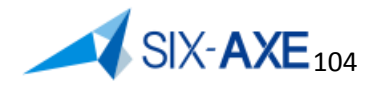

# **Valeurs système relative à la mémoire**

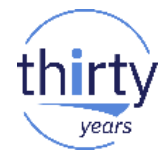

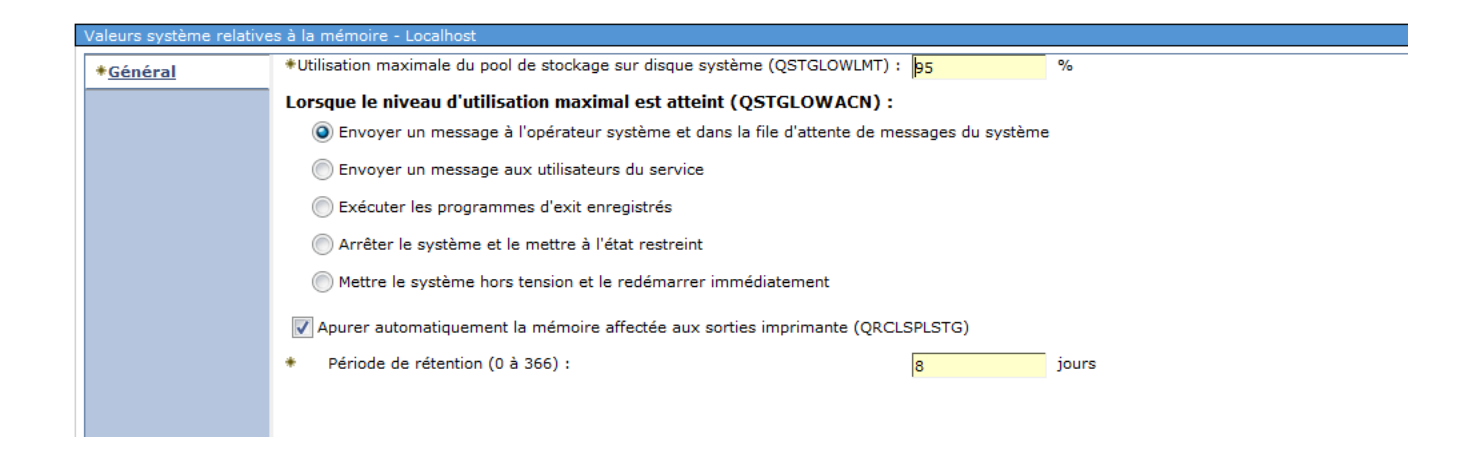

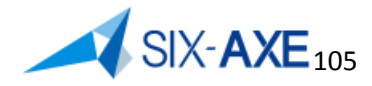

# **Valeurs système relative à la mémoire**

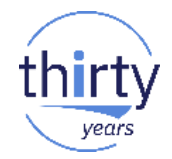

- Sous ce vocable, on trouve la valeur système suivante :
	- QSTGLOWLMT : Limite inférieure de mémoire secondaire.
		- **5,000** (0 à 100 exprimé en pourcentage)
	- QSTGLOWACN : Action à déclencher si la limite inférieure de mémoire secondaire est atteinte :
		- **\*MSG** : Envoyer un message à l'opérateur système et dans la file d'attente de messages du système
		- \*CRITMSG : Envoyer un message aux utilisateurs de service (CHGSRVA paramètre CRITMSGUSR)
		- \*REGFAC : Exécuter les programmes d'exit enregistrés
		- \*ENDSYS : Mise du système à l'état restreint
		- \*PWRDWNSYS : Mise du système hors tension et redémarrage immédiatement
	- QRCLSPLSTG : Récupération de la mémoire secondaire du spoule.
		- $-$  **8** (1 à 366)
		- \*NONE
		- \*NOMAX

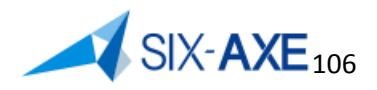

# **Valeurs par défaut système et utilisateur**

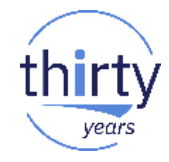

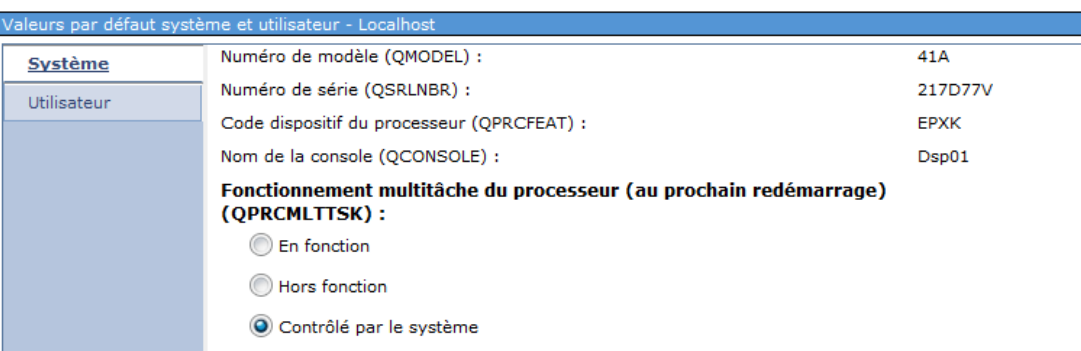

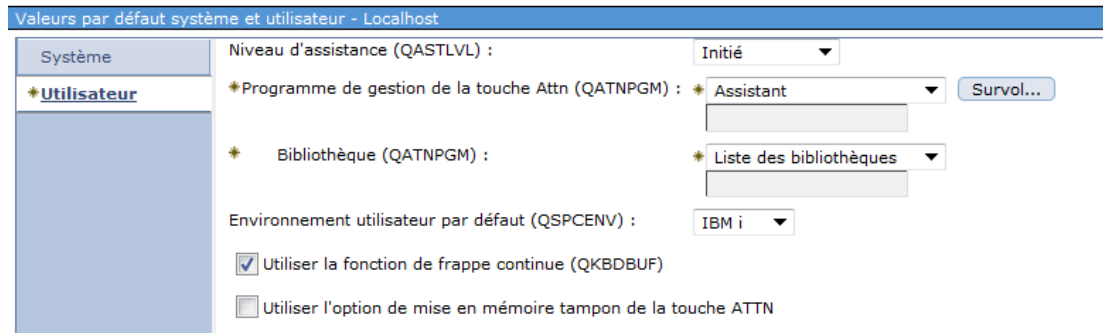

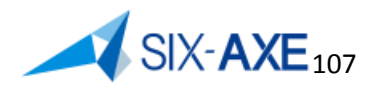

# **Valeurs par défaut système**

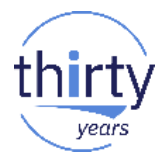

- Sous ce vocable, on trouve la valeur système suivante :
	- QMODEL : Valeur système affichant le modèle.
	- QSRLNBR : Valeur système affichant le numéro de modèle
	- QPRCFEAT : Valeur système affichant le numéro de dispositif.
	- QCONSOLE : Valeur système affichant le nom de la console 5250.
	- QPRCMLTTSK : Fonctionnement multitâche du processeur, valeurs possibles :
		- 0 : Hors fonction
		- 1 : En fonction
		- **2** : Contrôlé par le système

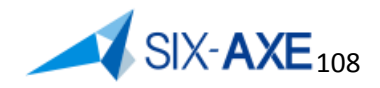
## **Valeurs par défaut - Utilisateurs**

- Sous ce vocable, on trouve les valeurs système suivante :
	- QASTLVL : Niveau d'assistance.
		- **\*BASIC**
		- \*INTERMED
		- \*ADVANCED
	- QATNPGM : Programme de gestion de la touche ATTN.
		- **\*ASSIST** : Affichage de l'assistant
		- Programme utilisateur
	- QSPCENV : Environnement par défaut.
		- **\*NONE**
		- \*S36 : Mise en œuvre de l'environnement 36 (STRS36)
	- QKBDBUF : Frappe continue et/ou option pour la touche ATTN
		- **\*TYPEAHEAD** : La fonction frappe continue est activée et l'option tampon de la touche d'attention est désactivée.
		- \*NO : La fonction frappe continue et l'option tampon de la touche d'attention sont désactivées.
		- \*YES : La fonction frappe continue et l'option tampon de la touche d'attention sont<br>activées activées. SIX-AXE<sub>109</sub>

# Les attributs réseau

## **Valeurs - attribut Réseau**

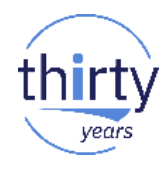

### Via System i Navigator ces valeurs sont présentées ainsi :

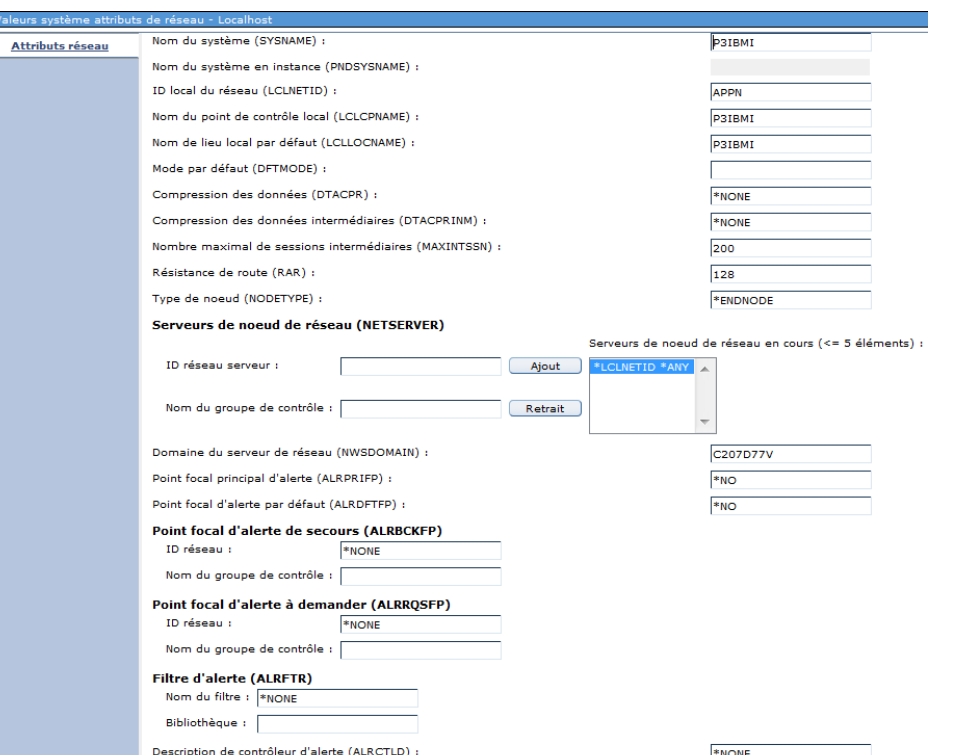

Nombre d'alertes retenues (ALRHLDCNT)

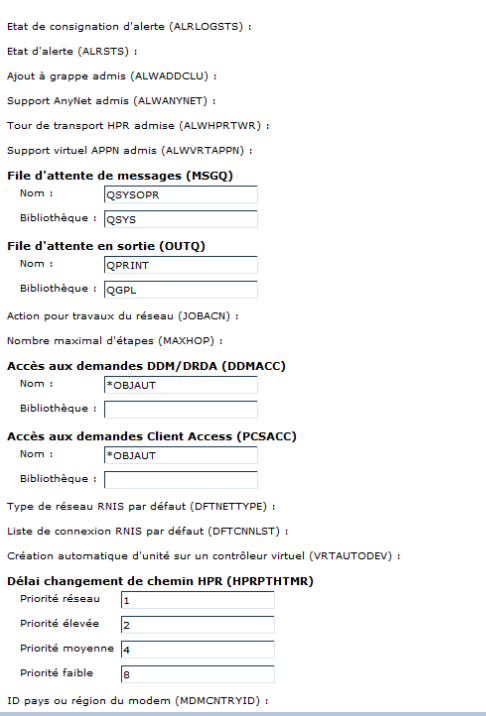

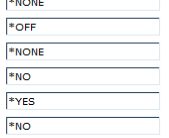

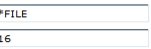

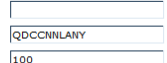

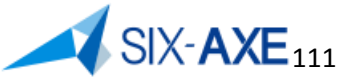

**FR** 

## **Valeurs attribut Réseau**

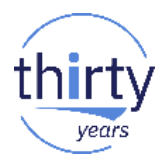

- Sous ce vocable, on trouve ne trouve pas de valeur système, mais la possibilité de mettre à jour les attributs réseau qui sont accessibles via la commande DSPNETA et modifiable via la commande CHGNETA.
- Il est conseillé de mettre la même valeur dans les paramètres :
	- SYSNAME
	- LCLCPNAME
	- **LCLLOCNAME**
- Il est également conseillé d'activer HPR, pour ce faire mettre à **\*YES** le paramètre ALWHPRTWR, ceci permettra de configurer des contrôleurs de communication APPC de type HPR/IP et permettra d'utiliser les commandes SAVRST\* et cela uniquement à la condition d'avoir installé l'option 22 de SS1 Object Connect.

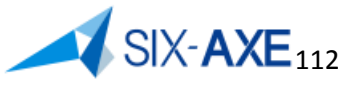

## **Attribut TCP/IP**

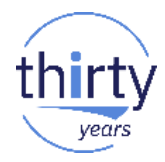

- Vérifier via la commande CHGTCPA que les paramètres suivants sont positionnés ainsi :
	- TCPRCVBUF: 65535
	- TCPSNDBUF : 65535

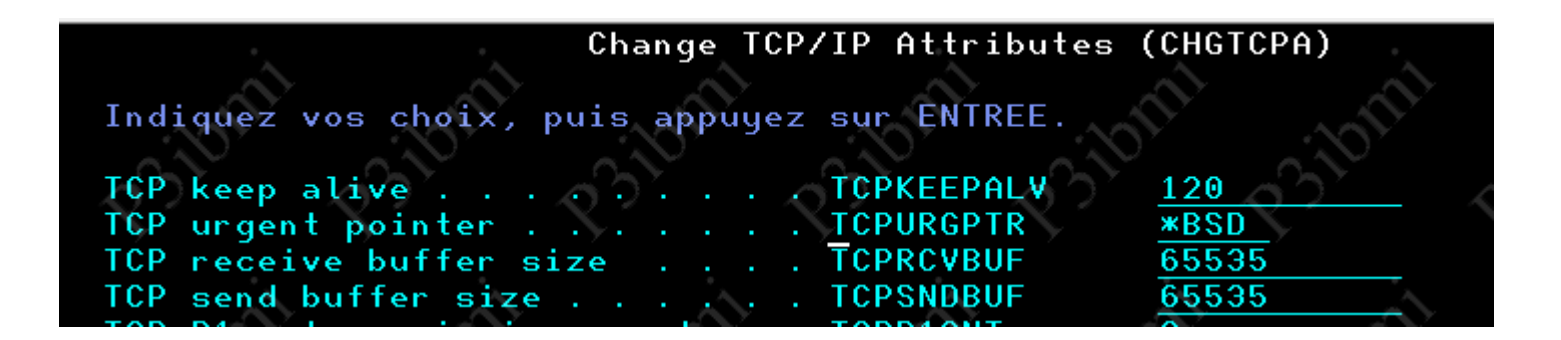

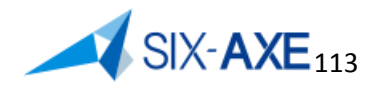

## **TCP/IP - nom de domaine - table des hosts**

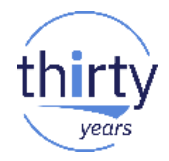

 Au travers de l'option 12 de CFGTCP. Intégrer votre IBM i dans le domaine.

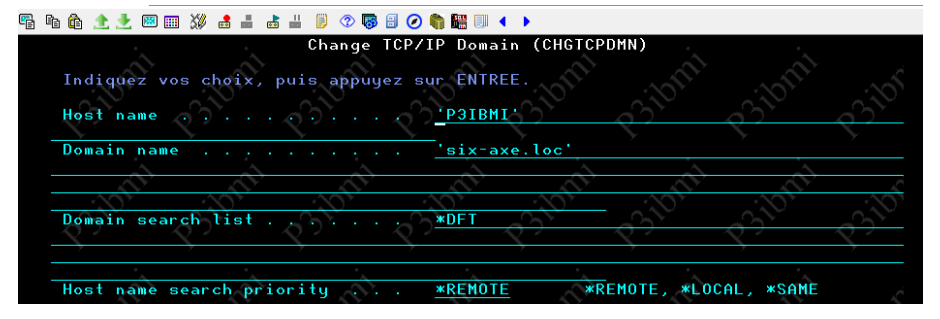

 Au travers de l'option 10 de CFGTCP. Inscrire votre IBM i en spécifiant le nom de host et domaine comme première entrée.

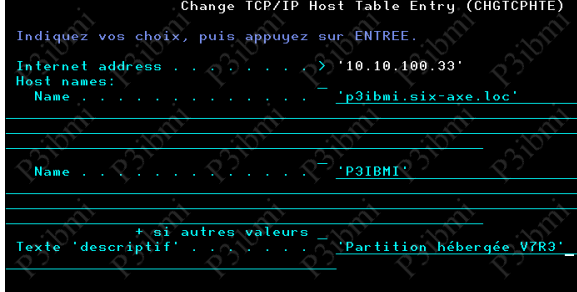

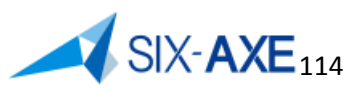

## Les attributs D'IPL

## **Attributs d'IPL**

- Modifier les attributs d'IPL CHGIPLA
	- Paramètre CPRJOBTBL
		- \*NEXT : Prochain IPL, puis remise de la valeur à \*NONE
		- \*NORMAL : Pour tout IPL faisant suite à un arrêt normal.
		- \*ABNORMAL : Pour tout IPL faisant suite à un arrêt anormal
		- \*ALL : Pour tout IPL quelque soit le type d'arrêt.
		- **\*NONE** : Pas de compression.

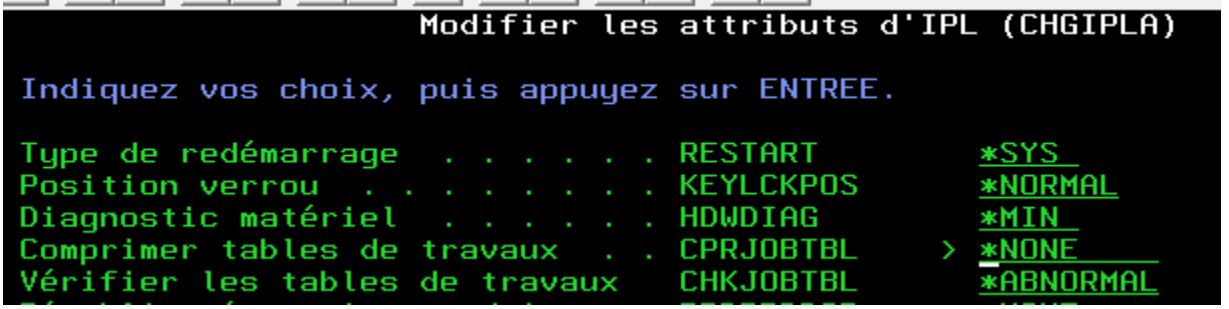

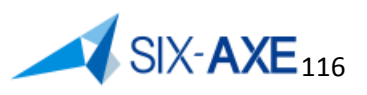

# **La configuration d'un soussystème**

## **Sous-système**

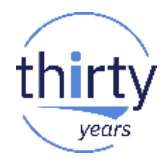

118

- En cas de création d'un sous-système, penser à toujours mettre au moins 2 pools.
	- Le premier pool doit être\*BASE afin de faire tourner le moniteur de sous-système dans ce pool, qui est toujours présent.
	- Les pools suivants devant être les pools nécessaires au fonctionnement applicatifs et prévoir le routage en conséquence.
	- Exemple
		- CRTSBSD SBSD(MYSBSD) POOLS((1 \*BASE) (2 \*BASE)) TEXT('Sous-système Spécifique')
		- ADDRTGE SBSD(MYSBSD) SEQNBR(9999) CMPVAL(\*ANY) PGM(QCMD) CLS(QBATCH) POOLID(2)
	- Ceci permet de modifier les caractéristiques des pools sans avoir à modifier les postes de routage. Alors que le sous-système est actif.

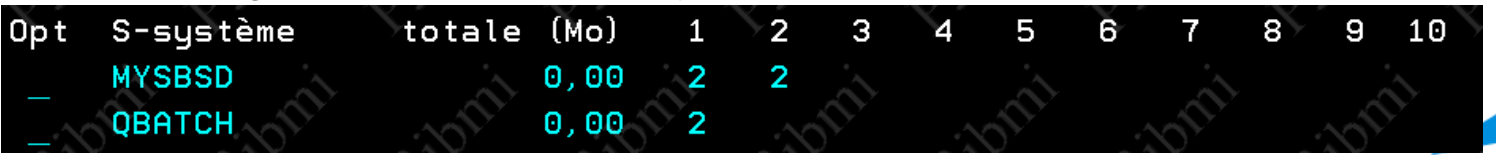

## **Sous-système - WLCGRP**

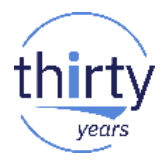

- Possibilité de mettre en œuvre des groupes de charge de travail pour des sous-systèmes ou des jobs.
	- Création de groupe de charge via la commande ADDWLCGRP

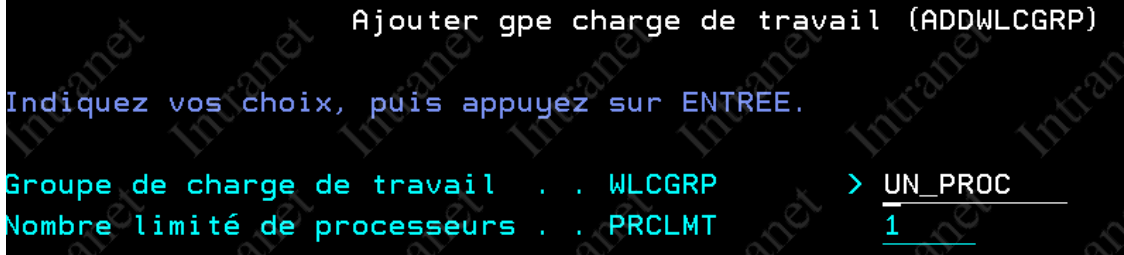

- Affectation d'un groupe de charge à un job, commande CHGJOB paramètre WLCGRP (V7R1- V7R2)
- Affectation d'un groupe de charge, uniquement à partir de la V7R3, à un sous-système paramètre WLCGRP commande CRTSBSD ou CHGSBSD, en V7R2 via DTAARA QWTWLCGRP.

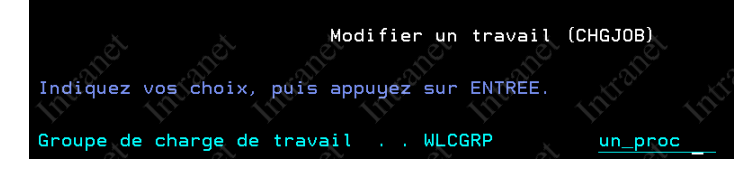

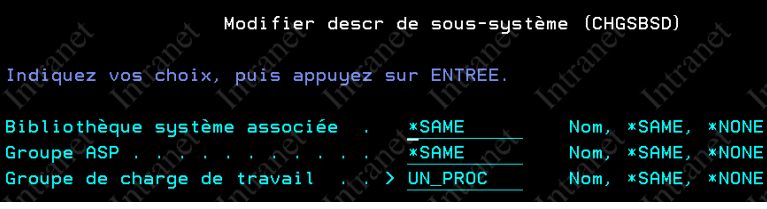

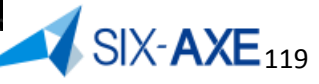

## **Sous-système – Travaux anticipé**

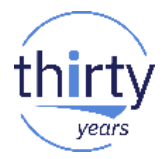

- Penser à analyser l'utilisation des travaux anticipé au travers de la commande DSPACTPJ et tout particulièrement pour les travaux :
	- QZDASOINIT s'exécutant dans QUSRWRK
	- QSQSRVR s'exécutant dans QSYSWRK

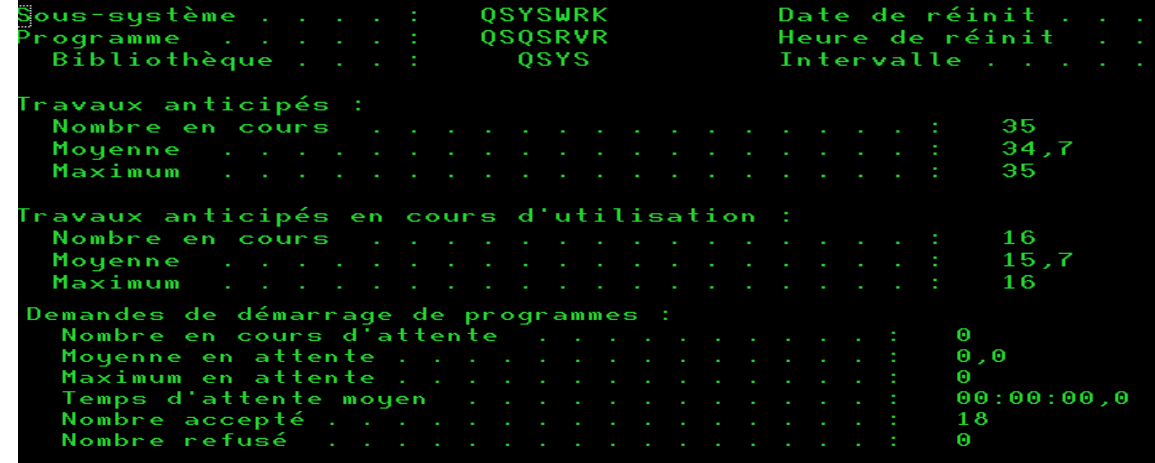

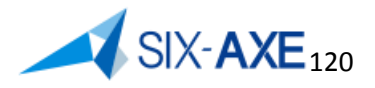

# **TCP/IP**

## **Le serveur TCP/IP NetServer**

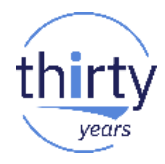

- **NetServer** 
	- Configurer NetServer au sein du domaine.

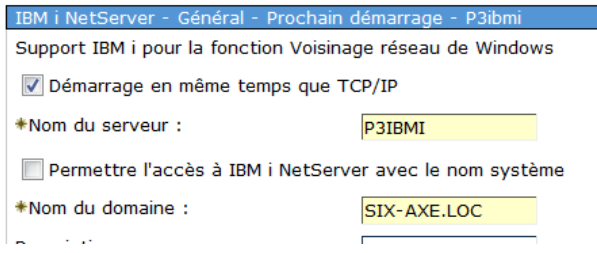

• Configurer le jeu de code caractère à 1252(Windows) et non pas 850 (DOS).

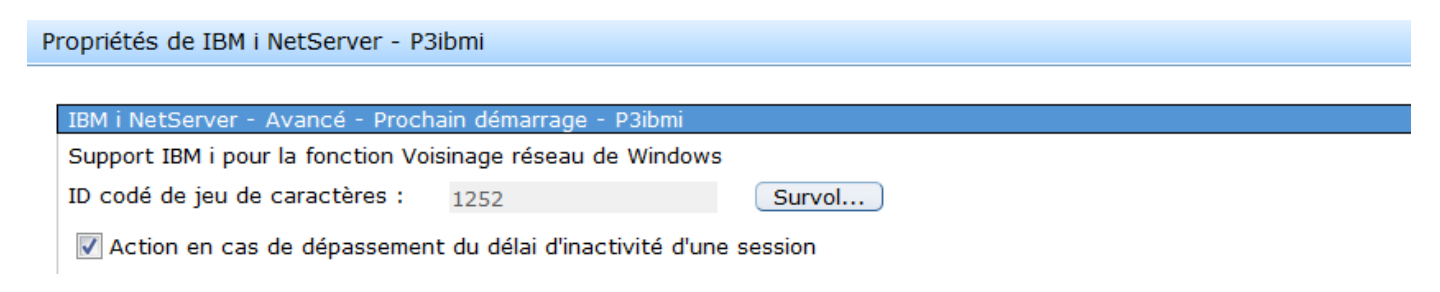

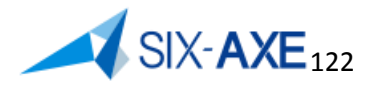

# Le Cache SQL

## **Plan Cache SQL**

# vears

## **SQL Performance Center**

• Vérifier si la taille est suffisante, ainsi que son efficacité.

Base de données  $S$ chémas

Exécution de scripts SQL SQL Performance Center

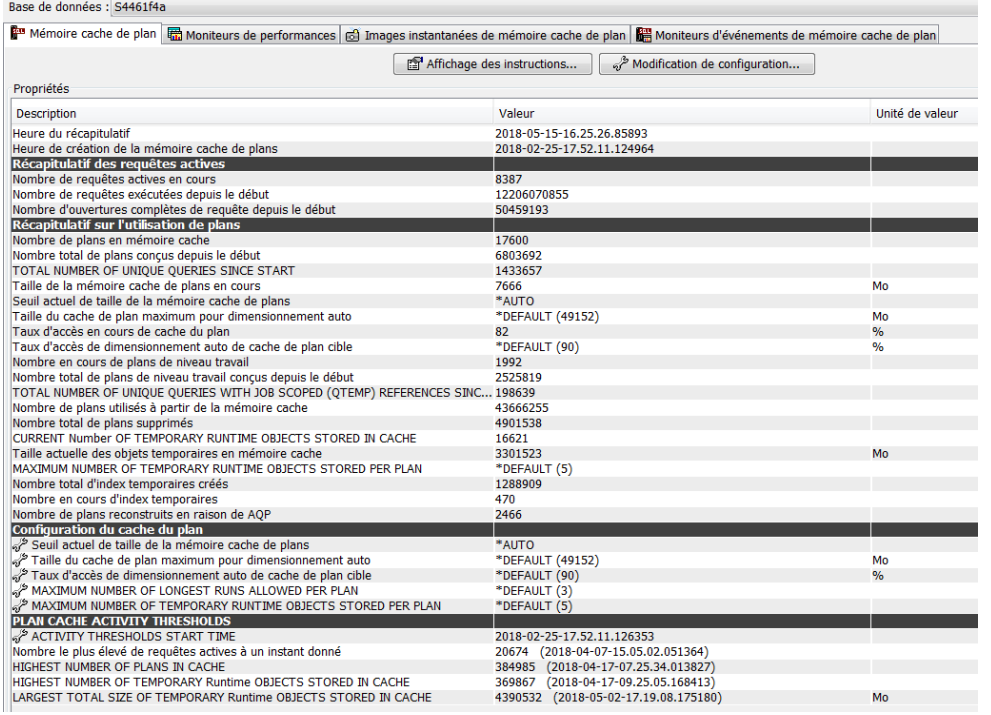

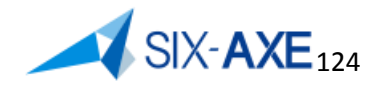

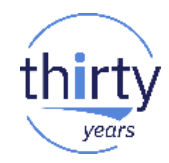

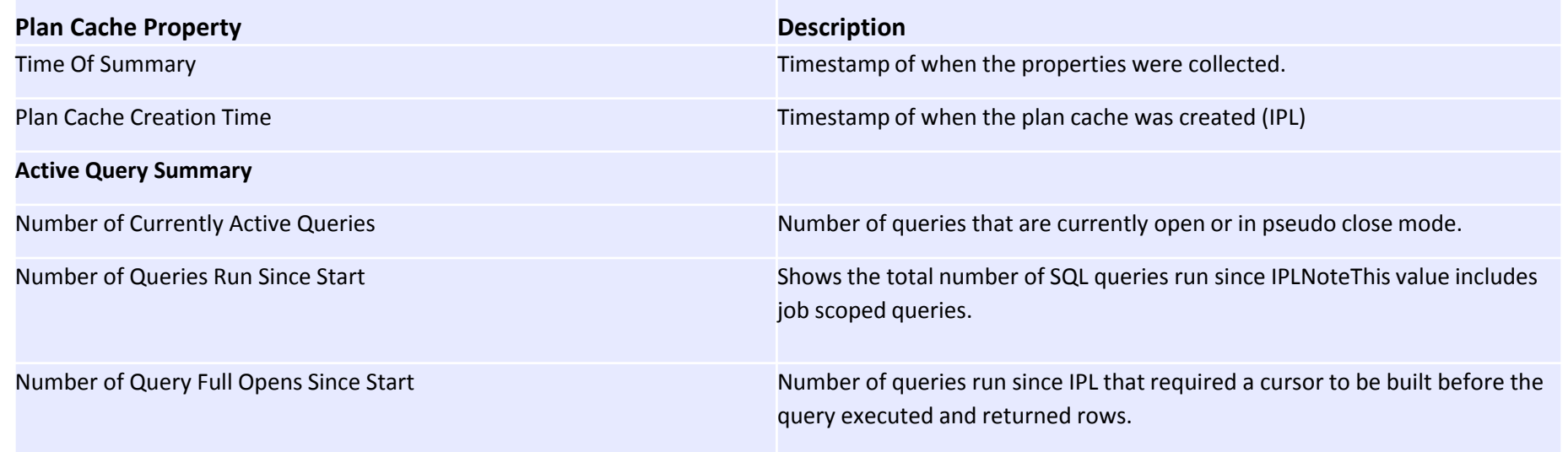

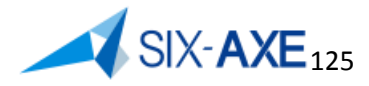

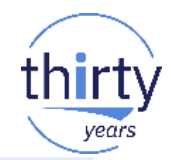

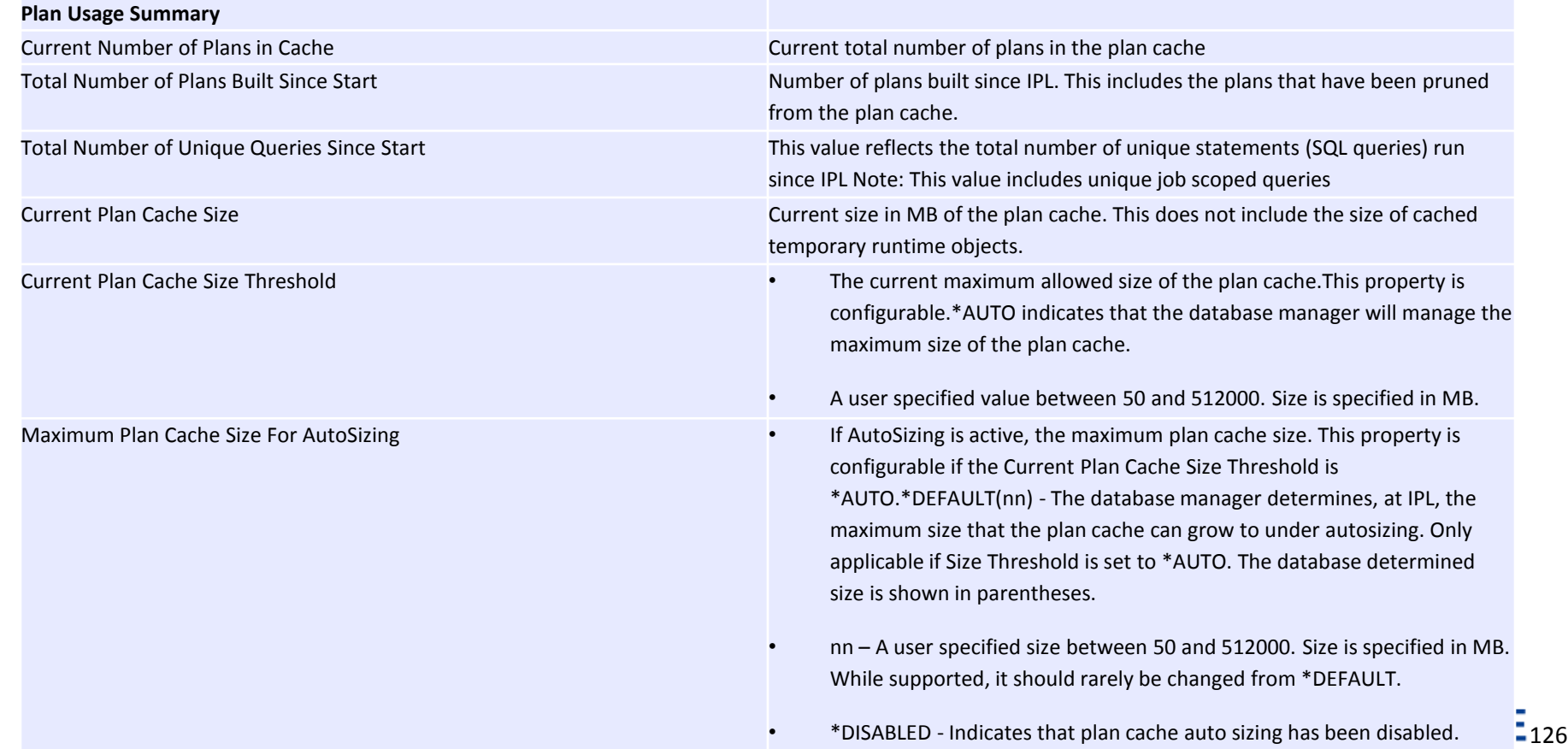

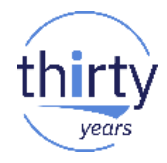

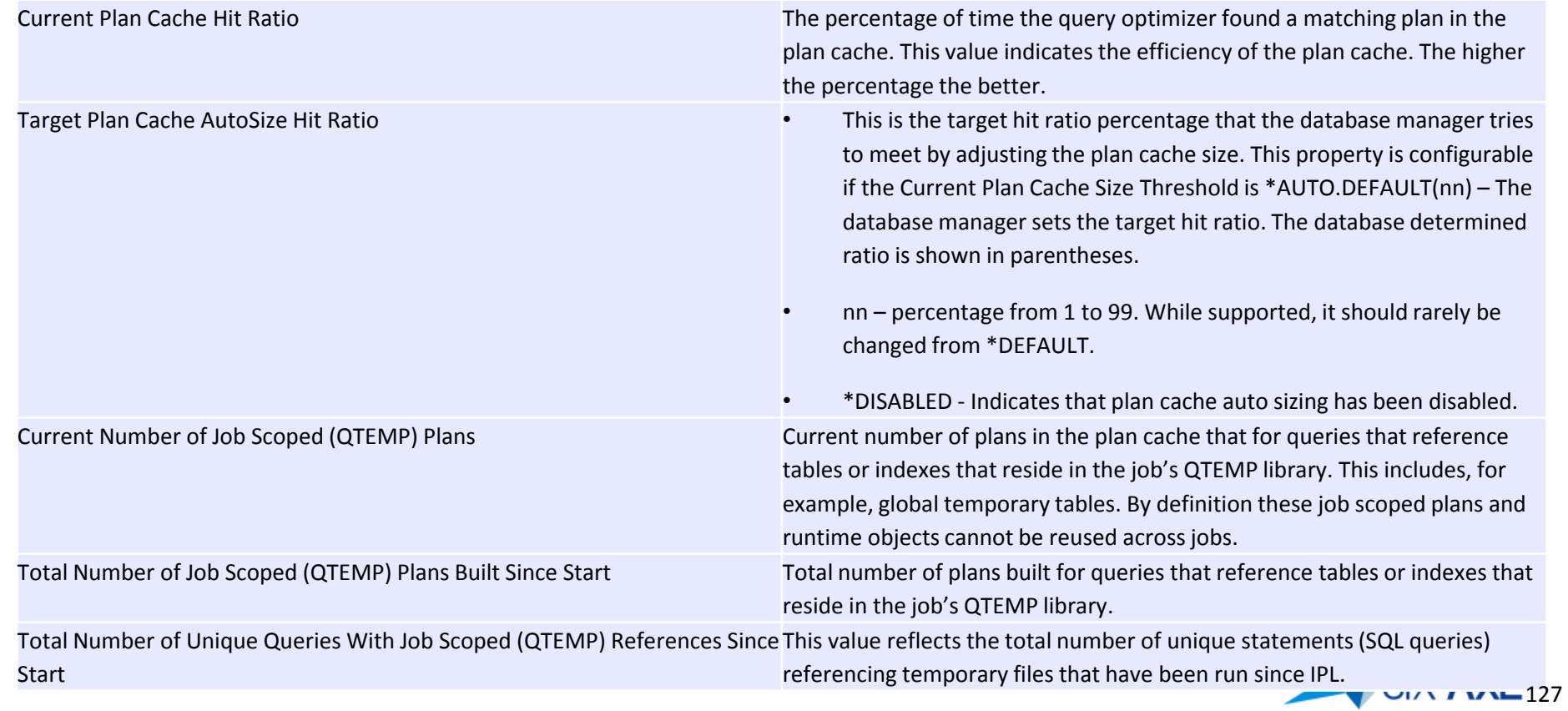

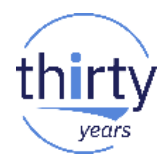

Current Number of Temporary Runtime Objects Stored in Cache Current Number of Temporary Runtime Objects Stored in Cache

Total Times Plans Used from Cache Total number of plans that were reused from the plan cache. (i.e. Plans that did not require a reoptimization). Total Plans Pruned Total number of plans removed from the plan cache.

Current Total Size of Temporary Runtime Objects stored in Cache Current Total Size of Temporary Runtime Objects stored in Cache

- Maximum Number of Temporary Runtime Objects Stored Per Plan Maximum number of Temporary Runtime Objects stored per plan.This property is configurable.\*DEFAULT(nn) - database determines the maximum number of runtime objects (ROQs) to keep per plan. The database determined number is shown in parentheses.
	- nn A user specified value between 1 and 50 that is the maximum number of runtime objects to keep per plan. A runtime 'object' is all the runtime constructs (except the cursor) used to execute the query. It includes the ROQ, hash tables, sorts, etc… The database will automatically clear big hash tables and sorts of data contents (leaving only their shell) before storing them with the plan. However, smaller hashes and sorts will retain their contents. Setting this value smaller will lessen the temporary storage usage on the machine. Setting this value higher can improve performance by having more runtime objects ready to go during full opens rather than having to build them.

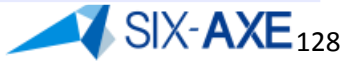

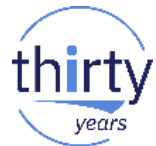

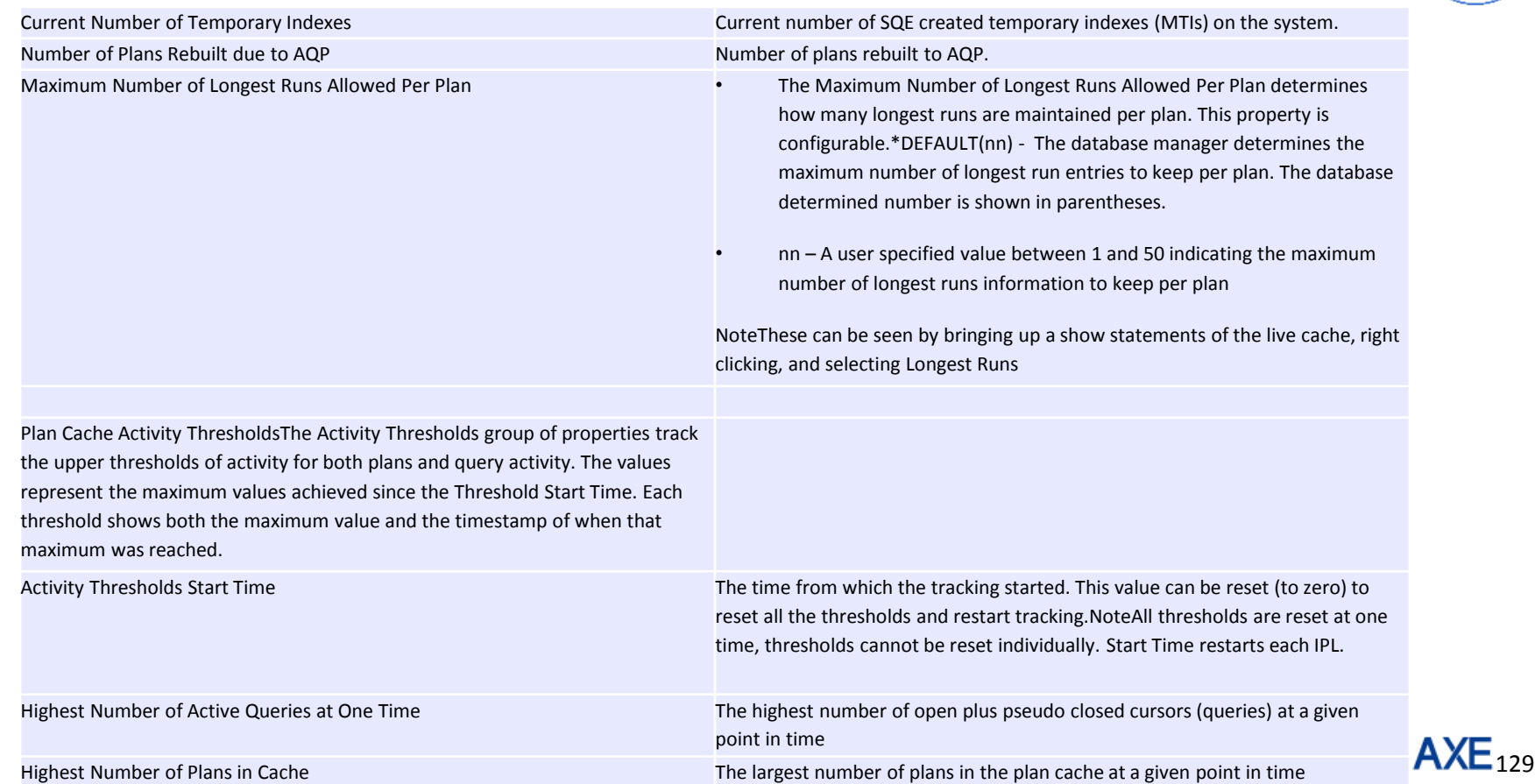

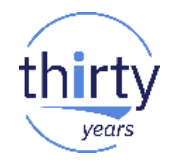

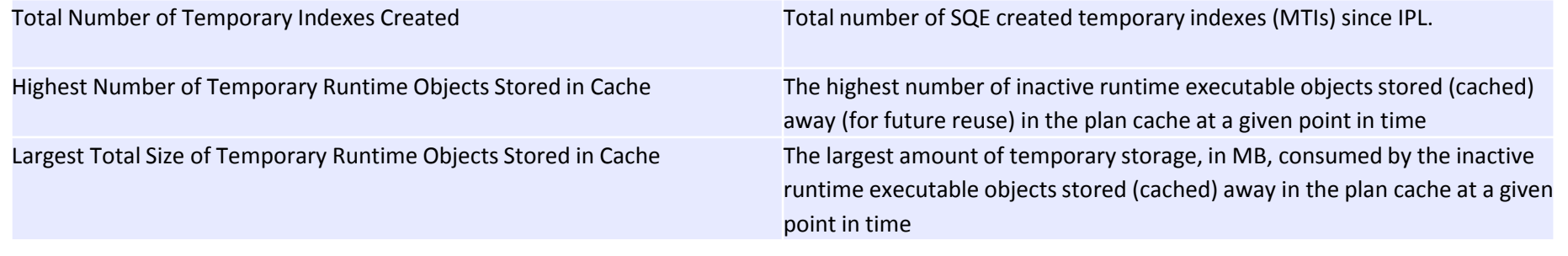

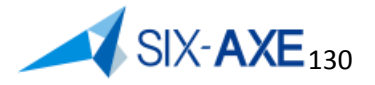

# **Fichier QAQQINI**

## **Le fichier QAQQINI**

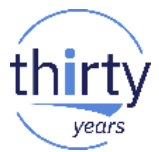

- Ce fichier est livré dans la bibliothèque QSYS, l'ensemble des attributs est positionné à \*DEFAULT.
- En cas de modification à apporter, le dupliquer dans une bibliothèque via la commande CRTDUPOBJ en ayant soin de dupliquer les déclencheurs. Si non duplication des déclencheurs, le message CPI433A est émis,
- Pour l'utiliser, passer la CHGQRYA et spécifier la bibliothèque contenant le fichier d'option. CHGQRYA QRYOPTLIB (ESALIB)
- En cas de changement de version, penser à mettre à jour votre fichier via une requête SQL et mettez à jour les valeurs voulues.

INSERT INTO mabib.gaggini SELECT sys.\* FROM gsys.gaggini sys EXCEPTION JOIN mabib gaggini b ON sys.gaparm =  $b$ .gaparm;

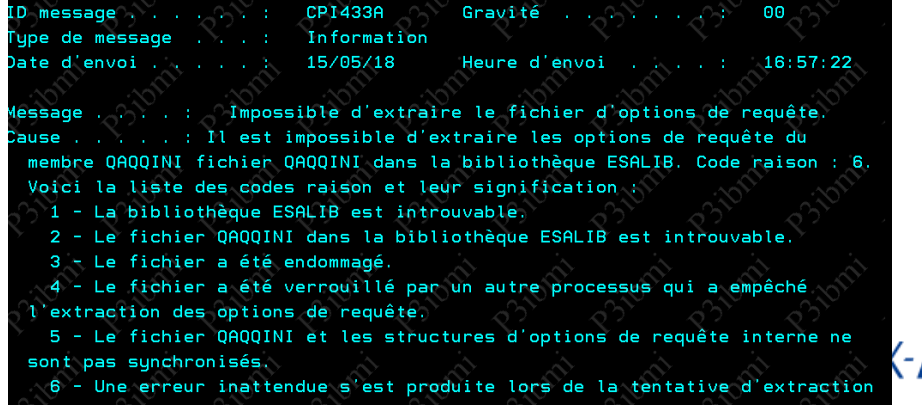

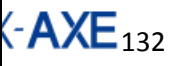

## Le fichier QAQQINI

Fichier Edition Affichage Exécution VisualExplain Moniteur Options Connexion Tools Aide

### 右右日 ↓ 电离 | sa sq sq | pp pp p ● ● | 0x 0x 0x 1 →

1 select \* from gsys.gaggini

**OOPARM APPLY REMOTE** 

UDF TIME OUT

STAR JOIN

NORMALIZE\_DATA

CACHE RESULTS

STORAGE\_LIMIT

SQL\_STMT\_REUSE

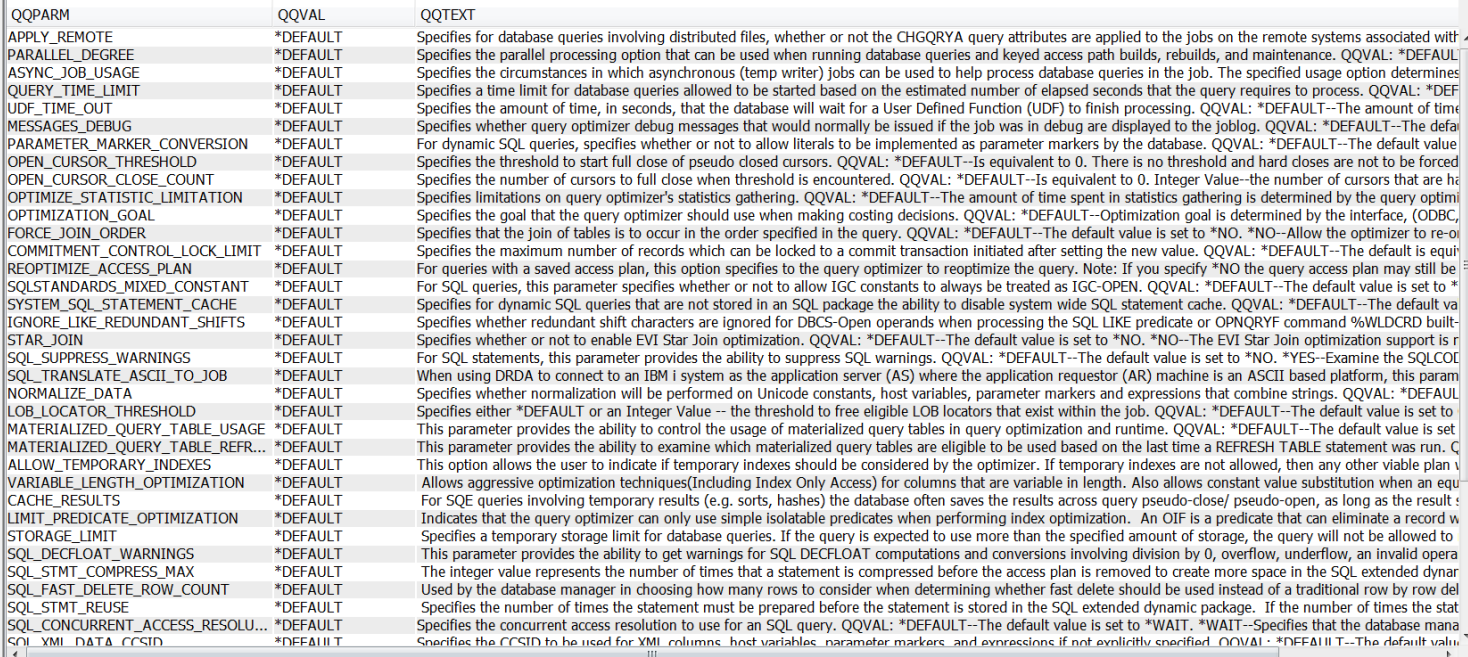

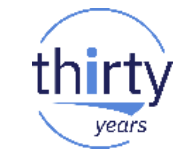

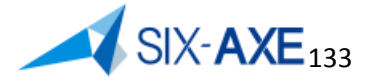

 $\rightarrow$ 

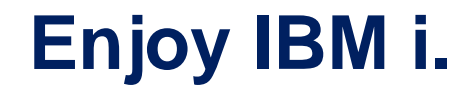

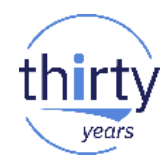

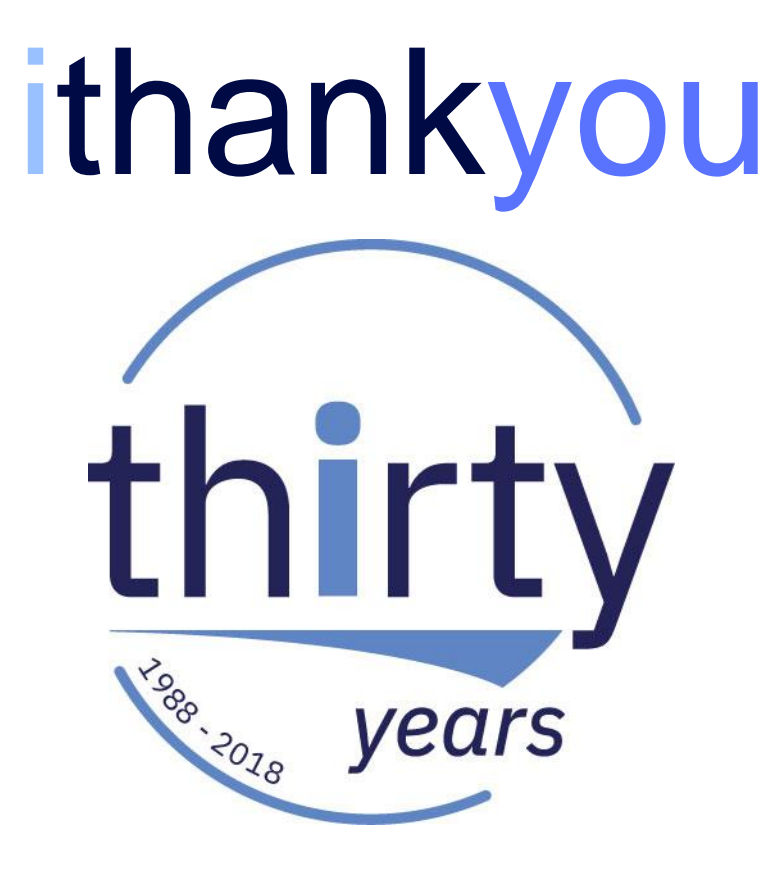

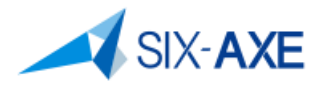